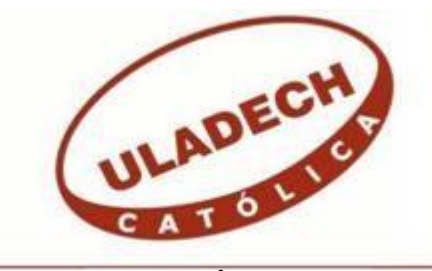

# **UNIVERSIDAD CATÓLICA LOS ÁNGELES CHIMBOTE**

# **FACULTAD DE CIENCIAS E INGENIERÍA ESCUELA PROFESIONAL DE INGENIERÍA DE SISTEMAS**

PROPUESTA DE IMPLEMENTACIÓN DE UNA APLICACIÓN MÓVIL PARA LA EMPRESA DISTRIBUCIONES GENERALES EL ROBLE EIRL – CHIMBOTE; 2021.

TESIS PARA OPTAR EL TÍTULO PROFESIONAL DE INGENIERO DE SISTEMAS

AUTOR

PICHEN REYES, RONALD DANTE ORCID: 0000-0003-0537-9411

ASESORA SUXE RAMIREZ, MARIA ALICIA ORCID:0000-0002-1358-4290

CHIMBOTE – PERÚ

2022

# **EQUIPO DE TRABAJO**

# **AUTOR**

Pichén Reyes, Ronald Dante ORCID: 0000-0003-0537-9411 Universidad Católica Los Ángeles de Chimbote, Estudiante de Pregrado, Chimbote, Perú

# **ASESORA**

Suxe Ramírez, María Alicia ORCID: 0000-0002-1358-4290 Universidad Católica Los Ángeles de Chimbote, Facultad de Ciencias e Ingeniería, Escuela Profesional de Sistemas, Chimbote, Perú

# **JURADO**

Ocaña Velásquez Jesús Daniel ORCID: 0000-0002-1671- 429X

Castro Curay José Alberto ORCID :0000-0003-0794-2968

Sullon Chinga Jennifer Denisse ORCID: 0000 – 0003 – 4363 – 0590

# **JURADO EVALUADOR DE TESIS Y ASESOR**

# DR. JESÚS DANIEL OCAÑA VELÁSQUEZ PRESIDENTE

# MGTR. JOSÉ ALBERTO CASTRO CURAY MIEMBRO

# MGTR. JENNIFER DENISSE SULLON CHINGA MIEMBRO

# DRA. MARÍA ALICIA SUXE RAMÍREZ ASESORA

# **DEDICATORIA**

A mis padres, Segundo Virgilio y Doris Elena, quienes siempre me han otorgado su apoyo en todo momento para poder cumplir todas y cada una de mis metas trazadas, por su amor, cariño, trabajo y esfuerzo brindado.

*Ronald Dante Pichén Reyes*

# **AGRADECIMIENTO**

A Dios, quien es mi fortaleza y guía en este arduo camino de la vida, por darme vida, salud y su amor incondicional para poder conseguir todas mis metas.

Al mismo tiempo, a la Universidad Católica los Ángeles de Chimbote, especialmente a la escuela profesional de Ingeniería de Sistemas, por el apoyo y soporte para la formación del futuro profesional por parte de los docentes.

Ahora bien, agradecer también a la Dra. María Alicia Suxe Ramírez, por el apoyo, comprensión y enseñanzas en el desarrollo del presente trabajo de Titulación, y ayudarnos a ser mejores profesionales.

*Ronald Dante Pichén Reyes*

## **RESUMEN**

La presente tesis se desarrolló en base a la línea de investigación de Ingeniería de software, de la Escuela Profesional de Ingeniería de Sistemas de la Universidad Católica los Ángeles de Chimbote, tuvo como objetivo general implementar una aplicación móvil para ayudar a mejorar la recolección de documentos, el alcance de esta investigación benefició al área administrativa de la empresa, como también a los clientes futuros y actuales, la problemática era la dificultad de recolectar los documentos de los clientes de manera rápida ya que se realizaba de manera presencial y esto retrasaba los procesos, se utilizó una metodología del tipo descriptiva con enfoque cuantitativo, el diseño fue no experimental y de corte transversal, la técnica usada fue la encuesta y el instrumento fue el cuestionario, los resultados: en cuanto a la primera dimensión fue que el 83.33% de los clientes manifestaron que no están satisfechos con el sistema actual de recolección de documentos; en la segunda dimensión el 86.67% de los clientes manifestaron que si existe la necesidad de implementar una aplicación móvil para mejorar la recolección de documentos, con lo expuesto, se concluyó, que existe un alto nivel de necesidad de implementar la aplicación móvil en la empresa "Distribuciones Generales El Roble EIRL" – Chimbote; 2021, para ayudar a mejorar el proceso de recolección de documentos para trámites de techo propio de sus clientes.

**Palabras clave:** Aplicación, Móvil, Recolección, Trámites, Techo Propio.

# **ABSTRACT**

This thesis was developed based on the Software Engineering research line of the Professional School of Systems Engineering of the Los Angeles Catholic University of Chimbote, with the general objective of implementing a mobile application to help improve the collection of documents, the scope of this research benefited the administrative area of the company, as well as future and current customers, the problem was the difficulty of collecting customer documents quickly since it was done in person and this delayed the processes , a descriptive methodology with a quantitative approach was developed, the design was non-experimental and cross-sectional, the technique used was the survey and the instrument was the questionnaire, the results: regarding the first dimension, 83.33 % of clients state that they are not satisfied with the current document collection system; in the second dimension, 86.67% of the clients state that if there is a need to implement a mobile application to improve the collection of documents, with the above, it was concluded that there is a high level of need to implement the mobile application in the company "Distribuciones Generales El Roble EIRL" – Chimbote; 2021. to help improve the document collection process for your clients' own roof procedures.

**Keywords:** Application, Mobile, Collection, Procedures, Own House.

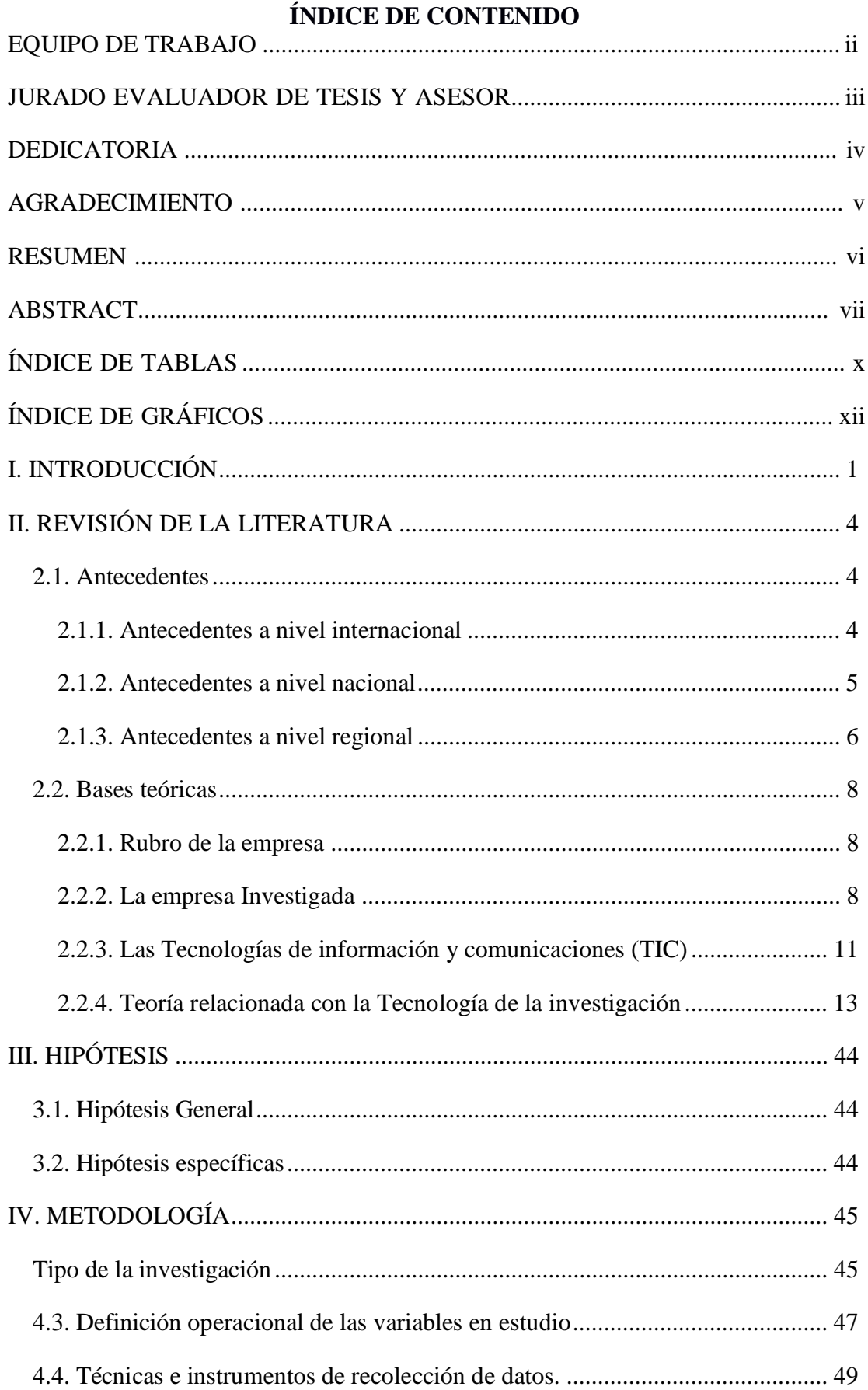

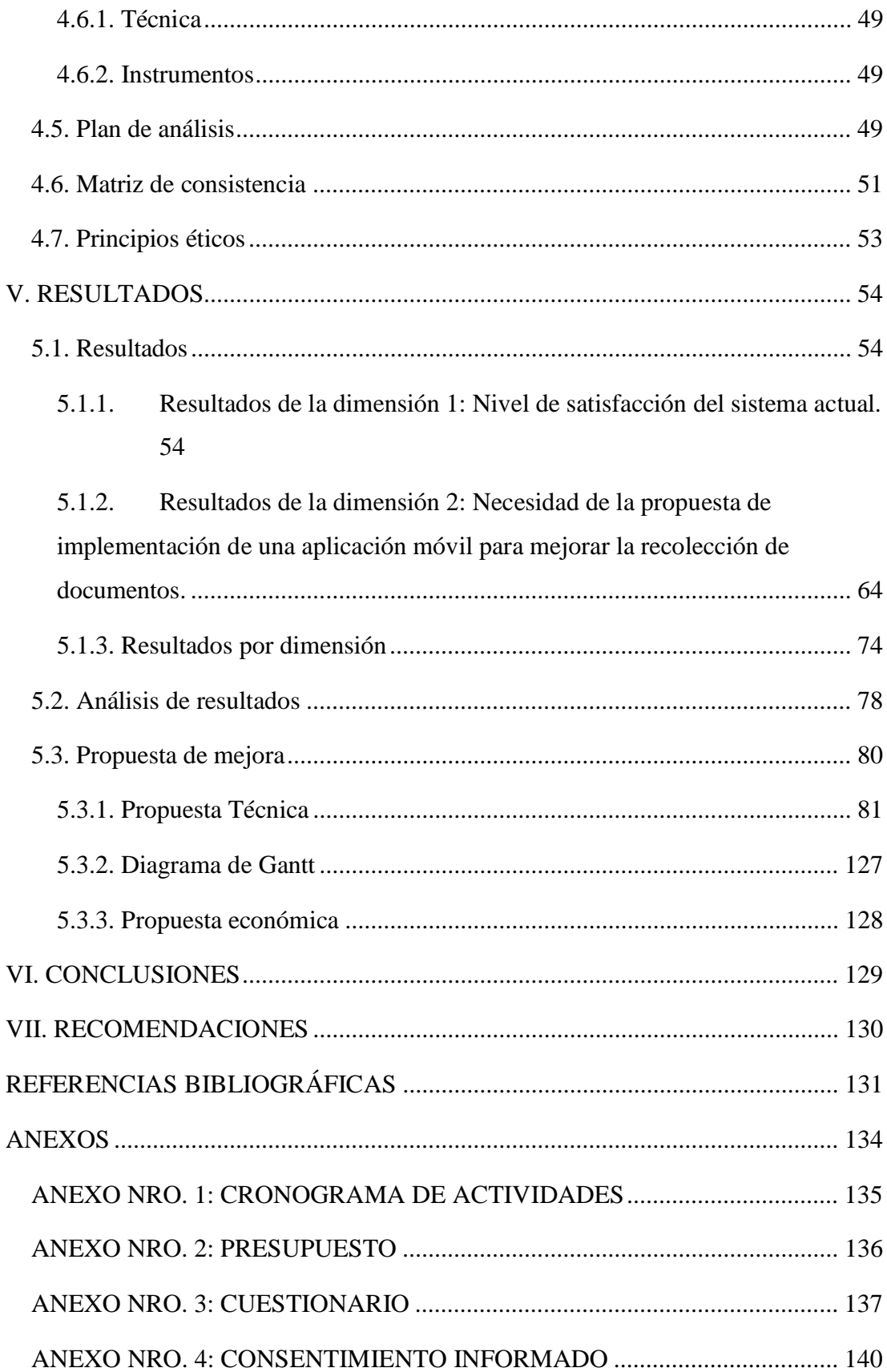

# **ÍNDICE DE TABLAS**

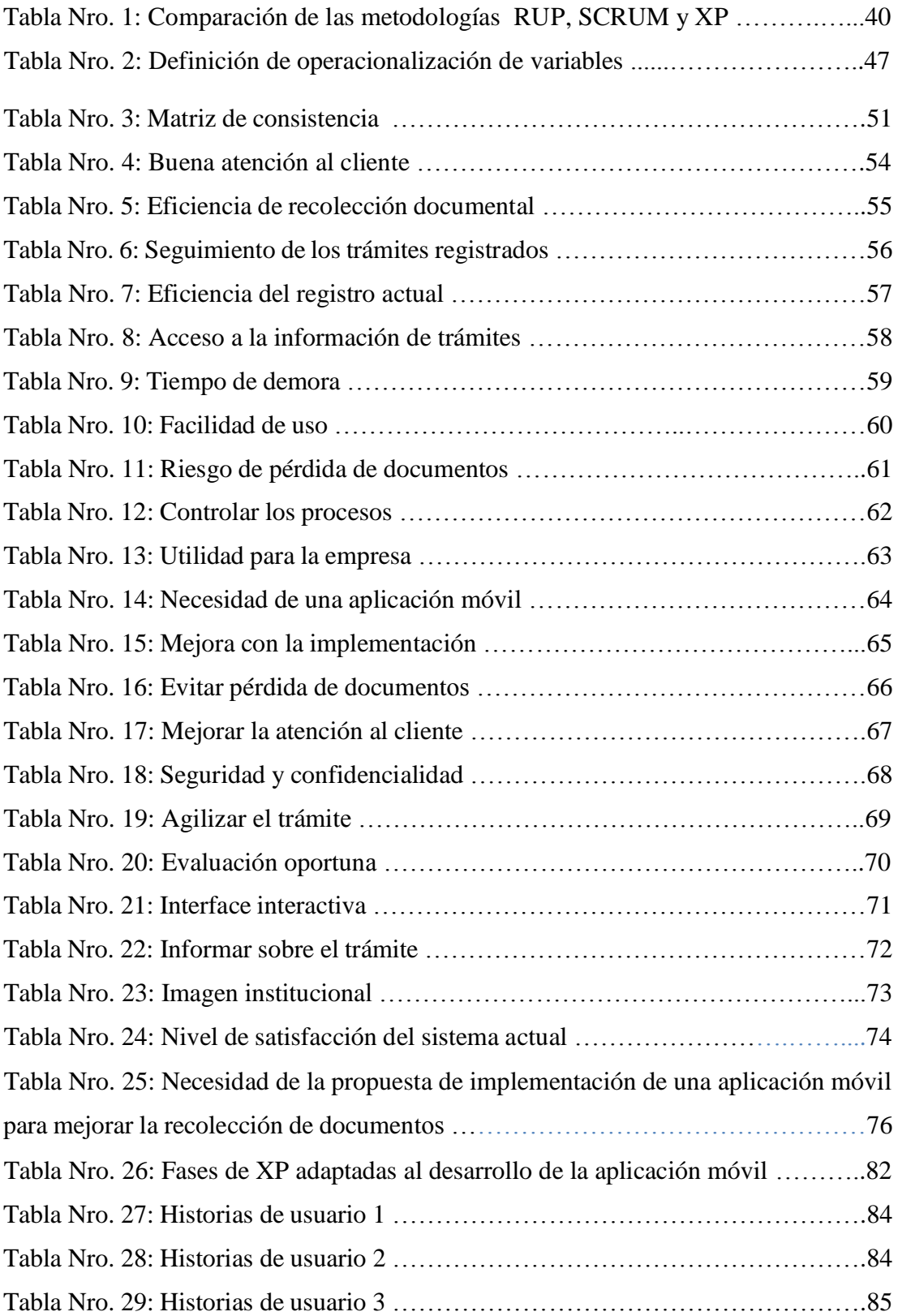

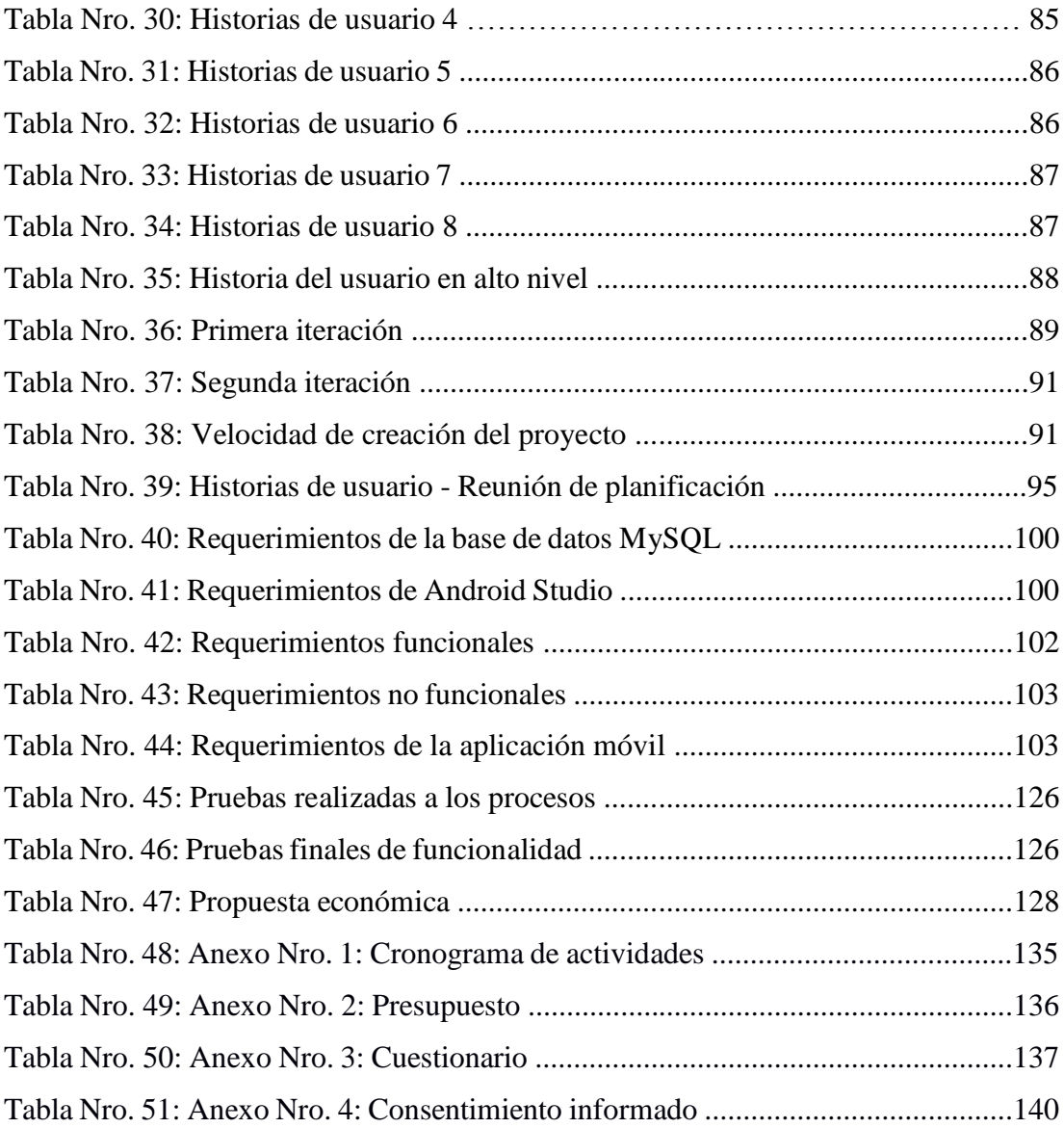

# **ÍNDICE DE GRÁFICOS**

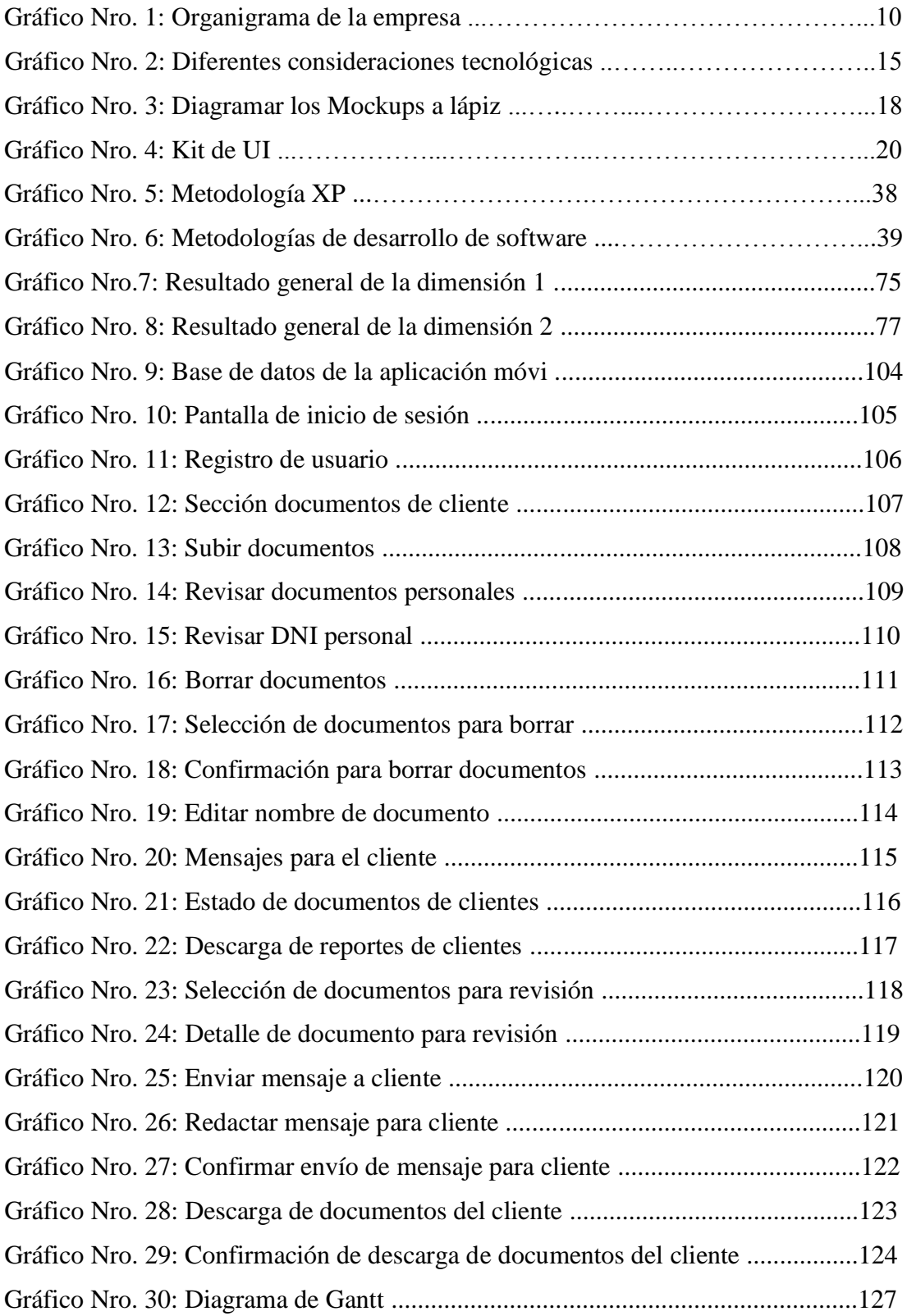

# I. **INTRODUCCIÓN**

En los últimos años, las apps móviles se han colocado como unas de las herramientas de mayor eficiencia para las empresas, pues las aplicaciones dan mucha facilidad en la vida del usuario, ya que promueven la interconectividad y ayudan a mejorar la experiencia en la adquisición de productos y servicios. Además, las apps optimizan los sistemas de atención al cliente (1).

Las aplicaciones móviles que mejoran los procedimientos de actividades de negocios han logrado un aumento de 63% en la productividad del personal de las empresas, 50% en la satisfacción del cliente y 13% en ventas, según estadísticas de Telefónica del Perú (2).

La empresa Distribuciones Generales El Roble EIRL, brinda los servicios de elaboración de expedientes técnicos y administrativos para el acceso al bono de techo propio del Fondo Mi Vivienda, para la construcción de una vivienda nueva.

Actualmente, para poder recolectar toda la documentación necesaria, se hace de manera presencial. Muchas veces, los documentos se extravían o se mezclan con otros documentos, lo que ocasiona retrasos para realizar los trámites de los futuros beneficiarios al bono de techo propio. Debido a la pandemia del COVID-19 los trámites quedan estancados, ya que los beneficiarios no pueden o demoran en acercarse a regularizar alguno de los documentos extraviados. El tomar fotos y enviarlos vía email o WhatsApp también genera confusión al descargar y organizar los documentos por parte de la empresa. Con todo esto, se corre el riesgo de que los documentos de carácter personal y confidencial de los beneficiarios puedan caer en manos de personas inescrupulosas y podrían usarlas para actos delictivos como estafas o usurpar la identidad de los beneficiarios.

A causa del problema, se hizo lo siguiente propuesta ¿De qué manera la implementación de una aplicación móvil ayudará en mejorar los procesos de recolección de documentación para trámites en techo propio de los clientes de la empresa Distribuciones Generales El Roble EIRL – Chimbote?

Con la finalidad de ofrecer una solución a esta problemática se planteó el objetivo general: Realizar la propuesta de implementación de una aplicación móvil en la empresa Distribuciones Generales El Roble EIRL – Chimbote; 2021, con la finalidad de ayudar a mejorar el proceso de recolección de documentos para trámites de techo propio de sus clientes.

A causa de esto y para poder alcanzar el objetivo general se estableció los siguientes objetivos específicos:

- 1. Analizar la información según los requerimientos que ayudarán a mejorar el proceso de recolección de documentos para trámites de techo propio de sus clientes.
- 2. Utilizar la metodología correcta, para el análisis y diseño de la aplicación móvil que permitirá optimizar el proceso de recolección de documentos para trámites de techo propio de sus clientes.
- 3. Diseñar la interfaz de la aplicación móvil para ayudar a mejorar el procesos de recolección de documentos para trámites de techo propio de sus clientes.

El actual informe de investigación tuvo justificación académica, operativa, económica, tecnológica e institucional. En la justificación académica, puse en práctica los conocimientos obtenidos a través de mi formación profesional en la Universidad Católica los Ángeles de Chimbote, lo que me ayudó a obtener una solución para mejorar la recolección de documentos por parte de la empresa.

La justificación operativa, la propuesta para la implementación de una aplicación móvil permitió mostrar la forma de mejorar los procesos de recolección de documentos. La justificación económica, la empresa pudo conocer como disminuir los gastos operativos y los tiempos de trámites para la obtención del bono de techo propio de sus clientes.

La justificación tecnológica, permitió conocer como es el uso de la tecnología de las aplicaciones móviles, y así estar a la vanguardia tecnológica y aplicarlo en la recolección de documentos de manera ordenada y organizada de sus clientes.

La justificación institucional, la empresa supo que al implementar el uso de una aplicación móvil podría otorgarles un mejor servicio a sus clientes.

Con respecto al alcance de la investigación fue de alcance local, ya que se conoció como beneficiar en gran manera a los clientes de la empresa al agilizar sus trámites y recibir una mejor y oportuna atención para que puedan recibir el bono de techo propio.

En la investigación realizada, se utilizó una metodología del tipo descriptiva con enfoque cuantitativo, diseño no experimental y corte transversal.

Los resultados obtenidos en la presente investigación fueron: con respecto a la dimensión 1: Nivel de satisfacción del sistema actual, el 83.33% de los clientes encuestados manifestaron que, NO están satisfechos con el sistema actual de recolección de documentos para trámites en techo propio, mientras que, el 16.67% de los encuestados manifestaron que, SI están satisfechos con el sistema actual, y con respecto a la dimensión 2: Necesidad de la propuesta de implementación de una aplicación móvil para mejorar la recolección de documentos, el 86.67% de los clientes encuestados manifestaron que, SI existe la necesidad de implementar una aplicación móvil para mejorar la recolección de documentos para trámites en techo propio, por otro lado, el 13.33% de los encuestados manifestaron que, NO existe la necesidad de implementar una aplicación móvil.

En esta investigación se concluyó que existe un alto nivel de insatisfacción por parte de los clientes con respecto al sistema actual de recolección de documentos, por lo que se deduce que es indispensable implementar la aplicación móvil, con lo cual se confirmó la hipótesis general.

# **II. REVISIÓN DE LA LITERATURA**

#### **2.1. Antecedentes**

#### **2.1.1. Antecedentes a nivel internacional**

En el año 2019, Collado (3), en su tesis para obtener el grado de Doctor, "Diseño e implantación de una aplicación móvil para el seguimiento fármaco terapéutico de pacientes en tratamiento con antineoplásicos orales" en Madrid, trabajó con la metodología de Modelo centrado en el usuario, teniendo como objetivo general diseñar e implantar una aplicación móvil para favorecer la comunicación y el seguimiento domiciliario de los pacientes en tratamiento con antineoplásicos orales y evaluar su impacto. Además, obtuvo como resultado en la encuesta realizada que el 45,1% de los pacientes muestran un gran interés en la búsqueda de información sobre su salud a través de las TIC y la satisfacción global de los pacientes fue elevada, con 9.03 puntos sobre 10 y concluye que la aplicación móvil e-Oncosalud ha facilitado un uso más eficiente de los recursos sanitarios disponibles, evitando desplazamientos al hospital, tanto a consultas como a urgencias.

En su tesis Duarte y Vergara (4), en el año 2018 denominada "Desarrollo de una aplicación móvil de realidad aumentada como apoyo al sector turístico de Fusagasugá" en Colombia, trabajó con las metodologías XP y SCRUM, y planteó como objetivo el recolectar información que permita establecer cuáles de los sitios históricos de Fusagasugá son más emblemáticos para sus habitantes. En la misma obtuvo el resultado que a la mayoría de la población encuestada correspondientes al 94% de la población desea que la aplicación cuente con informaciones relevante o de interés a cerca de los sitios históricos. Además, concluye el interés que muchas personas tuvieron de visualizar información de los sitios dentro de

la aplicación y además se obtuvieron cuáles de los sitios históricos deberían modelarse.

Para Moruno (5), en el año 2017, en su tesis para obtener el grado de doctor denominada "Nuevas aplicaciones móviles para la enseñanza de la música. Análisis y propuestas de mejora de una aplicación móvil de realidad aumentada para la apreciación de la forma musical" en Sevilla, usó la metodología cuantitativa basada en análisis descriptivos, y tuvo como objetivo mejorar la apreciación de la forma y la lectura musical de sus usuarios. Obteniendo como resultado que la calidad pedagógica se valora positivamente, y destacan la ayuda a nivel visual que supone la app para apreciar la forma y la lectura musical. Finalmente concluye que la realidad aumentada usada en aplicaciones didácticas tiene un gran poder motivador y supone una ayuda para apreciar conceptos complejos como lo son las formas musicales.

#### **2.1.2. Antecedentes a nivel nacional**

Para Aranda (6), en el año 2019 en su tesis denominada "Implementación de una aplicación móvil Android para mejorar la difusión de información turística en la ciudad de Tarapoto" aplicó la metodología RUP y puso como objetivo evaluar la incidencia de la aplicación móvil Android en la difusión de información turística en la ciudad de Tarapoto. Obteniendo como resultado que el 59% de usuarios le dieron 5 estrellas como puntuación, es decir, la aplicación tuvo una gran aceptación por parte de los usuarios que la descargaron e interactuaron con ella y concluye que la implementación de la aplicación móvil Android mejoró significativamente la difusión de la información turística de la ciudad de Tarapoto.

En el año 2019, Meléndez (7), en su tesis nombrada "Implementación de una aplicación móvil y su impacto en el procesamiento de pedidos de la Empresa Distribuidora JC Del Águila S.A.C" puso en práctica la

metodología RUP y colocó como objetivo determinar el impacto de la implementación de una aplicación móvil en el procesamiento de pedidos de la empresa. Obtuvo como resultado que el procesamiento de pedidos se incrementó en 38% después de la implementación del aplicativo móvil. Finalmente, concluye que la aplicación móvil implementada mejoró significativamente en todos los aspectos el procesamiento de pedidos para una mejor atención a sus clientes. Además, recomienda que la empresa Distribuidora JC del Águila S.A.C. adopte la aplicación móvil como herramienta tecnológica estratégica, capacitando a sus vendedores en su correcto uso.

Según Nizama (8), en el año 2018, en su informe de trabajo de investigación denominado "Diseño e implementación de una aplicación móvil para la mejora de la atención de servicios de Autonort sucursal Tumbes, 2017", utilizó la metodología de diseño descriptivo simple de una casilla. Poniendo como objetivo implementar una aplicación móvil para la mejora de la atención al cliente. El resultado obtenido fue que el 86% de los clientes de la empresa Autonort manifestaron que SI estarían de acuerdo en el uso de la aplicación móvil Además, concluye que la aplicación móvil implantada en la empresa permitió la agilización de los procesos de reservación y cotización de vehículos y repuestos de tal forma que se incrementaron las ventas. Finalmente recomienda que la empresa Autonort debe tomar la aplicación móvil como el primer contacto con el cliente para ofrecer la mejor calidad de servicio y debe tener actualizaciones continuas para mejorar la experiencia de atención al cliente.

### **2.1.3. Antecedentes a nivel regional**

En el año 2021, Mestanza (9), en su tesis para obtar el título profesional de Ingeniería de Sistemas denominada "Propuesta de implementación de una aplicación móvil con lector de huella digital para la I.E. N° 89001 –

Chimbote; 2021", utilizó la metodología de tipo descriptiva y puso como objetivo evaluar las necesidades requeridas por el área de dirección, para mejorar la gestión del control de asistencia. Y obtuvo como resultado que el 60.00% del personal encuestados expresan que NO están satisfechos con la situación actual y que el 40% manifestaron todo lo contrario. Además, que el 96.67% del personal encuestado manifestaron que si es necesario la implementación de un aplicativo móvil para el mejoramiento del proceso de gestión de control de asistencia. Se concluyó que en la institución educativa existe un alto nivel de insatisfacción por parte del personal con respecto a la forma manual de llevar su control de asistencia y por ende la necesidad de implementar un aplicativo móvil. También se recomienda que se realicen actualizaciones hacia la base de datos que se desarrolle en sistemas de gestión de asistencias para que sean incluido en el aplicativo móvil.

Espejo (10), en el año 2019, en su tesis para obtener el título profesional de Ingeniería de Sistemas denominada "Implementación de una aplicación móvil basada en tecnología Android para el Hospital III EsSalud - Chimbote; 2019", utilizó la metodología de tipo descriptiva, además tuvo como objetivo diseñar una aplicación móvil para predecir el sexo fetal intrauterino. El resultado que obtuvo fue que el 73.91% de las gestantes encuestadas indicaron que si es necesario la implementación de una aplicación móvil. También concluyó que gracias la implementación de la aplicación se logra predecir el sexo fetal intrauterino desde el momento de la concepción, sin riesgos a los que se someten en otras técnicas por emisión de ondas ultrasónicas. Finalmente recomienda que se debe capacitar a los médicos ginecólogos y obstetrices para el uso de la aplicación para que lo pongan en práctica con las gestantes que acuden a la consulta.

Según Paz (11), en el año 2018, en su tesis para obtener el título profesional de Ingeniería de Sistemas llamada "Implementación de una aplicación

móvil para el Hotel Águila Real - Nuevo Chimbote; 2018" puso en práctica la metodología de tipo descriptiva. Como objetivo tuvo proponer la implementación de una aplicación móvil con la finalidad de brindar información publicitaria del hotel. Obteniendo como resultado que el 75.00% de los clientes encuestados menciona que si es necesario la implementación de una aplicación móvil en el hotel. Se dio la conclusión de que proponer la implementación de una aplicación móvil para el hotel Águila Real es importante para mejorar la publicidad de la empresa hotelera. También recomienda que se vea la posibilidad de adquirir un servicio de base de datos en la nube, para que la aplicación móvil sea funcional en su totalidad.

#### **2.2. Bases teóricas**

#### **2.2.1. Rubro de la empresa**

La empresa Distribuciones Generales El Roble EIRL, es una empresa cuyo giro principal de negocio es la construcción de edificaciones, además está inscrita como entidad técnica en el Fondo Mi Vivienda, por lo que también se dedica a realizar los trámites documentarios para la obtención del bono para acceder al programa Techo Propio y la construcción de los módulos de vivienda de dicho programa del estado (12).

#### **2.2.2. La empresa Investigada**

# - **Información general**

**Nombre:** Distribuciones Generales El Roble EIRL **Dirección:** Bl. D Nº 04 Dpto. 103 Int. 002 Urb. Gramadal Condominio la Pradera Club, Lima - Lima - Puente Piedra. **Teléfono:** 01-5167676

### - **Historia**

La empresa Distribuciones Generales El Roble EIRL fue inscrita en la Sunat el 04/05/2017 e inicio sus actividades de construcción de edificios. El 01/08/2018 se incribe como entidad técnica para el programa Techo Propio. A partir de esta fecha hasta la actualidad la empresa ha realizado trabajos de elaboración de expedientes y construcción del módulo de vivienda en las ciudades de Chimbote, Trujillo, Piura, y Lima (12).

## - **Objetivos organizacionales**

# **Misión:**

Elaborar expedientes para la obtención del bono de techo propio y construir módulos de vivienda que cumplan con los requisitos de calidad solicitados por el Ministerio de Vivienda (12).

#### **Visión:**

Llegar a convertirse en una de las principales entidades técnicas del Fondo Mi Vivienda en todo el Perú (12).

# - **Funciones**

La empresa Distribuciones Generales El Roble EIRL con el objeto de edificar infraestructuras, lleva a cabo las siguientes tareas:

- Estudio de suelos.
- Excavación.
- Movimiento de tierra.
- Montar y desmontar materiales o estructuras prefabricadas.
- Acondicionar espacios.
- Rehabilitación de instalaciones e infraestructuras, así como su restauración.
- Desmantelar o derribar obras construidas.
- Realizar trabajos de mantenimiento y de conservación.
- Elaborar expedientes técnicos para acceder al bono del programa Techo Propio del Fondo Mi Vivienda (12).

# - **Organigrama**

La estructura de la organización de la empresa Distribuciones Generales El Roble EIRL se representa de manera gráfica en un organigrama.

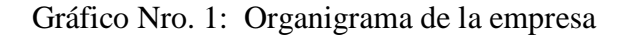

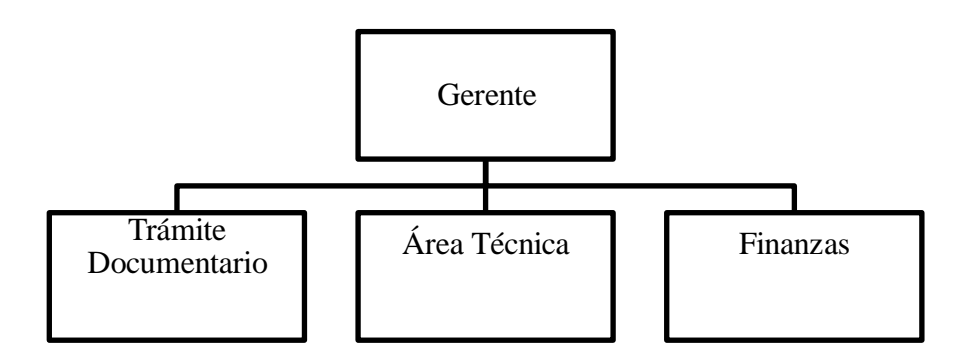

Fuente: Distribuciones Generales El Roble EIRL (12).

# - **Infraestructura tecnológica existente**

# **Hardware**

- 02 PCs de Escritorio.
- 02 impresoras.
- 02 Scanner.
- 02 Laptop.

#### **Software**

- Sistema operativo Windows 10.
- Sistema operativo MacOS Big Sur.
- Microsoft Office 365.
- Antivirus Kaspersky Internet Security (12).

#### **2.2.3. Las Tecnologías de información y comunicaciones (TIC)**

### - **Definición**

Las TIC o tecnologías de la información y la comunicación son tecnologías que utilizan la informática, la microelectrónica y las telecomunicaciones para crear nuevas formas de comunicación a través de herramientas de carácter tecnológico y comunicacional, esto con el fin de facilitar la emisión, acceso y tratamiento de la información.

Esta nueva forma de procesamiento de la información logra combinar las tecnologías de la comunicación (TC) y las tecnologías de la información (TI), las primeras están compuestas por la radio, la telefonía y la televisión. Las segundas se centran en la digitalización de las tecnologías de registro de contenidos. La suma de ambas al desarrollo de redes da como resultado un mayor acceso a la información, logrando que las personas puedan comunicarse sin importar la distancia, oír o ver situaciones que ocurren en otro lugar y, las más recientes, poder trabajar o realizar actividades de forma virtual (13).

Las Tecnologías de la Información y la Comunicación ayudan a aumentar el nivel de vida de una población en específico, y se tiene en cuenta como una variable importante en los estudios de desarrollo económico, ya que el acceso a la información y la

11

capacidad para transformarla aporta a las personas aumentar sus capacidades personales y profesionales, así como en las empresas que hacen un buen uso de las TIC se experimentan notables mejoras de eficiencia (14).

# - **Historia**

Debido de que se tiende a relacionar el término TIC como algo que tiene relación con los últimos avances en materia de comunicación, como las PCs o los smartphones, el ser humano siempre ha buscado herramientas para comunicarse con sus semejantes. Sin detallar métodos más rudimentarios, como el sonido de tambores o los mensajes enviados con animales, se pueden señalar dos avances fundamentales en este área.

El primero, el telégrafo, que permitía la comunicación a distancias considerables ya en el S. XIX, con antecedentes en el siglo anterior.

El segundo, y que es la base de muchas de las recientes tecnologías, es el teléfono. Su creación en la segunda mitad del S.XIX y su popularización en las décadas posteriores pusieron la base de una comunicación universal en el planeta (15).

### - **Las TIC más utilizadas en la empresa investigada**

La empresa Distribuciones Generales el Roble EIRL, utiliza software de ofimática para la elaboración de expedientes, así como el AutoCAD para el diseño de sus planos de los módulos de Techo Propio. También cuenta con una red de internet conectada con los sistemas web del Fondo Mi Vivienda y para la salvaguardar la seguridad informática ha adquirido un antivirus para proteger la información (12).

## **2.2.4. Teoría relacionada con la Tecnología de la investigación**

#### - **Aplicación móvil**

Una aplicación móvil, conocida también como app móvil, es una forma de software que ha sido creada para correr en un dispositivo móvil, esto puede ser una tablet o un smartphone. Pero si bien las apps suelen ser unidades menores de software con pocas funciones, se las arreglan para entregar servicios y experiencias de gran calidad a los usuarios.

Muy diferente de las apps que trabajan en PCs, las apps móviles se apartan de los sistemas de software integrados. Es decir, una app móvil entrega funciones de manera aislada y limitada. Un ejemplo, puede ser una calculadora, un juego adiptivo o un navegador web móvil**.**

Dado que los pocos recursos de hardware de los primeros dispositivos móviles, las apps móviles no trabajaban con la característica de multifunción. Pero, a pesar de que los dispositivos que se usan en estos tiempo son mucho más avanzados, las aplicaciones móviles siguen teniendo funcionalidad. Es así como los diseñadores de las aplicaciones móviles dejan a sus clientes elegir las funcionalidades exactas que deben instalarse en sus dispositivos (16).

#### - **Tecnologías claves en el desarrollo de aplicaciones móviles**

Con el fin de entender el procedimiento de como se compila una aplicación móvil es importante comprender las distintas consideraciones tecnológicas que existen.

## - **Aplicaciones nativas**

Estas aplicaciones han sido creadas para sólo un sistema operativo móvil. Es por ello que se les denomina nativos, ya que son propios de una plataforma o dispositivo en específico. La mayor parte de las apps móviles en la actualidad están creadas para sistemas Android o iOS. Es por ello que no puedes usar ni instalar una app de Android en iPhone y viceversa.

El principal beneficio de las apps nativas es su rendimiento superior y gran experiencia de usuario (Ux). El tener acceso a una variada gama de API también aporta en ampliar el trabajo de desarrollo y aumentarloslímites del uso de la app. Las aplicaciones nativas sólo pueden ser descargadas de las tiendas autorizadas e instalar directo a los dispositivos. Es por esa razón que en primer lugar, necesita tener un estricto control para poder publicarla.

El problema más relevante de las apps nativas es su elevado precio. Ya que para la creación, respaldo y mantenimienro de una aplicación para iOS o Android, se necesitan dos grupos de desarrollo y es por eso que los costos aumentan (16).

## - **Aplicaciones Web**

Estas son aplicaciones de software que funcionan de igual manera a las apps móviles nativas y funcionan en dispositivos móviles. Pero existen diferencias importantes entre las apps nativas y las aplicaciones web. En primer lugar, las aplicaciones web usan navegadores para poder ejecutarse y, la mayoría de veces, están escritas en HTML5, CSS o JavaScript.

Estas aplicaciones llevan al usuario a la URL y luego les dan la opción de instalar la aplicación. Debido a que todas las bases de

datos personales se almacenan en el servidor, los usuarios solamente pueden utlizar la aplicación si tienen una conexión a Internet. Esta es el principal característica más débil de las aplicaciones web; ellas siempre necesitan una conexión estable de internet. De otra forma, corre el riesgo de ofrecer una insastifactoria experiencia de usuario (Ux) (16).

# - **Aplicaciones híbridas**

Estas aplicaciones se diseñan usando tecnologías web como CSS, JavaScript y HTML5. Las aplicaciones híbridas funcionan como aplicaciones web disfrazadas de un contenedor nativo.

Las aplicaciones híbridas son fáciles y rápidas de desarrollar, lo cual es un gran beneficio. También obtiene una única base de código para todas las plataformas. Esto disminuye el costo de mantenimiento y agiliza el proceso de actualización

Además, las aplicaciones híbridas pueden no tener gran velocidad y rendimiento. Es posible que tengan problemas de diseño, debido a que pueda que la aplicación carezca del mismo aspecto en dos o más plataformas (16).

Gráfico Nro. 2: Diferentes consideraciones tecnológicas

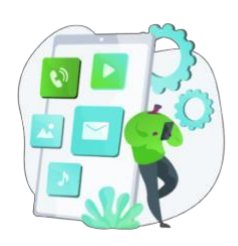

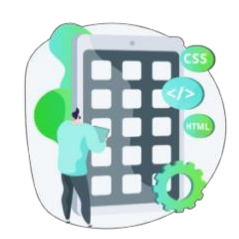

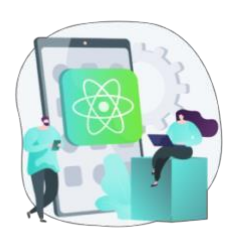

Fuente: Herazo (16).

## - **Tipos de aplicaciones móviles**

Las apps móviles se presentan en diversos tamaños y formas. Estas son algunas de las más conocidas y usadas en las últimas tendencias en el mundo móvil.

**Aplicaciones de juegos:** esta es la categoría más conocida de apps móviles. Las empresas hacen grandes inversiones de tiempo y recursos en el diseño de juegos y versiones móviles de juegos fijos populares porque es un mercado que les trae grandes ganancias. Según un estudio reciente, los juegos móviles representan el 33% de todas las descargas, el 74% de lo que gastan de los consumidores y el 10% de todo el tiempo que se dedica a usar aplicaciones. Los juegos para celulares y tablets más conocidos como Angry Birds o Candy son populares en todo el mundo.

**Aplicaciones empresariales o de productividad:** estas aplicaciones también pertenecen a una gran porción del mercado en estos días, ya que las personas se inclinan cada vez mas a usar sus tabletas y Smartphones para realizar muchas labores complicadas sobre la marcha.

**Aplicaciones educativas:** esta sección abarca las apps móviles que ayudan a los usuarios a aprender nuevos conocimientos y habilidades. Por ejemplo, las apps que te enseñan varios idiomas tales como Duolingo se han convertido grandemente populares.

**Aplicaciones de estilo de vida:** esta gran categoría de apps abarca moda, probadores virtuales, compras, citas, entrenamiento y aplicaciones de dieta. Estas apps se inclinan principalmente en distintos aspectos de costumbres de la vida personal.

**Aplicaciones de comercio móvil:** las apps de compras de gran popularidad, como eBay o Amazon, entregan la misma experiencia de sus versiones de escritorio a los usuarios que usan smartphones. Las apps de comercio móvil entregan a sus clientes un ingreso cómodo a los productos y formas de pago sin dificultades para una gran experiencia de compra.

**Aplicaciones de entretenimiento:** estas apps entregan a los usuarios acceso para hacer transmisión de contenido de video, chatear, buscar eventos, chatear o ver contenido online. Las aplicaciones de redes sociales como Twitter o Facebook son excelentes ejemplos. También las apps de streaming de video como Disney+ o Netflix se han convertido grandemente populares en todo el mundo.

**Aplicaciones de utilidad:** son tan obvias que apenas nos damos cuenta de que las estamos usando. Es más, las apps que tienen los tiempos de sesión de usuario más pequeños son los de servicio público. Los usuarios las usan para hacer las cosas y luego continuar adelante. Los tipos más conocidos de apps de servicios públicos son aplicaciones de atención médica, los rastreadores, mapas o los lectores de códigos de barras (16).

# - **Diseño y creación de una app**

Veamos los 3 pasos para crear una aplicación más a detalle:

# **1. Empieza por el diseño de apps móviles**

# **a. Diagramar los Mockups**

La primera parte para crear una app móvil no es la programación, sino es diagramar el Mockup. Que es una versión de poca resolución para ir probando las ideas. Se puede usar papel y lápiz. Pero también existen muy buenas herramientas digitales como Balsamiq Mockups o InVision Freehand (17).

### Gráfico Nro. 3: Diagramar los Mockups a lápiz

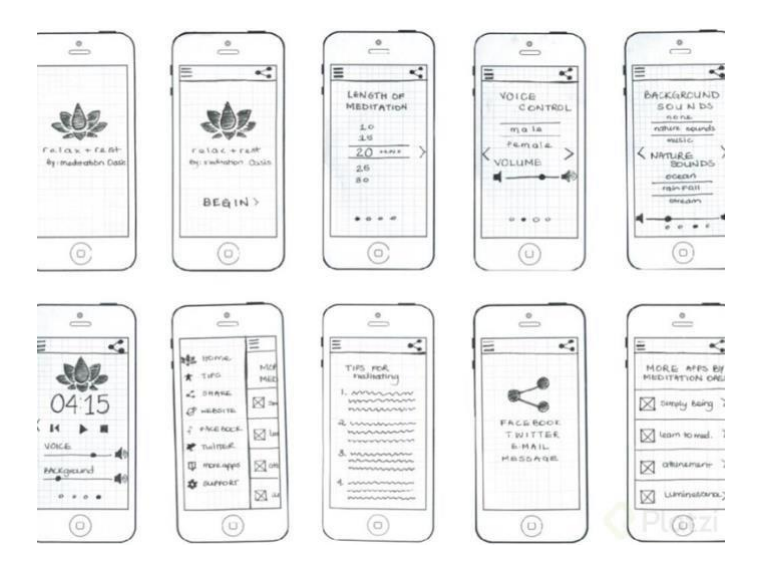

Fuente: Platzi (17)

### **b. Tener listo el Kit de UI**

Un UI Kit son todos los pantallazos de nuestras apps y su conexión entre sí. También se le conoce como Storyboard. Para conocer cómo diseñar una app móvil se debe empezar por lo siguiente:

**Sketch:** es la más importante aplicación para el diseño de interfaces digitales. Todas las empresas de diseño profesional utilizan Sketch. También tenemos AdobeXD. Ambos facilitan la creación de librerías con componentes que se pueden reutilizar para que cada cambio que hagamos en cualquier componente se muestre al instante en todas las pantallas.

También podemos diseñar interfaces con Photoshop o Illustrator. Pero, aunque podemos conseguir similares resultados, a veces es un poco más complicado ya que estas herramientas se utilizan más en la ilustración o edición de bitmaps. La mejor práctica es estar con la mente abierta a cada una de las herramientas y nuevas formas de trabajar en este giro de negocio.

**Zeplin**: nos muestra los colores, el tamaño y demás propiedades de cada elemento de nuestro diseño. Además, nos da la opción para exportar los estilos a código Java, CSS o Swift. También hay otras herramientas semejantes como InVision Studio. Sin embargo, la industria utiliza Zeplin (17).

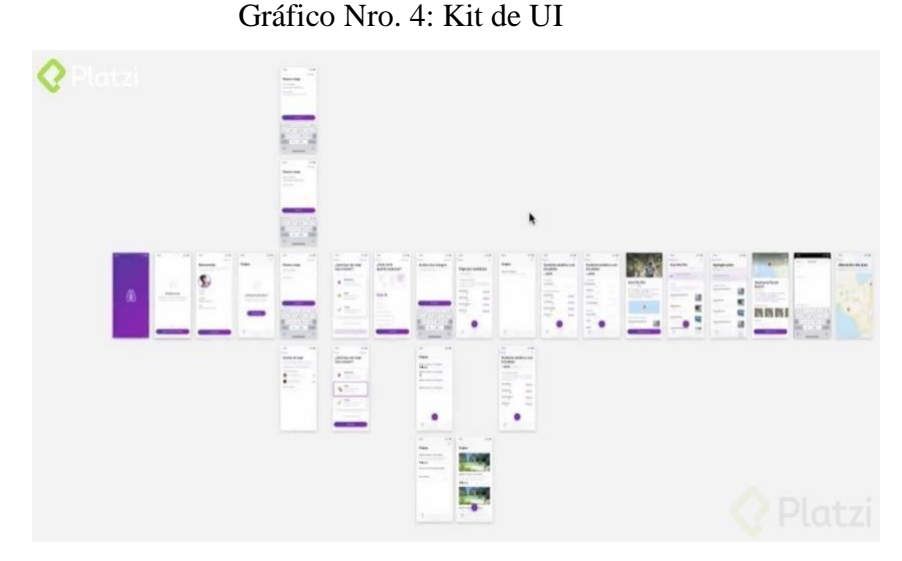

Fuente: Platzi (17).

# **c. User Experience y Usabilidad**

Las interfaces de las aplicaciones están constantemente reproduciéndose. El equipo de Usabilidad y User Experience tiene la función de investigar, estar probando y entrevistando para evaluar si en realidad la app está dando solución a las problemáticas de los usuarios.

## **2. Herramientas de programación para crear apps móviles**

**Swift Playgrounds:** es una app para aprender a realizar la programación de forma "divertida" desde iPad o Mac. Se empieza con arrastrar y soltar. Y de a pocos te enseña cómo correr experimentos pequeños de código y cómo funcionan versiones diminutas de una aplicación.

**App Inventor**: es una plataforma del MIT que te permite crear tus aplicaciones móviles arrastrando y soltando elementos. Eliges lo que quieras ejecutar y luego lo puedes exportar.

20

Pero si queremos crear aplicaciones profesionales, no solo aplicaciones de "juguete" debemos programar de verdad (17).

## **3. Desarrollo profesional de aplicaciones móviles**

## **a. Código Nativo**

Para comenzar en la programación de una app se debe elegir el sistema operativo sobre el que se va a trabajar: iOS o Android. Y además se debe elegir el lenguaje con el que se va a programar.

**Java:** es el lenguaje para escribir código nativo de aplicaciones en Android. Es muy riguroso y su curva de aprendizaje es muy alta. Pero por esto mismo, nos ayuda mucho a mantener las aplicaciones cuando se vuelven más grandes de lo normal (17).

Java tiene como característica principal su rapidez, facilidad de uso, así como su gran abanico de posibilidades. Java es un gran lenguaje de programación, ideal tanto para apps móviles como para crear softwares a medida.

De esta forma, existen muchos ejemplos de aplicaciones hechas en Java como es el caso de Twitter, Netflix o Uber, entre otras. (18).

**Kotlin**: es una iteración sobre Java creada por el equipo de Google. Es un lenguaje menos estricto que Java, pero no tan relajado como JavaScript. Sin embargo, se necesita saber Java para trabajar con Kotlin.

Para compilar el código de aplicaciones en Android usamos Android Studio. Un IDE que funciona en Windows, Mac y Linux (17).

Kotlin dispone de un código muy intuitivo, sencillo y eficaz. Es moderno y despunta también por su escalabilidad

Fue diseñado para operar conjuntamente con Java; no obstante, desde hace unos años, Google lo recomienda para el desarrollo de aplicaciones para Android (18).

**Swift y Objective-C:** son los lenguajes para escribir código nativo de aplicaciones en IOS. Objective-C es un poco más veloz. Pero la diferencia casi no se siente. La mayoría de apps están usando Swift.

Para compilar el código de aplicaciones en IOS usamos **XCode**. Un IDE que sólo funciona en Mac. Es decir, sólo podemos desarrollar aplicaciones para IOS si tenemos Mac (17).

**Python:** las aplicaciones móviles con Python destacan por su código. Python facilita el trabajo a los programadores o ingenieros informáticos, ya que se utilizan menos líneas de código que en el caso de Java, por ejemplo.

De este modo, si se quiere utilizar este lenguaje para hacer apps; es necesario utilizar Kivy o un kit de desarrollo de aplicaciones multiplataforma que usa Python (18).

**JavaScript:** es uno de los más usados para **crear una app multiplataforma.** Es rápido, versátil, sencillo y destaca por su funcionalidad.

Además**,** JavaScript se ocupa de mejorar la experiencia de usuario**,** gracias a su interactividad (18).

#### **b. Código multiplataforma**

**React Native:** es un puente entre el código nativo y el frontend de la aplicación. Nos permite utilizar JavaScript para crear componentes reactivos que podemos utilizar tanto en Android como en IOS.

Usar React Native no significa que no debamos volver a escribir código en Java/Kotlin o Swift/Objective-C. Lo que realmente pasa es que podemos avanzar muy rápido en el código base para ambas plataformas. Y luego desarrollaremos pequeñas partes de código nativo para desarrollar funcionalidades especiales (notificaciones, descargas, etc.)

También debemos recordar que seguimos necesitando Android Studio o XCode para compilar nuestro código (17).

El desarrollo de React Native hace que el proceso de desarrollo de aplicaciones nativas de Android sea más fácil, rápido y rentable. Tener componentes de interfaz y API integradas aporta un aspecto y una sensación naturales. La presencia de la función de 'recarga en caliente' permite a los desarrolladores actualizar archivos sin afectar el estado actual de la aplicación. Algunas características clave son: recarga en vivo, centrado en la interfaz de usuario, desarrollo más rápido, soporte de biblioteca de terceros, marco probado y confiable, gran soporte de la comunidad, arquitectura modular e intuitiva y rendimiento sólido (19).

**Xamarin:** es una herramienta muy similar, pero usa .Net en lugar de JavaScript. Tiene opciones y plugins mucho más avanzados para que no necesitemos escribir código nativo. Pero si por alguna razón debemos usar código nativo, hay que dar una vuelta larguísima (17).

Xamarin es otro marco imprescindible propiedad de Microsoft, que se utiliza para crear aplicaciones modernas de Android. El marco cuenta con un conjunto de herramientas avanzadas a través del cual los desarrolladores pueden trabajar con un código compartido en C # o XAML. Las últimas herramientas desarrolladas por Visual Studio han llevado a varias industrias, incluida la salud y la energía, a cambiar a ellas. Algunas características clave: integración de API, rendimiento similar al nativo, pila de tecnología única, compatibilidad de dispositivos, soporte completo de hardware, código compilado útil y una gran comunidad y soporte  $(19)$ .

**Flutter:** es una tecnología para diseñar y desarrollar interfaces nativas en IOS y Android usando Dart. También nos permite trabajar con aplicaciones web o de escritorio. Es una herramienta muy importante para aprender (17).

Flutter es un marco desarrollado por Google que sigue una estrategia única en comparación con otros marcos. Agiliza la técnica de desarrollo multiplataforma para desarrollar interfaces de alta calidad para aplicaciones de Android. Flutter es un marco de prueba sólido para realizar pruebas de UI, unidades y funcionalidad. Las funciones de desarrollo de aplicaciones de Flutter incluyen un lector de pantalla, un ciclo de desarrollo más rápido y una representación y temas más rápidos para Android. Algunas
características clave: función de recarga en caliente, integración, flexibilidad y escalabilidad, gran biblioteca de widgets, mayor tiempo de comercialización, rendimiento nativo similar, motor de renderizado propio e implementación específica de la plataforma (19).

**Ionic:** es un marco de desarrollo de aplicaciones multiplataforma, de código abierto y gratuito conocido por crear desarrollo de aplicaciones híbridas. Las aplicaciones desarrolladas son compatibles con múltiples dispositivos. Se ha convertido en uno de los marcos más populares debido a su funcionalidad cruzada. Ionic comprende varias herramientas de software, gestos y animaciones que facilitan el desarrollo de aplicaciones móviles de primer nivel. Sus características clave: plataforma cruzada, basado en estándares web, diseño atractivo, simplicidad, independiente de la plataforma, basado en AngularJS, compatibilidad con complementos de Cordova, tecnología extendida y una extensión poderosa (19).

**Adobe PhoneGap:** es un marco de código abierto respaldado por Adobe y Apache. Este marco de desarrollo de aplicaciones implementa tecnologías avanzadas que incluyen HTML5, CSS3 y JavaScript para crear aplicaciones. Permite trabajar sin limitaciones específicas del hardware. A los desarrolladores les encanta usar este marco porque les permite ver y explorar los cambios que realizan al mismo tiempo que trabajan en una aplicación. Algunas características clave: mayor flexibilidad, back-end robusto, ompatible con plataformas, desarrollo rentable, fácil desarrollo, accesibilidad de API nativas y una gran base comunitaria (19).

#### **c. Bases de datos, Backend y APIs**

**Bases de Datos:** son el lugar donde almacenamos y consultamos los datos de nuestra aplicación. Existen muchas bases de datos como MySQL, PostgreSQL o MongoBD.

Existen bases de datos relacionales, documentales, basadas en gráfos, entre otras. Para cada problema hay una base de datos que puede darnos una mejor solución.

Los Lenguajes de Backend son los encargados de comunicarse con la base de datos, obtener la información y entregársela a la aplicación móvil. Podemos usar Python con Django, Ruby on Rails, Node.js, PHP con Laravel, Java, .NET o cualquier otro lenguaje.

Lo importante es que el código frontend de la aplicación no se comunique directamente con la base de datos. Esto sería un error de seguridad gravísimo. Siempre se debe tratar a Java y Kotlin o Swift y Objective-c como si fueran HTML y JavaScript (17).

**MySQL:** es el sistema de gestión de bases de datos relacional más extendido en la actualidad al estar basada en código abierto. Desarrollado originalmente por MySQL AB, fue adquirida por Sun MicroSystems en 2008 y esta su vez comprada por Oracle Corporation en 2010, la cual ya era dueña de un motor propio InnoDB para MySQL.

MySQL es un sistema de gestión de bases de datos que cuenta con una doble licencia. Por una parte es de código abierto, pero por otra, cuenta con una versión comercial gestionada por la compañía Oracle.

Las versiones Enterprise, diseñadas para aquellas empresas que quieran incorporarlo en productos privativos, incluyen productos o servicios adicionales tales como herramientas de monitorización y asistencia técnica oficial.

MySQL presenta algunas ventajas que lo hacen muy interesante para los desarrolladores. La más evidente es que trabaja con bases de datos relacionales, es decir, utiliza tablas múltiples que se interconectan entre sí para almacenar la información y organizarla correctamente.

Al ser basada en código abierto es fácilmente accesible y la inmensa mayoría de programadores que trabajan en desarrollo web han pasado usar MySQL en alguno de sus proyectos porque al estar ampliamente extendido cuenta además con una ingente comunidad que ofrece soporte a otros usuarios. Pero estas no son las únicas características como veremos a continuación:

Arquitectura Cliente y Servidor: MySQL basa su funcionamiento en un modelo cliente y servidor. Es decir, clientes y servidores se comunican entre sí de manera diferenciada para un mejor rendimiento. Cada cliente puede hacer consultas a través del sistema de registro para obtener datos, modificarlos, guardar estos cambios o establecer nuevas tablas de registros, por ejemplo.

Compatibilidad con SQL: SQL es un lenguaje generalizado dentro de la industria. Al ser un estándar MySQL ofrece plena compatibilidad por lo que si has trabajado en otro motor de bases de datos no tendrás problemas en migrar a MySQL.

Vistas: Desde la versión 5.0 de MySQL se ofrece compatibilidad para poder configurar vistas personalizadas del mismo modo que podemos hacerlo en otras bases de datos SQL. En bases de datos de gran tamaño las vistas se hacen un recurso imprescindible.

Procedimientos almacenados: MySQL posee la característica de no procesar las tablas directamente sino que a través de procedimientos almacenados es posible incrementar la eficacia de nuestra implementación.

Desencadenantes: MySQL permite además poder automatizar ciertas tareas dentro de nuestra base de datos. En el momento que se produce un evento otro es lanzado para actualizar registros o optimizar su funcionalidad.

Transacciones: Una transacción representa la actuación de diversas operaciones en la base de datos como un dispositivo. El sistema de base de registros avala que todos los procedimientos se establezcan correctamente o ninguna de ellas. En caso por ejemplo de una falla de energía, cuando el monitor falla u ocurre algún otro inconveniente, el sistema opta por preservar la integridad de la base de datos resguardando la información.

Descritas las principales características de MySQL es fácil ver sus ventajas. MySQL es una opción razonable para ser usado en ámbito empresarial. Al estar basado en código abierto permite a pequeñas empresas y desarrolladores disponer de una solución fiable y estandarizada para sus aplicaciones. Por ejemplo, si se cuenta con un listado de clientes, una tienda online con un catálogo de productos o incluso una gran selección de contenidos multimedia

disponible, MySQL ayuda a gestionarlo todo debida y ordenadamente (20).

**APIs**: son estructuras de datos predecibles encargadas de comunicar el backend con el frontend, los datos con lo que los usuarios ven.

El siglo pasado se usaba **SOAP** y **XML**. Pero las APIs modernas usan REST. Los servicios funcionan con JSON. Parece código JavaScript. Pero, en realidad, son datos encapsulados que luego la aplicación podrá capturar como variables normales.

Pero también tenemos **GraphQL**. La capa de transporte de datos más moderna y una de las más populares. Es casi un lenguaje de scripting. Se encarga de todo. Hace que desde frontend sea más sencillo acceder a los diferentes datos que necesitamos sin que el backend deba hacer más trabajo (17).

# **d. Firebase**

**Firebase** es uno de los pocos sistemas "todo en uno". Se encarga de la base de datos, backend y transporte de datos con APIs. La desventaja es que no tenemos control total sobre la base de datos ni sobre la escalabilidad de nuestros servicios. Y, además, hay que pagar por usarlo.

Muchas aplicaciones famosas (*Tinder*) han usado Firebase para empezar su prototipo. Y, eventualmente, cuando crecen, integran equipos de bases de datos, backend y transporte de datos (17).

Firebase se trata de una plataforma móvil creada por Google, cuya principal función es desarrollar y facilitar la creación de apps de elevada calidad de una forma rápida,

con el fin de que se pueda aumentar la base de usuarios y ganar más dinero. La plataforma está subida en la nube y está disponible para diferentes plataformas como iOS, ID id y web. Contiene diversas funciones para que cualquier desarrollador pueda combinar y adaptar la plataforma a medida de sus necesidades. Entre las principales características de Firebase podemos encontrar:

Desarrollo: Firebase permite la creación de mejores apps, minimizando el tiempo de optimización y desarrollo, mediante diferentes funciones, entre las que destacan la detección de errores y de testeo, que supone poder dar un salto de calidad a la app. Poder almacenar todo en la nube, testear la app o poder configurarla de manera remota, son características destacables de la plataforma.

Analítica: Tener un control máximo del rendimiento de la app mediante métricas analíticas, todo desde un único panel y de forma gratuita, es una de las ventajas que ofrece Firebase respecto a la analítica web. Los datos analíticos que facilita Firebase, facilita la toma de decisiones basadas y fundamentadas en datos reales.

Poder de crecimiento: Permite gestionar de manera fácil todos los usuarios de las aplicaciones, con el añadido de que se pueden captar nuevos usuarios, mediante invitaciones o notificaciones.

Monetización: Mediante AdMob, Firebase permite que puedas ganar dinero.

Rapidez: Implementar Firebase puede ser fácil y rápido, gracias a su API que es muy intuitiva, sostenida en un solo SDK. Con Firebase puedes centrar tus esfuerzos en resolver

los problemas de tus clientes y así poder evitar la pérdida de tiempo en la creación de una infraestructura compleja.

Agilidad: Firebase ofrece apps multiplataforma con una APIs integradas a SDK individuales para iOS, Android y Javascript, de tal forma que se puede gestionar diferentes apps sin necesidad de salir de la propia plataforma.

A la hora de gestionar y aprender a usar la plataforma, Firebase ofrece documentación diversa de muy buena calidad, mediante ejemplos, tutoriales y documentación complementaria sobre todos sus usos (21).

#### - **Metodologías de desarrollo de software**

Las metodologías de desarrollo de software son un conjunto de técnicas y métodos organizativos que se aplican para diseñar soluciones de software informático. El objetivo de las distintas metodologías es el de intentar organizar los equipos de trabajo para que estos desarrollen las funciones de un programa de la mejor manera posible.

En la actualidad se pueden diferenciar dos grandes grupos de metodologías de desarrollo de software: las ágiles y las tradicionales.

#### **a. Metodologías de desarrollo de software tradicionales**

Las metodologías de desarrollo de software tradicionales se caracterizan por definir total y rígidamente los requisitos al inicio de los proyectos de ingeniería de software. Los ciclos de desarrollo son poco flexibles y no permiten realizar cambios, al

contrario que las metodologías ágiles; lo que ha propiciado el incremento en el uso de las segundas.

La organización del trabajo de las metodologías tradicionales es lineal, es decir, las etapas se suceden una tras otra y no se puede empezar la siguiente sin terminar la anterior. Tampoco se puede volver hacia atrás una vez se ha cambiado de etapa. Estas metodologías, no se adaptan nada bien a los cambios, y el mundo actual cambia constantemente. Las principales metodologías tradicionales o clasicas son:

**Waterfall (cascada)**: es una metodología en la que las etapas se organizan de arriba a abajo, de ahí el nombre. Se desarrollan las diferentes funciones en etapas diferenciadas y obedeciendo un riguroso orden. Antes de cada etapa se debe revisar el producto para ver si está listo para pasar a la siguiente fase. Los requisitos y especificaciones iniciales no están predispuestos para cambiarse, por lo que no se pueden ver los resultados hasta que el proyecto ya esté bastante avanzado.

**Prototipado**: se basa en la construcción de un prototipo de software que se construye rápidamente para que los usuarios puedan probarlo y aportar feedback. Así, se puede arreglar lo que está mal e incluir otros requerimientos que puedan surgir. Es un modelo iterativo que se basa en el método de prueba y error para comprender las especificidades del producto.

**Espiral**: es una combinación de los dos modelos anteriores, que añade el concepto de análisis de riesgo. Se divide en cuatro etapas: planificación, análisis de riesgo, desarrollo de prototipo y evaluación del cliente. El nombre de esta metodología da nombre a su funcionamiento, ya que se van procesando las

etapas en forma de espiral. Cuanto más cerca del centro se está, más avanzado está el proyecto.

**Incremental:** en esta metodología de desarrollo de software se va construyendo el producto final de manera progresiva. En cada etapa incremental se agrega una nueva funcionalidad, lo que permite ver resultados de una forma más rápida en comparación con el modelo en cascada. El software se puede empezar a utilizar incluso antes de que se complete totalmente y, en general, es mucho más flexible que las demás metodologías.

**Diseño rápido de aplicaciones (RAD)**: esta metodología permite desarrollar software de alta calidad en un corto periodo de tiempo. Los costes son mucho más altos y el desarrollo más flexible, aunque requiere una mayor intervención de los usuarios. Por otro lado, el código puede contener más errores, y sus funciones son limitadas debido al poco tiempo del que se dispone para desarrollarlas. El objetivo es iterar el menor número posible de veces para conseguir una aplicación completa de forma rápida.

#### **b. Metodologías de desarrollo de software ágiles**

Se basan en la metodología incremental, en la que en cada ciclo de desarrollo se van agregando nuevas funcionalidades a la aplicación final. Sin embargo, los ciclos son mucho más cortos y rápidos, por lo que se van agregando pequeñas funcionalidades en lugar de grandes cambios.

Este tipo de metodologías permite construir equipos de trabajo autosuficientes e independientesque se reúnen cada poco tiempo

para poner en común las novedades. Poco a poco, se va construyendo y puliendo el producto final, a la vez que el cliente puede ir aportando nuevos requerimientos o correcciones, ya que puede comprobar cómo avanza el proyecto en tiempo real.

Las principales metodologías ágiles son:

**Kanban:** metodología de trabajo inventada por la empresa de automóviles Toyota. Consiste en dividir las tareas en porciones mínimas y organizarlas en un tablero de trabajo dividido en tareas pendientes, en curso y finalizadas. De esta forma, se crea un flujo de trabajo muy visual basado en tareas prioritarias e incrementando el valor del producto.

**Scrum:** es también una metodología incremental que divide los requisitos y tareas de forma similar a Kanban. Se itera sobre bloques de tiempos cortos y fijos (entre dos y cuatro semanas) para conseguir un resultado completo en cada iteración. Las etapas son: planificación de la iteración (planning sprint), ejecución (sprint), reunión diaria (daily meeting) y demostración de resultados (sprint review). Cada iteración por estas etapas se denomina también sprint.

**Lean:** está configurado para que pequeños equipos de desarrollo muy capacitados elaboren cualquier tarea en poco tiempo. Los activos más importantes son las personas y su compromiso, relegando así a un segundo plano el tiempo y los costes. El aprendizaje, las reacciones rápidas y potenciar el equipo son fundamentales (22).

**RUP:** el Proceso Racional Unificado o RUP (por sus siglas en inglés de Rational Unified Process) es un proceso de desarrollo de software desarrollado por la empresa Rational Software, actualmente propiedad de IBM. Junto con el Lenguaje Unificado de Modelado (UML), constituye la metodología estándar más utilizada para el análisis, diseño, implementación y documentación de sistemas orientados a objetos.

El RUP no es un sistema con pasos firmemente establecidos, sino un conjunto de metodologías adaptables al contexto y necesidades de cada organización. También se conoce por este nombre al software, también desarrollado por Rational, que incluye información entrelazada de diversos artefactos y descripciones de las diversas actividades. Está incluido en el Rational Method Composer (RMC), que permite la personalización de acuerdo con las necesidades.

Originalmente se diseñó un proceso genérico y de dominio público, el Proceso Unificado, y una especificación más detallada, el Rational Unified Process, que se vendiera como producto independiente.

Esta metodología presenta cuatro fases:

### **Fase de Inicio**

Esta fase tiene como propósito definir y acordar el alcance del proyecto con los patrocinadores o involucrados del proyecto en el cual tenemos que, identificar los riesgos asociados al proyecto, proponer una visión muy general de la arquitectura de software y producir el plan de las fases y el de iteraciones posteriores.

#### **Fase de Elaboración**

En la fase de elaboración se seleccionan los casos de uso que permiten definir la arquitectura base del sistema y se desarrollaran en esta fase, se realiza la especificación de los casos de uso seleccionados y el primer análisis del dominio del problema, se diseña la solución preliminar.

#### **Fase de Desarrollo o Construcción**

El propósito de esta fase es completar la funcionalidad del sistema, para ello se deben clarificar los requisitos pendientes, administrar los cambios de acuerdo a las evaluaciones realizados por los usuarios y se realizan las mejoras para el proyecto.

### **Fase de Transición**

El propósito de esta fase es asegurar que el software esté disponible para los usuarios finales, ajustar los errores y defectos encontrados en las pruebas de aceptación, capacitar a los usuarios y proveer el soporte técnico necesario. Se debe verificar que el producto cumpla con las especificaciones entregadas por las personas involucradas en el proyecto (23).

**Programación extrema (XP):** la metodología XP define cuatro variables para cualquier proyecto de software: costo, tiempo, calidad y alcance. Además, se especifica que, de estas cuatro variables, sólo tres de ellas podrán ser fijadas arbitrariamente por actores externos al grupo de desarrolladores (clientes y jefes de proyecto). El valor de la variable restante podrá ser establecido por el equipo de desarrollo, en función de los valores de las otras tres. Este mecanismo indica que, por ejemplo, si el cliente establece el alcance y la calidad, y el jefe de proyecto el

precio, el grupo de desarrollo tendrá libertad para determinar el tiempo que durará el proyecto. Este modelo es analizado por Kent Beck, en donde propone las ventajas de un contrato con alcances opcionales. Abarca cuatro fases bien marcadas:

#### **Fase de exploración**

Es la fase en la que se define el alcance general del proyecto. En esta fase, el cliente define lo que necesita mediante la redacción de sencillas "historias de usuarios". Los programadores estiman los tiempos de desarrollo en base a esta información. Debe quedar claro que las estimaciones realizadas en esta fase son primarias (ya que estarán basadas en datos de muy alto nivel), y podrían variar cuando se analicen más en detalle en cada iteración. Esta fase dura típicamente un par de semanas, y el resultado es una visión general del sistema, y un plazo total estimado.

#### **Fase de planificación**

La planificación es una fase corta, en la que el cliente, los gerentes y el grupo de desarrolladores acuerdan el orden en que deberán implementarse las historias de usuario, y, asociadas a éstas, las entregas. Típicamente esta fase consiste en una o varias reuniones grupales de planificación. El resultado de esta fase es un Plan de Entregas, o "Release Plan", como se detallará en la sección "Reglas y Practicas".

## **Fase de Desarrollo**

Esta es la fase principal en el ciclo de desarrollo de XP. Las funcionalidades son desarrolladas en esta fase, generando al final de cada una un entregable funcional que implementa las historias de usuario asignadas a la iteración. Como las historias

de usuario no tienen suficiente detalle como para permitir su análisis y desarrollo, al principio de cada iteración se realizan las tareas necesarias de análisis, recabando con el cliente todos los datos que sean necesarios. El cliente, por lo tanto, también debe participar activamente durante esta fase del ciclo. Las iteraciones son también utilizadas para medir el progreso del proyecto. Una iteración terminada sin errores es una medida clara de avance.

#### **Fase de puesta en producción**

Si bien al final de cada iteración se entregan módulos funcionales y sin errores, puede ser deseable por parte del cliente no poner el sistema en producción hasta tanto no se tenga la funcionalidad completa. En esta fase no se realizan más desarrollos funcionales, pero pueden ser necesarias tareas de ajuste ("fine tuning") (24).

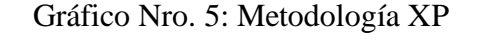

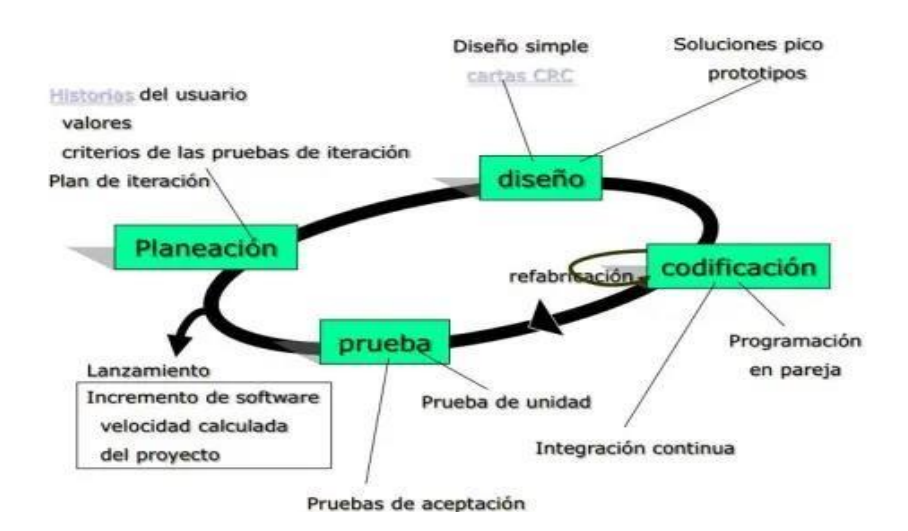

Fuente: Universidad Mayor de San Andrés (24).

Gráfico Nro. 6: Metodologías de desarrollo de software

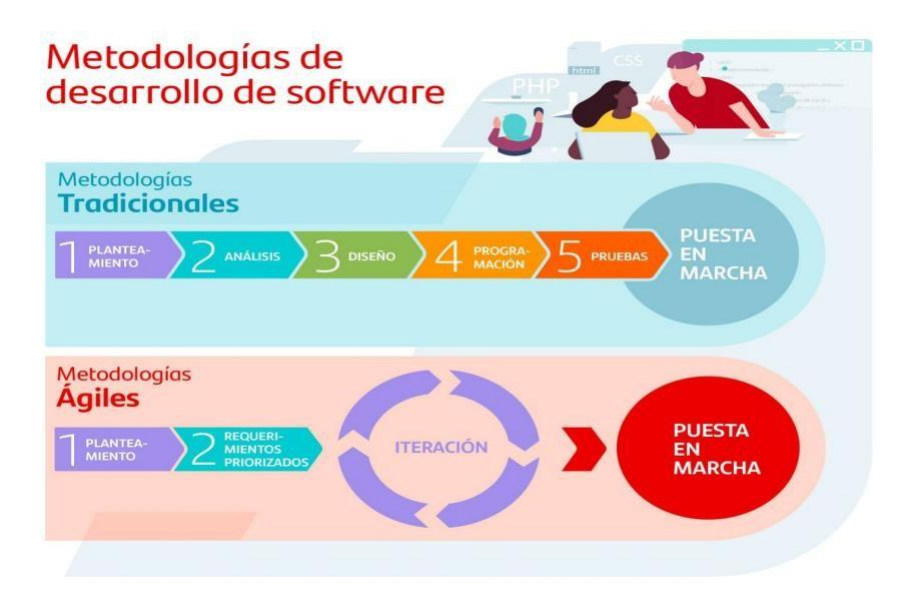

Fuente: Santander Becas (22).

|            | <b>RUP</b>         | <b>SCRUM</b>       | XP               |
|------------|--------------------|--------------------|------------------|
| Ciclo      | Se define a        | Cada iteración     | Es ágil, de      |
|            | través de 4 fases. | es todo un ciclo.  | corto plazo.     |
| Plan       | Formal, asociada   | la iteración se    | Consiste en      |
|            | a múltiples        | determina al       | una              |
|            | iteraciones.       | final de la actual | programación     |
|            | Impulsado por      | El dueño elige el  | rápida o         |
|            | fecha final.       | inicio.            | extrema.         |
| Alcance    | Está predefinido   | Usa una cartera    | Es muy           |
|            | antes del inicio   | de proyectos,      | exitosa          |
|            | del proyecto y se  | que se revalúa al  | actualmente      |
|            | documenta          | final de cada      | para proyectos   |
|            | en el documento    | iteración          | de corto plazo y |
|            | de alcance.        | (sprint).          | corto equipo.    |
|            | Recomendado        | Recomendado        | Recomendados     |
|            | para grandes, a    | para               | para             |
| Tipo de    | largo plazo, a     | grandes            | pequeñas y       |
| proyecto   | nivel de empresa   | empresas.          | grandes          |
|            | con proyectos      |                    | empresas.        |
|            | complejos.         |                    |                  |
| Artefactos | Visón / Ámbito     | El único           | Pruebas          |
|            | de aplicación del  | artefacto formal   | unitarias, re    |
|            | documento, el      | es                 | fabricación se   |
|            | paquete formal     | el software        | basa en la       |
|            | de requisitos      | operativo.         | reutilización de |
|            | funcionales,       |                    | código,          |
|            | documento de       |                    | programación en  |
|            | arquitectura       |                    | pares.           |
|            | del sistema, etc.  |                    |                  |

Tabla Nro. 1: Comparación de las metodologías RUP, SCRUM y XP

Fuente: Sumarimiguel (25)

#### - **Trámite documentario**

La gestión de trámite documentario es el registro, almacenamiento y recuperación de documentos. Con o sin el monitoreo de estos, una empresa los registra, almacena y recupera todos los días.

La gestión documental representa un avance significativo con respecto al almacenamiento de la información en papel. Este servicio brinda instrumentos eficaces de búsqueda para recuperarlos, incluyendo búsquedas del texto completo, modelos de búsquedas de campo y un esquema de presentación visual que permita a los usuarios encontrar los textos deseados. Los mejores sistemas de gestión documental nos permitirán localizar documentos utilizando los tres métodos anteriormente mencionados (26).

#### - **Techo Propio**

Es un programa dirigido a las familias con ingresos familiares mensuales que no excedan el valor de S/ 3,715 para comprar y S/ 2,706 para construir o mejorar su vivienda, la misma que contará con servicios básicos de luz, agua, desagüe.

El Bono Familiar Habitacional - BFH, el cual es un subsidio directo que otorga el Estado a una familia de manera gratuita como premio a su esfuerzo ahorrador y no se devuelve. El valor del Bono varía de acuerdo con la modalidad a la que la familia postule:

Para comprar su vivienda el bono es de S/ 40,250.

Para construir su vivienda el bono puede ser de S/ 27,600.

Para mejorar su vivienda el bono es de S/ 10,580.

Los requisitos que debe cumplir una familia para acceder al programa son los siguientes:

#### **Conformar un Grupo Familiar (G.F.):**

**Para comprar vivienda:** Está conformado por un jefe de Familia, que declarará a uno o más dependientes que pueden ser: su esposa, su conviviente, sus hijos, hermanos o nietos menores de 25 años o hijos mayores de 25 años con discapacidad, sus padres o abuelos.

**Para construir o mejorar:** Está conformado por un jefe de Familia, que declarará a uno o más dependientes que pueden ser: su esposa, su conviviente, sus hijos, hermanos o nietos menores de 25 años o mayores de 25 años con discapacidad, sus padres o abuelos.

**Para la compra de una vivienda:** El Ingreso Familiar Mensual (IFM) no debe exceder los S/ 3,7151 y para los casos de VIS Priorizada no debe exceder los S/ 2,071.2

**Para construcción de una vivienda:** El Ingreso Familiar Mensual (IFM) no debe exceder los S/ 2,706.3

**Para el mejoramiento de una vivienda:** El Ingreso Familiar Mensual (IFM) no debe exceder los S/ 2,706.4

No haber recibido con anterioridad apoyo habitacional del Estado.

Si quieren comprar una vivienda no podrán tener otra vivienda o terreno a nivel nacional.

Si quieren construir o mejorar su vivienda, deben ser propietarios del predio donde se ejecutará la obra, y éste debe estar inscrito en Registros Públicos sin cargas ni gravámenes, y no deben contar con otro terreno o vivienda a nivel nacional.

**Para el registro:** se debe inscribir al Grupo Familiar en cualquiera de las Oficinas y Centros Autorizados a nivel nacional.

Se presenta el DNI y el del cónyuge o conviviente de ser el caso y contar con los datos completos de todos los integrantes del Grupo Familiar (Nombre, DNI, fecha de nacimiento).

Si la Jefatura Familiar está constituida por una pareja conviviente sin impedimento matrimonial, el Formulario debe ser suscrito por ambos.

Si la Jefatura Familiar está constituida por una pareja casada, el formulario debe ser suscrito por cualquiera de ellos (27).

# **III. HIPÓTESIS**

#### **3.1. Hipótesis General**

La implementación de una aplicación móvil en la empresa Distribuciones Generales El Roble EIRL - Chimbote; 2021 ayuda a mejorar el proceso de recolección de documentos para trámites de techo propio de sus clientes.

#### **3.2. Hipótesis específicas**

- 1. El conocer la situación problemática de la empresa Distribuciones Generales El Roble EIRL - Chimbote; 2021 ayuda a mejorar el proceso de recolección de documentos de sus clientes para trámites en techo propio.
- 2. La elección de la metodología de desarrollo de software, lenguajes de programación, herramientas y gestores de bases de datos, ayuda a mejorar el proceso de recolección de documentos de sus clientes para trámites en techo propio.
- 3. El diseño de la aplicación móvil ayuda a mejorar el proceso de recolección de documentos de sus clientes para trámites en techo propio.

### **IV. METODOLOGÍA**

#### **4.1. Diseño de la investigación**

La investigación fue de carácter no experimental, ya que se indicó la problemática tal como sucede en la empresa Distribuciones Generales El Roble EIRL.

Según los autores Hernández, Fernández y Baptista (28), la investigación realizada no experimental se encarga de visualizar problemas tal como se presentan en su punto de origen, para que luego sean analizados, con la finalidad de poder evaluar los efectos de la exposición o aplicación de los tratamientos o condiciones mencionada, porque son situaciones que ya sucedieron, al igual que sus consecuencias.

La investigación fue de corte transversal, ya que la variable de investigación fue utilizada como medida para escoger a los clientes que tienen listos sus documentos para el trámite del bono de Techo Propio y se realizó la encuesta una sola vez.

Con respecto a la investigación de corte transversal, Hernández, Fernández y Baptista (28), mencionaron que se encargan de recolectar datos en un solo momento, y cuyo propósito es describir y analizar variables.

#### **Tipo de la investigación**

El tipo de la investigación fue descriptiva, ya que se describió la variable de investigación dentro del universo de estudio a partir de la muestra de clientes de la empresa Distribuciones Generales El Roble EIRL.

Hernández, Fernández y Baptista (28), comentan que, en la investigación de tipo descriptivo, la meta de un investigador es poder describir los fenómenos, situaciones, contextos y sucesos que presenta dicha investigación.

#### **Nivel de la investigación de la tesis**

Debido a las características de la investigación el nivel fue de un enfoque cuantitativo, ya que se utilizó datos estadísticos con la recolección y análisis de los datos obtenidos en la empresa.

Para Hernández, Fernández y Baptista (28), en una investigación cuantitativa se pretende generalizar los resultados encontrados en un grupo (muestra) a una colectividad mayor (población) para probar la hipótesis.

#### **4.2. Población y muestra**

El universo se delimitó a 50 clientes de la empresa Distribuciones Generales El Roble EIRL, ya que esta es la cantidad totalidad de los clientes, según la carta de acreditación aprobada por el Fondo Mi Vivienda, la cual limita la cantidad de clientes con la que pueden trabajar.

Hernández, Fernández y Baptista (28) , señaló que el universo es el conjunto de todos los casos que concuerdan con determinadas especificaciones.

La muestra fue de 30 y fue seleccionada de la totalidad del universo y fue por conveniencia por ser aquellos clientes que ya tienen todos sus documentos para el trámite de techo propio y además no se utilizó ninguna técnica estadística.

Con respecto a la muestra, los autores Hernández, Fernández y Baptista (28), indican que es un subgrupo del universo o población del cual se recolectan los datos y que debe ser representativo de ésta.

# **4.3. Definición operacional de las variables en estudio**

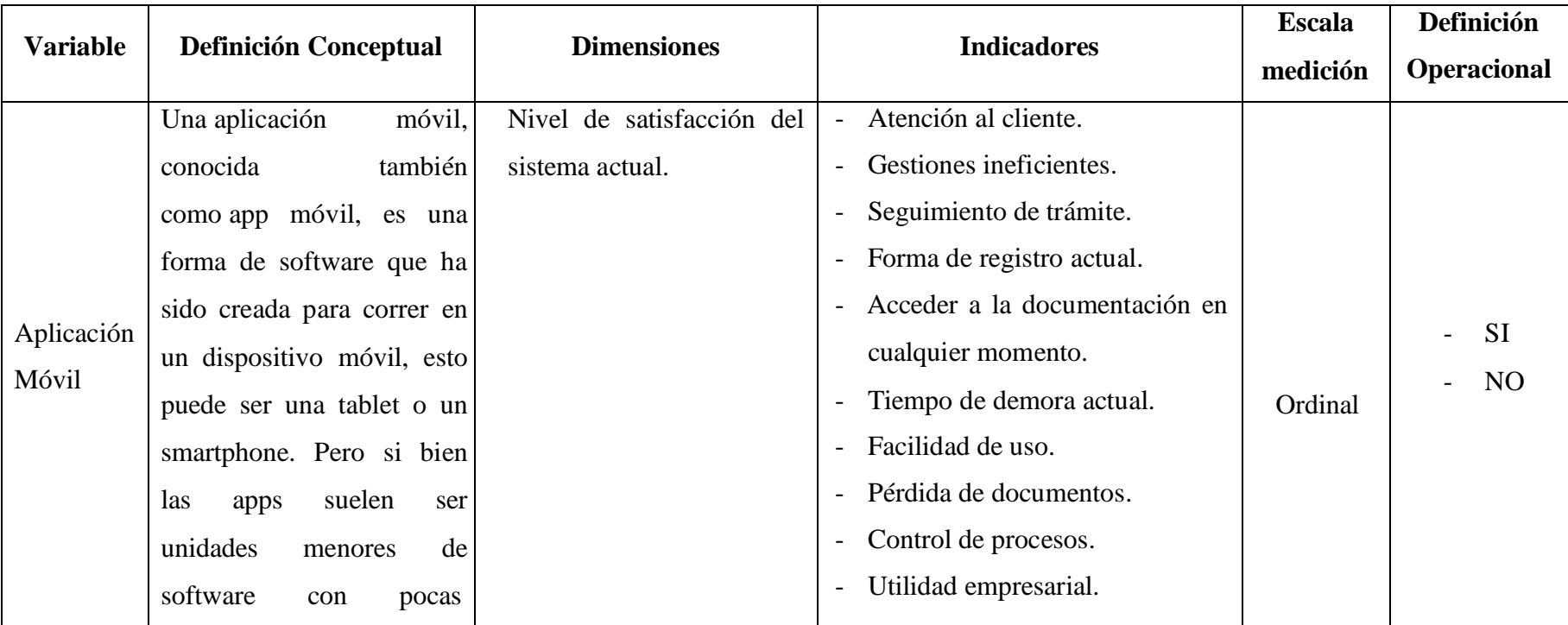

# Tabla Nro. 2: Operacionalización de variables

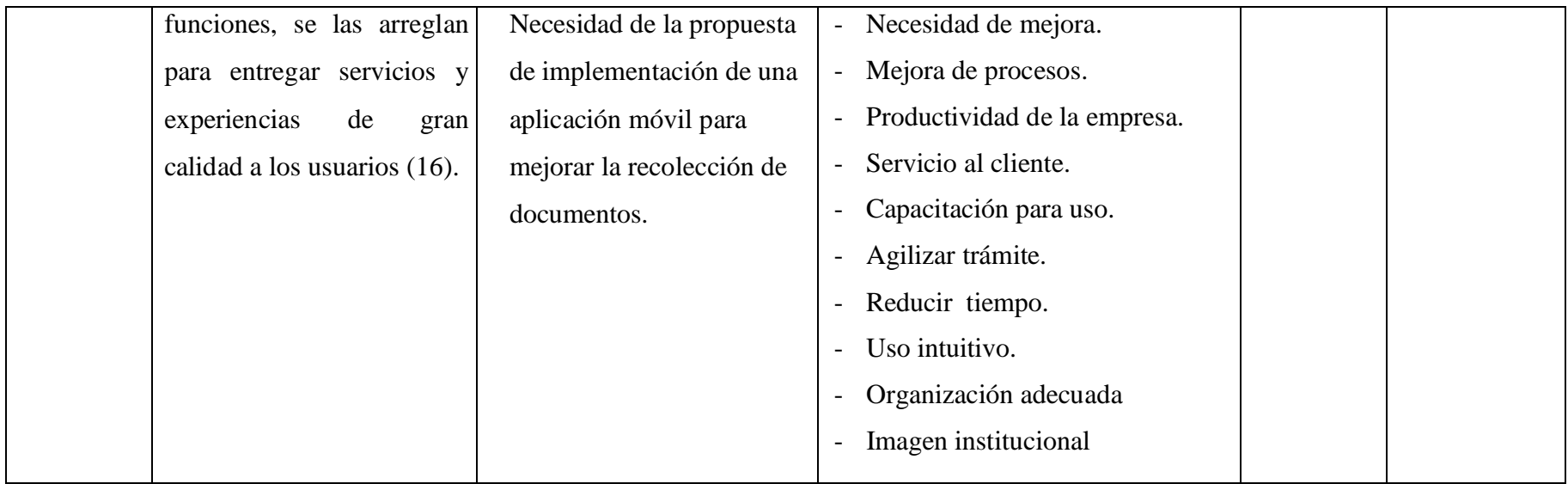

Fuente: Elaboración propia.

#### **4.4. Técnicas e instrumentos de recolección de datos.**

### **4.6.1. Técnica**

Se utilizó la técnica de la Encuesta, porque en una investigación descriptiva el investigador busca recopilar datos.

Según los autores López y Facheli (29), indican que la encuesta es una de las técnicas de investigación que más utilizan los investigadores para obtener datos estadísticos de una muestra.

## **4.6.2. Instrumentos**

El instrumento que se utilizó fue el cuestionario, ya que permite recolectar información y datos para su tabulación, clasificación, descripción y análisis en un estudio o investigación.

Según la autora Azofra (30), comenta que el cuestionario es el formulario que contiene la variable o preguntas sobre la investigación, en la que, posteriormente; se registrarán las respuestas de la muestra encuestada.

#### **4.5. Plan de análisis**

Se escogió a los clientes que tenían sus documentos listos para el trámite de techo propio, con el fin de que brinden información real y de calidad para el presente informe de tesis.

Luego de seleccionar a los clientes, se les aplicó una encuesta para conocer la necesidad de implementar la aplicación móvil en la empresa.

La encuesta fue personal, ya que necesitamos aclarar cualquier duda o inconveniente del cliente encuestado.

Los datos obtenidos fueron codificados y luego ingresados en una hoja de cálculo del programa Microsoft Excel de Office 365.

Además, se procedió a la tabulación de estos. Se realizó el análisis de datos que sirvió para establecer las frecuencias y realizar el análisis de distribución de dichas frecuencias.

# **4.6. Matriz de consistencia**

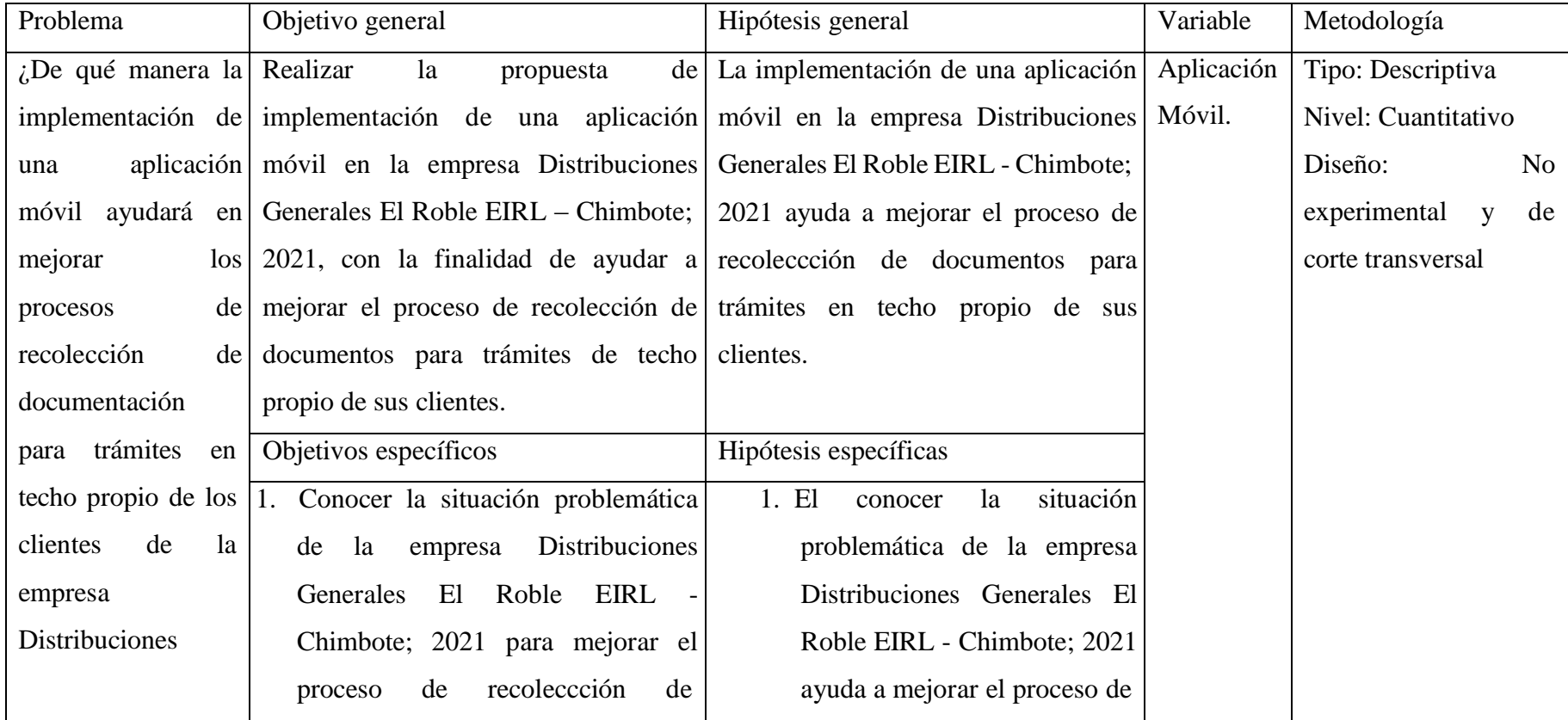

# Tabla Nro. 3: Matriz de Consistencia

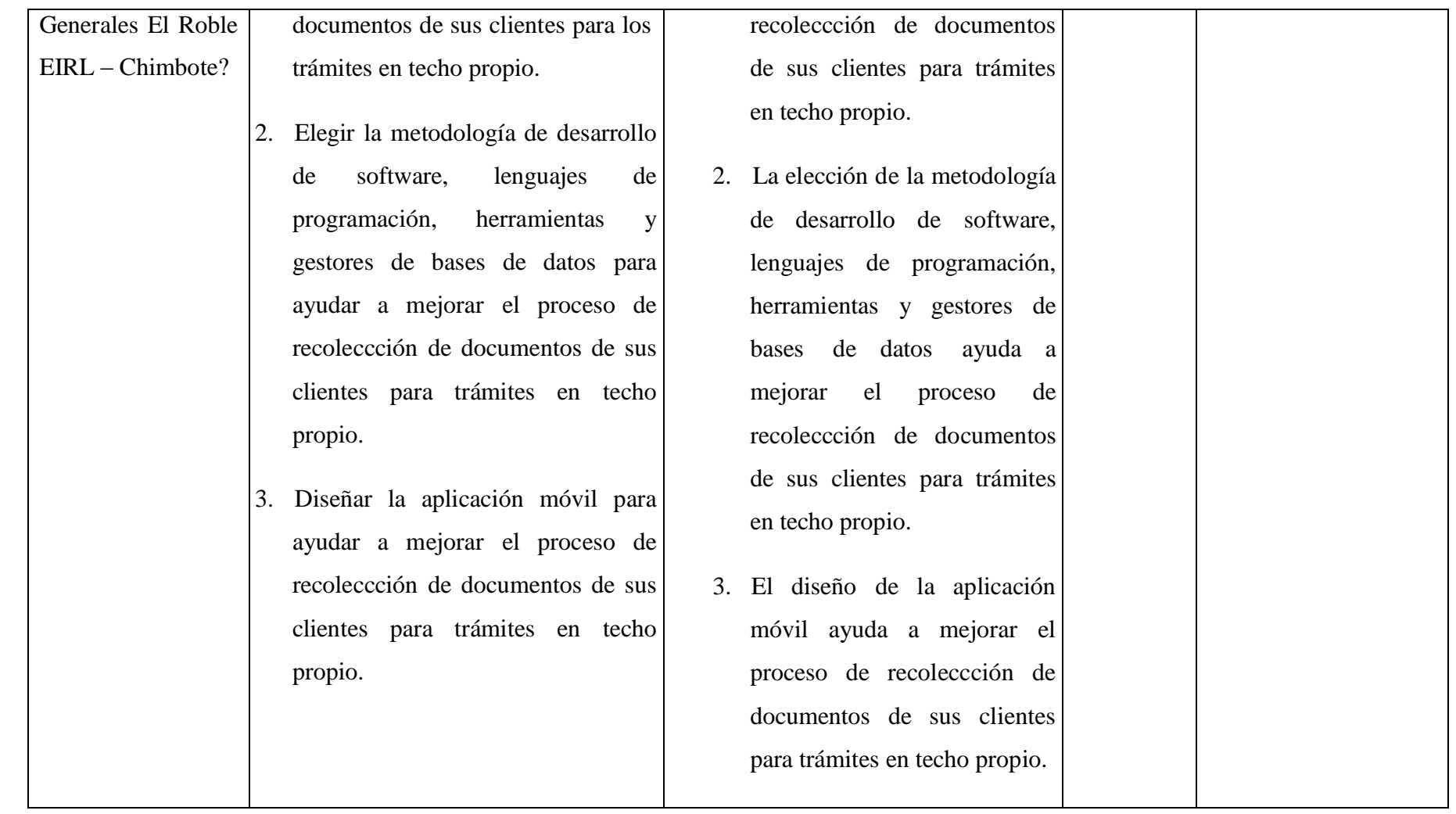

Fuente: Elaboración propia

#### **4.7. Principios éticos**

En el presente desarrollo de la investigación "Propuesta de implementación de una aplicación móvil para la empresa Distribuciones Generales El Roble EIRL – Chimbote; 2021", se tomó en cuenta el estricto cumplimiento de los principios éticos establecidos por la Universidad Católica Los Ángeles de Chimbote (31).

Protección a las personas, se debe respetar la dignidad humana, la identidad, la diversidad, la confidencialidad y la privacidad. Las personas que son sujetos de investigación deben participen voluntariamente.

Cuidado del medio ambiente y la biodiversidad, las investigaciones deben respetar la dignidad de los animales y el cuidado del medio ambiente incluido las plantas, por encima de los fines científicos.

Libre participación y derecho a estar informado, las personas tienen el derecho a estar bien informados sobre los propósitos y finalidades de la investigación que desarrollan y tienen la libertad de participar en ella, por voluntad propia.

Beneficencia no maleficencia, se debe asegurar el bienestar de las personas que participan en las investigaciones. Es decir, no causar daño, disminuir los posibles efectos adversos y maximizar los beneficios.

Justicia, el investigador debe ejercer un juicio razonable y tomar las precauciones para asegurar que no se den a prácticas injustas.

Integridad científica, la integridad o rectitud deben regir no sólo la actividad científica de un investigador, sino que debe abarcar a sus actividades de enseñanza y a su ejercicio profesional.

#### **V. RESULTADOS**

#### **5.1. Resultados**

# **5.1.1. Resultados de la dimensión 1: Nivel de satisfacción del sistema actual.**

#### Tabla Nro. 4: Buena atención al cliente

Frecuencias y respuestas distribuidas de los clientes encuestados, acerca de la buena atención al cliente con el sistema de gestión actual, respecto a la implementación de una aplicación móvil para la empresa Distribuciones Generales el Roble EIRL – Chimbote; 2021.

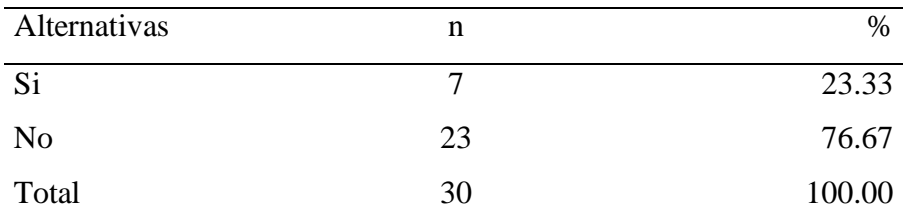

Fuente: Instrumento de recolección de datos aplicado a los clientes de la empresa Distribuciones Generales El Roble EIRL – Chimbote, para responder a la siguiente pregunta: ¿Cree Ud. que el sistema de gestión actual permite una buena atención al cliente?

Aplicado por: Pichén, R.; 2022.

En la Tabla Nro. 4, se observa que, el 76.67% de los clientes encuestados manifestaron que, NO están satisfechos con que el sistema de gestión actual permite una buena atención al cliente en la empresa Distribuciones Generales EL Roble EIRL, mientras que, el 23.33% de los encuestados manifestaron todo lo contrario.

#### Tabla Nro. 5: Eficiencia de recolección documental

Frecuencias y respuestas distribuidas de los clientes encuestados, acerca de la eficiencia de la recolección documental, respecto a la implementación de una aplicación móvil para la empresa Distribuciones Generales el Roble EIRL – Chimbote; 2021.

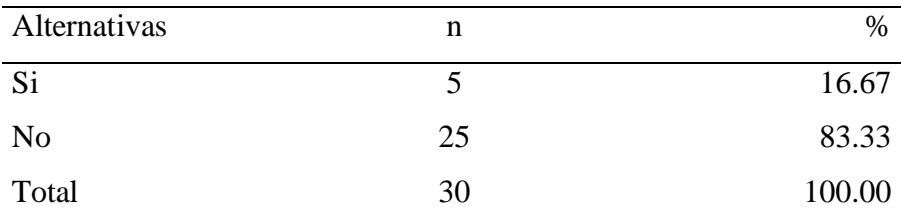

Fuente: Instrumento de recolección de datos aplicado a los clientes de la empresa Distribuciones Generales El Roble EIRL – Chimbote, para responder a la siguiente pregunta: ¿Cree Ud. que la recolección documental actual es eficiente?

Aplicado por: Pichén, R.; 2022.

En la Tabla Nro. 5, se observa que, el 83.33% de los clientes encuestados manifestaron que, NO están satisfechos con la eficiencia de la recolección documental actual en la empresa Distribuciones Generales EL Roble EIRL, mientras que, el 16.67% de los encuestados manifestaron todo lo contrario.

#### Tabla Nro. 6: Seguimiento de los trámites registrados

Frecuencias y respuestas distribuidas de los clientes encuestados, acerca del seguimiento de los trámites registrados con el sistema actual, respecto a la implementación de una aplicación móvil para la empresa Distribuciones Generales el Roble EIRL – Chimbote; 2021.

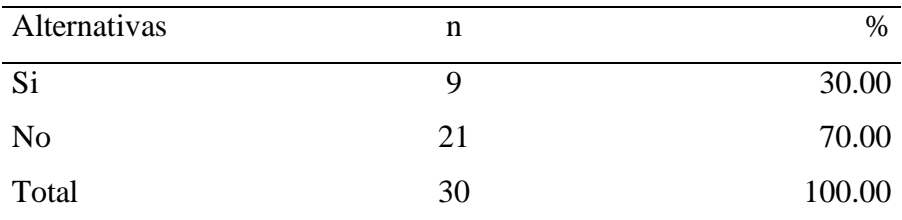

Fuente: Instrumento de recolección de datos aplicado a los clientes de la empresa Distribuciones Generales El Roble EIRL – Chimbote, para responder a la siguiente pregunta: ¿Considera Ud. que se puede realizar seguimiento de los trámites registrados con el sistema actual?

Aplicado por: Pichén, R.; 2022.

En la Tabla Nro. 6, se observa que, el 70.00% de los clientes encuestados manifestaron que, NO están satisfechos con el seguimiento de los trámites registrados con el sistema actual en la empresa Distribuciones Generales EL Roble EIRL, mientras que, el 30.00% de los encuestados manifestaron todo lo contrario.

#### Tabla Nro. 7: Eficiencia del registro actual

Frecuencias y respuestas distribuidas de los clientes encuestados, acerca de la eficiencia del registro actual de documentos, respecto a la implementación de una aplicación móvil para la empresa Distribuciones Generales el Roble EIRL – Chimbote; 2021.

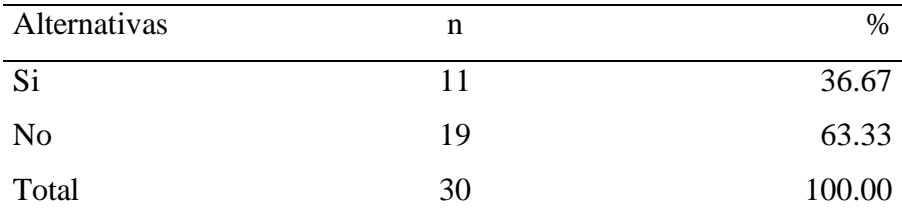

Fuente: Instrumento de recolección de datos aplicado a los clientes de la empresa Distribuciones Generales El Roble EIRL – Chimbote, para responder a la siguiente pregunta: ¿Cree Ud. que es eficiente la forma de registro actual de documentos?

Aplicado por: Pichén, R.; 2022.

En la Tabla Nro. 7, se observa que, el 63.33% de los clientes encuestados manifestaron que, NO están satisfechos con la eficiencia de la forma de registro actual de documentos en la empresa Distribuciones Generales EL Roble EIRL, mientras que, el 36.67% de los encuestados manifestaron todo lo contrario.

#### Tabla Nro. 8: Acceso a la información de trámites

Frecuencias y respuestas distribuidas de los clientes encuestados, acerca del acceso a la información de trámites en cualquier momento, respecto a la implementación de una aplicación móvil para la empresa Distribuciones Generales el Roble EIRL – Chimbote; 2021.

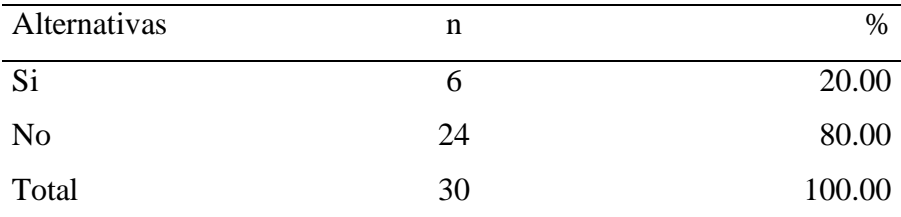

Fuente: Instrumento de recolección de datos aplicado a los clientes de la empresa Distribuciones Generales El Roble EIRL – Chimbote, para responder a la siguiente pregunta: ¿Actualmente es posible acceder a la información de trámites en cualquier momento?

Aplicado por: Pichén, R.; 2022.

En la Tabla Nro. 8, se observa que, el 80.00% de los clientes encuestados manifestaron que, NO están satisfechos con la posibilidad de acceder a la información de trámites en cualquier momento en la empresa Distribuciones Generales EL Roble EIRL, mientras que, el 20.00% de los encuestados manifestaron todo lo contrario.

#### Tabla Nro. 9: Tiempo de demora

Frecuencias y respuestas distribuidas de los clientes encuestados, acerca del tiempo que demora el sistema actual en la recolección de documentos, respecto a la implementación de una aplicación móvil para la empresa Distribuciones Generales el Roble EIRL – Chimbote; 2021.

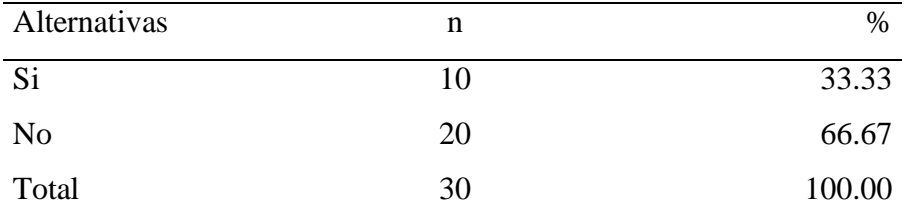

Fuente: Instrumento de recolección de datos aplicado a los clientes de la empresa Distribuciones Generales El Roble EIRL – Chimbote, para responder a la siguiente pregunta: ¿Está Ud. satisfecho con el tiempo que demora el sistema actual en la recolección de documentos?

Aplicado por: Pichén, R.; 2022.

En la Tabla Nro. 9, se observa que, el 66.67% de los clientes encuestados manifestaron que, NO están satisfechos con el tiempo que demora el sistema actual en la recolección de documentos en la empresa Distribuciones Generales EL Roble EIRL, mientras que, el 33.33% de los encuestados manifestaron todo lo contrario.

Frecuencias y respuestas distribuidas de los clientes encuestados, acerca de la facilidad de uso del sistema de recolección de documentos actual, respecto a la implementación de una aplicación móvil para la empresa Distribuciones Generales el Roble EIRL – Chimbote; 2021.

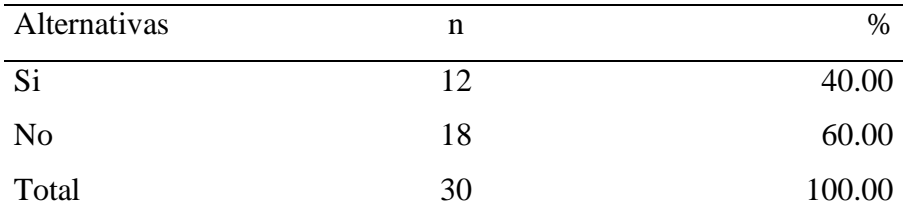

Fuente: Instrumento de recolección de datos aplicado a los clientes de la empresa Distribuciones Generales El Roble EIRL – Chimbote, para responder a la siguiente pregunta: ¿Cree Ud. que el sistema de recolección de documentos actual es de fácil uso?

Aplicado por: Pichén, R.; 2022.

En la Tabla Nro. 10, se observa que, el 60.00% de los clientes encuestados manifestaron que, NO están satisfechos con la facilidad de uso del sistema de recolección de documentos actual en la empresa Distribuciones Generales EL Roble EIRL, mientras que, el 40.00% de los encuestados manifestaron todo lo contrario.
### Tabla Nro. 11: Riesgo de pérdida de documentos

Frecuencias y respuestas distribuidas de los clientes encuestados, acerca del riesgo de pérdida de documentos en el sistema actual, respecto a la implementación de una aplicación móvil para la empresa Distribuciones Generales el Roble EIRL – Chimbote; 2021.

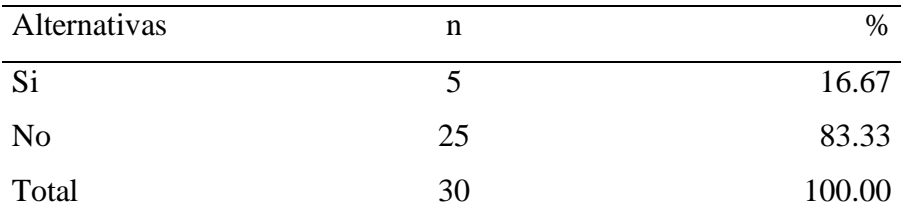

Fuente: Instrumento de recolección de datos aplicado a los clientes de la empresa Distribuciones Generales El Roble EIRL – Chimbote, para responder a la siguiente pregunta: ¿Actualmente existe un riesgo de pérdida de documentos en el sistema actual?

Aplicado por: Pichén, R.; 2022.

En la Tabla Nro. 11, se observa que, el 83.33% de los clientes encuestados manifestaron que, NO creen que exista un riesgo de perdida de documentos en el sistema actual en la empresa Distribuciones Generales EL Roble EIRL, mientras que, el 16.67% de los encuestados manifestaron todo lo contrario.

Frecuencias y respuestas distribuidas de los clientes encuestados, acerca del control de los procesos de recolección de los documentos, respecto a la implementación de una aplicación móvil para la empresa Distribuciones Generales el Roble EIRL – Chimbote; 2021.

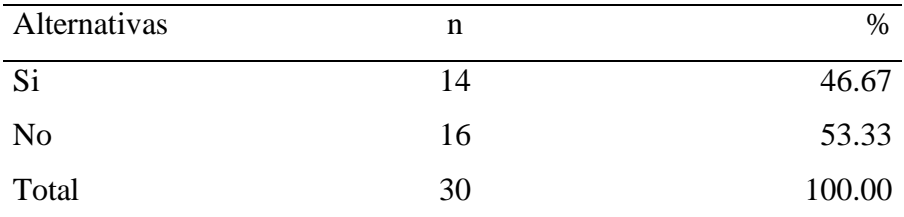

Fuente: Instrumento de recolección de datos aplicado a los clientes de la empresa Distribuciones Generales El Roble EIRL – Chimbote, para responder a la siguiente pregunta: ¿Cree usted que actualmente se pueden controlar los procesos de recolección de los documentos?

Aplicado por: Pichén, R.; 2022.

En la Tabla Nro. 12, se observa que, el 53.33% de los clientes encuestados manifestaron que, NO creen que actualmente se pueden controlar los procesos de recolección de los documentos en la empresa Distribuciones Generales EL Roble EIRL, mientras que, el 46.67% de los encuestados manifestaron todo lo contrario.

### Tabla Nro. 13: Utilidad para la empresa

Frecuencias y respuestas distribuidas de los clientes encuestados, acerca de la utilidad del sistema de recolección de documentos actual de la empresa, respecto a la implementación de una aplicación móvil para la empresa Distribuciones Generales el Roble EIRL – Chimbote; 2021.

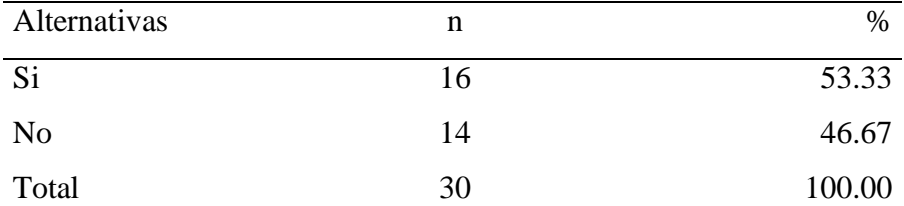

Fuente: Instrumento de recolección de datos aplicado a los clientes de la empresa Distribuciones Generales El Roble EIRL – Chimbote, para responder a la siguiente pregunta: ¿El sistema de recolección de documentos actual es útil para la empresa?

Aplicado por: Pichén, R.; 2022.

En la Tabla Nro. 13, se observa que, el 53.33% de los clientes encuestados manifestaron que, SI están satisfechos con la utilidad del sistema de recolección de documentos actual en la empresa Distribuciones Generales EL Roble EIRL, mientras que, el 46.67% de los encuestados manifestaron todo lo contrario.

# **5.1.2. Resultados de la dimensión 2: Necesidad de la propuesta de implementación de una aplicación móvil para mejorar la recolección de documentos.**

Tabla Nro. 14: Necesidad de una aplicación móvil

Frecuencias y respuestas distribuidas de los clientes encuestados, acerca de necesidad de una aplicación móvil para la recolección de los documentos para trámites del bono techo propio, respecto a la implementación de una aplicación móvil para la empresa Distribuciones Generales el Roble EIRL – Chimbote; 2021.

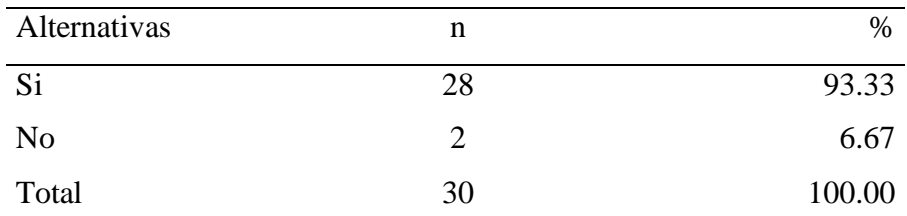

Fuente: Instrumento de recolección de datos aplicado a los clientes de la empresa Distribuciones Generales El Roble EIRL – Chimbote, para responder a la siguiente pregunta: ¿Cree Ud. que es necesario contar con una aplicación móvil en la empresa Distribuciones Generales El Roble EIRL para la recolección de los documentos para trámites del bono techo propio?

Aplicado por: Pichén, R.; 2022.

En la Tabla Nro. 14, se observa que, el 93.33% de los clientes encuestados manifestaron que, SI creen que es necesario una aplicación móvil para la recolección de los documentos para trámites del bono techo propio en la empresa Distribuciones Generales EL Roble EIRL, mientras que, el 6.67% de los encuestados manifestaron todo lo contrario.

### Tabla Nro. 15: Mejora con la implementación

Frecuencias y respuestas distribuidas de los clientes encuestados, acerca de la mejora de la recolección de documentos, respecto a la implementación de una aplicación móvil para la empresa Distribuciones Generales el Roble EIRL – Chimbote; 2021.

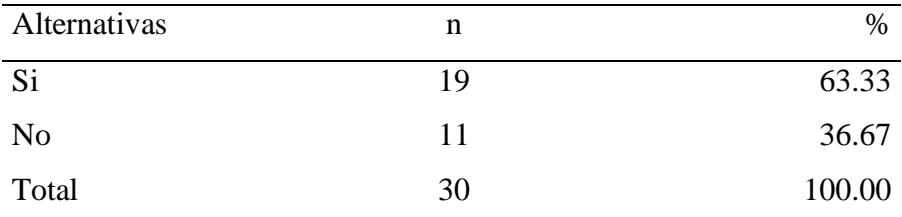

Fuente: Instrumento de recolección de datos aplicado a los clientes de la empresa Distribuciones Generales El Roble EIRL – Chimbote, para responder a la siguiente pregunta: ¿Cree Ud. que la implementación de una aplicación móvil en la empresa Distribuciones Generales El Roble EIRL mejorará la recolección de documentos?

Aplicado por: Pichén, R.; 2022.

En la Tabla Nro. 15, se observa que, el 63.33% de los clientes encuestados manifestaron que, SI creen que la implementación de una aplicación móvil mejorará la recolección de documentos en la empresa Distribuciones Generales EL Roble EIRL, mientras que, el 36.67% de los encuestados manifestaron todo lo contrario.

### Tabla Nro. 16: Evitar pérdida de documentos

Frecuencias y respuestas distribuidas de los clientes encuestados, acerca de evitar la pérdida de documentos, respecto a la implementación de una aplicación móvil para la empresa Distribuciones Generales el Roble EIRL – Chimbote; 2021.

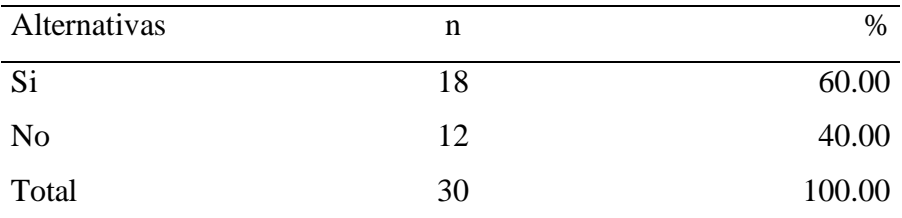

Fuente: Instrumento de recolección de datos aplicado a los clientes de la empresa Distribuciones Generales El Roble EIRL – Chimbote, para responder a la siguiente pregunta: ¿Cree Usted, que la implementación de una aplicación móvil evite la pérdida de documentos para trámites techo propio?

Aplicado por: Pichén, R.; 2022.

En la Tabla Nro. 16, se observa que, el 60.00% de los clientes encuestados manifestaron que, SI creen que la implementación de una aplicación móvil evitará la pérdida de documentos para trámites en techo propio en la empresa Distribuciones Generales EL Roble EIRL, mientras que, el 40.00% de los encuestados manifestaron todo lo contrario.

### Tabla Nro. 17: Mejorar la atención al cliente

Frecuencias y respuestas distribuidas de los clientes encuestados, acerca de mejorar la atención al cliente, respecto a la implementación de una aplicación móvil para la empresa Distribuciones Generales el Roble EIRL – Chimbote; 2021.

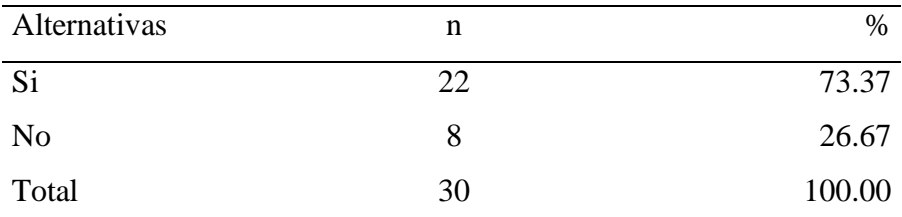

Fuente: Instrumento de recolección de datos aplicado a los clientes de la empresa Distribuciones Generales El Roble EIRL – Chimbote, para responder a la siguiente pregunta: ¿Cree Ud. que la implementación de una aplicación móvil mejore la atención a los clientes?

Aplicado por: Pichén, R.; 2022.

En la Tabla Nro. 17, se observa que, el 73.37% de los clientes encuestados manifestaron que, SI creen que la implementación de una aplicación móvil mejore la atención a los clientes en la empresa Distribuciones Generales EL Roble EIRL, mientras que, el 26.67% de los encuestados manifestaron todo lo contrario.

### Tabla Nro. 18: Seguridad y confidencialidad

Frecuencias y respuestas distribuidas de los clientes encuestados, acerca de la seguridad y confidencialidad de la información proporcionada en los documentos, respecto a la implementación de una aplicación móvil para la empresa Distribuciones Generales el Roble EIRL – Chimbote; 2021.

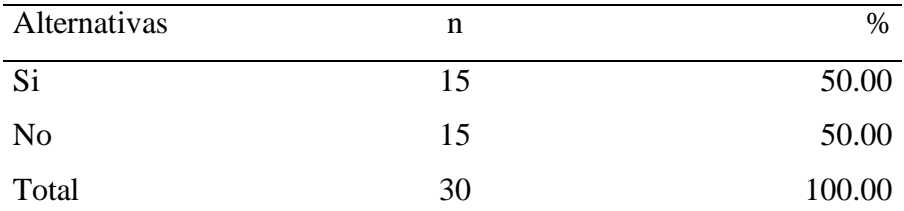

Fuente: Instrumento de recolección de datos aplicado a los clientes de la empresa Distribuciones Generales El Roble EIRL – Chimbote, para responder a la siguiente pregunta: ¿Considera Usted que la información proporcionada en los documentos a través del aplicativo móvil estará segura y confidencial?

Aplicado por: Pichén, R.; 2022.

En la Tabla Nro. 18, se observa que, el 50.00% de los clientes encuestados manifestaron que, SI consideran que la información proporcionada en los documentos a través del aplicativo estará segura y confidencial en la empresa Distribuciones Generales EL Roble EIRL, mientras que, el otro 50.00% de los encuestados manifestaron todo lo contrario.

### Tabla Nro. 19: Agilizar el trámite

Frecuencias y respuestas distribuidas de los clientes encuestados, acerca de agilizar el trámite de obtención del bono de Techo Propio, respecto a la implementación de una aplicación móvil para la empresa Distribuciones Generales el Roble EIRL – Chimbote; 2021.

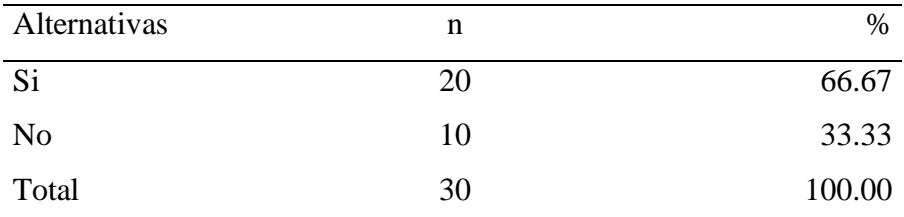

Fuente: Instrumento de recolección de datos aplicado a los clientes de la empresa Distribuciones Generales El Roble EIRL – Chimbote, para responder a la siguiente pregunta: ¿Cree Ud. que la aplicación móvil debe agilizar el trámite de obtención del bono de Techo Propio?

Aplicado por: Pichén, R.; 2022.

En la Tabla Nro. 19, se observa que, el 66.67% de los clientes encuestados manifestaron que, SI creen que la aplicación móvil debe agilizar el trámite de obtención del bono de Techo Propio en la empresa Distribuciones Generales EL Roble EIRL, mientras que, el 33.33% de los encuestados manifestaron todo lo contrario.

### Tabla Nro. 20: Evaluación oportuna

Frecuencias y respuestas distribuidas de los clientes encuestados, acerca de que la información proporcionada para trámites será evaluada oportunamente, respecto a la implementación de una aplicación móvil para la empresa Distribuciones Generales el Roble EIRL – Chimbote; 2021.

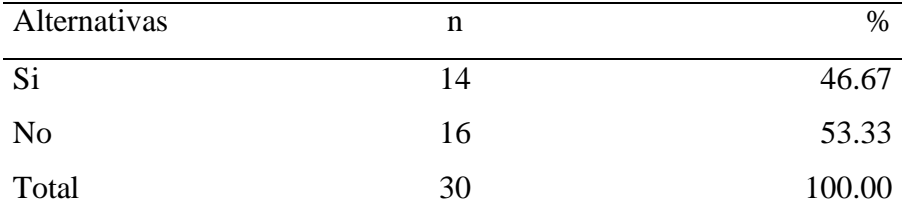

Fuente: Instrumento de recolección de datos aplicado a los clientes de la empresa Distribuciones Generales El Roble EIRL – Chimbote, para responder a la siguiente pregunta: ¿Considera Usted que la información proporcionada en el aplicativo móvil para trámites será evaluada oportunamente?

Aplicado por: Pichén, R.; 2022.

En la Tabla Nro. 20, se observa que, el 53.33% de los clientes encuestados manifestaron que, NO considera que la información proporcionada en el aplicativo móvil para trámites será evaluada oportunamente en la empresa Distribuciones Generales EL Roble EIRL, mientras que, el 46.67% de los encuestados manifestaron todo lo contrario.

#### Tabla Nro. 21: Interface interactiva

Frecuencias y respuestas distribuidas de los clientes encuestados, acerca de que la interface debe ser interactivo, respecto a la implementación de una aplicación móvil para la empresa Distribuciones Generales el Roble EIRL – Chimbote; 2021.

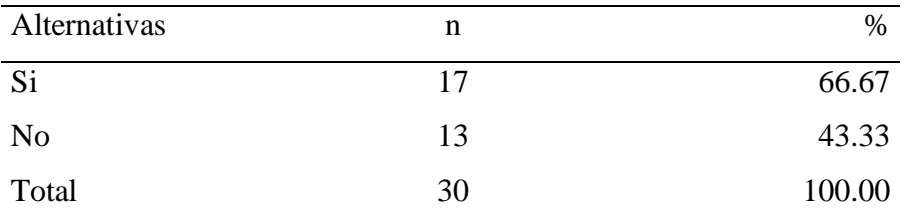

Fuente: Instrumento de recolección de datos aplicado a los clientes de la empresa Distribuciones Generales El Roble EIRL – Chimbote, para responder a la siguiente pregunta: ¿Cree Usted, que cada interface (pantalla) del aplicativo móvil debe ser interactivo?

Aplicado por: Pichén, R.; 2022.

En la Tabla Nro. 21, se observa que, el 66.67% de los clientes encuestados manifestaron que, SI creen que cada interface del aplicativo móvil debe ser interactivo en la empresa Distribuciones Generales EL Roble EIRL, mientras que, el 43.33% de los encuestados manifestaron todo lo contrario.

### Tabla Nro. 22: Informar sobre el trámite

Frecuencias y respuestas distribuidas de los clientes encuestados, acerca de informar el estado de su trámite, respecto a la implementación de una aplicación móvil para la empresa Distribuciones Generales el Roble EIRL – Chimbote; 2021.

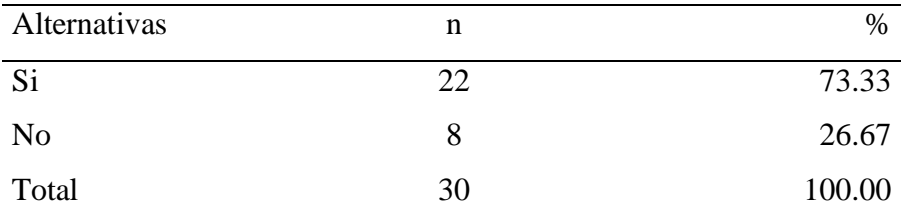

Fuente: Instrumento de recolección de datos aplicado a los clientes de la empresa Distribuciones Generales El Roble EIRL – Chimbote, para responder a la siguiente pregunta: ¿Cree Usted, que el aplicativo móvil deba informarle el estado de su trámite?

Aplicado por: Pichén, R.; 2022.

En la Tabla Nro. 22, se observa que, el 73.33% de los clientes encuestados manifestaron que, SI creen que el aplicativo móvil deba informarle el estado de su trámite en la empresa Distribuciones Generales EL Roble EIRL, mientras que, el 26.67% de los encuestados manifestaron todo lo contrario.

#### Tabla Nro. 23: Imagen institucional

Frecuencias y respuestas distribuidas de los clientes encuestados, acerca de que la imagen institucional mejorará, respecto a la implementación de una aplicación móvil para la empresa Distribuciones Generales el Roble EIRL – Chimbote; 2021.

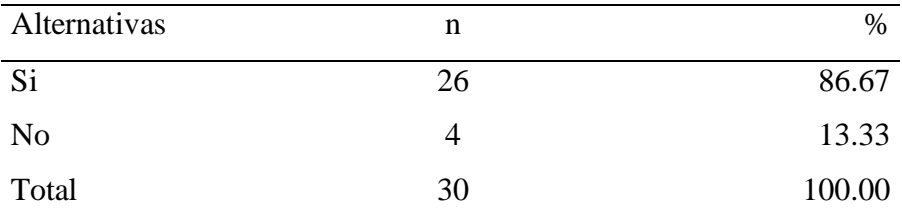

Fuente: Instrumento de recolección de datos aplicado a los clientes de la empresa Distribuciones Generales El Roble EIRL – Chimbote, para responder a la siguiente pregunta: ¿Cree Ud. que la implementación de una aplicación móvil adecuado mejore la imagen Institucional?

Aplicado por: Pichén, R.; 2022.

En la Tabla Nro. 23, se observa que, el 86.67% de los clientes encuestados manifestaron que, SI creen que la implementación de una aplicación móvil adecuado mejore la imagen institucional en la empresa Distribuciones Generales EL Roble EIRL, mientras que, el 13.33% de los encuestados manifestaron todo lo contrario.

### **5.1.3. Resultados por dimensión**

### **5.1.3.1. Resultado general de la dimensión 1**

Tabla Nro. 24: Nivel de satisfacción del sistema actual.

Frecuencias y respuestas distribuidas de los clientes encuestados, acerca de la dimensión 1, en donde se aprueba o desaprueba la satisfacción con el sistema actual, respecto a la implementación de una aplicación móvil para la empresa Distribuciones Generales el Roble EIRL – Chimbote; 2021.

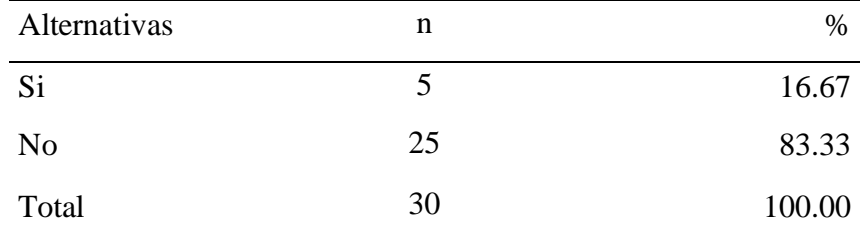

Fuente: Instrumento de recolección de datos para medir la dimensión 1: Nivel de satisfacción del sistema actual, basado en 10 preguntas, aplicado a los clientes de la empresa Distribuciones Generales el Roble EIRL – Chimbote.

En la Tabla Nro. 24, se observa que, el 83.33% de los clientes encuestados manifestaron que, NO están satisfechos con el sistema actual de recolección de documentos para trámites en techo propio, mientras que, el 16.67% de los encuestados manifestaron que, SI están satisfechos con el sistema actual.

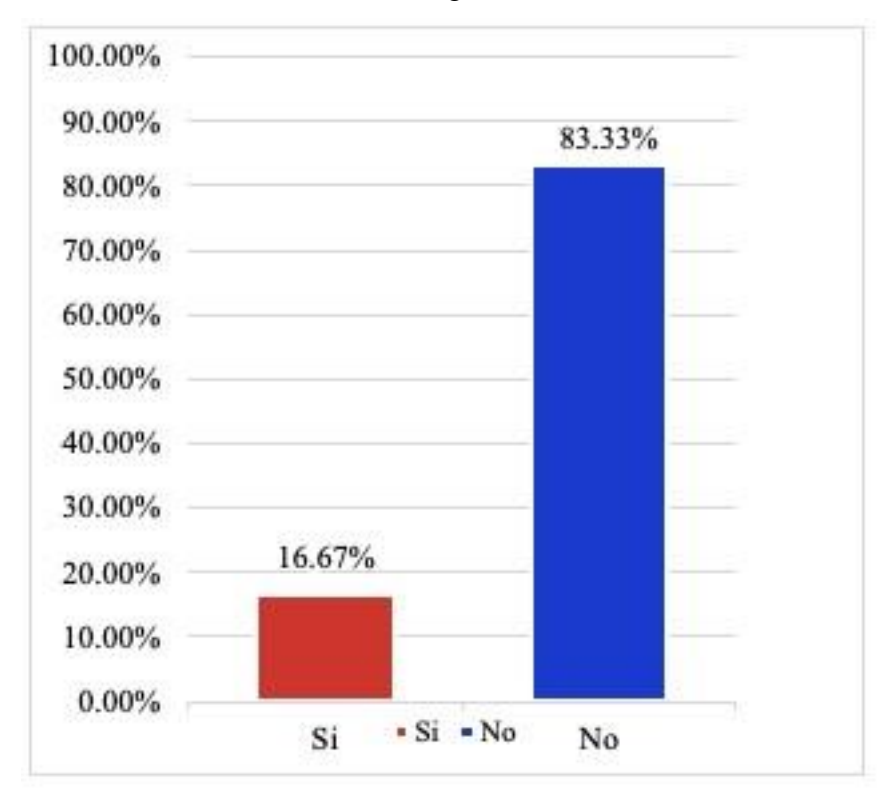

Gráfico Nro.7: Resultado general de la dimensión 1

Fuente: Tabla Nro. 24: Nivel de satisfacción del sistema actual.

### **5.1.3.2. Resultado general de la dimensión 2**

Tabla Nro. 25: Necesidad de la propuesta de implementación de una aplicación móvil para mejorar la recolección de documentos.

Frecuencias y respuestas distribuidas de los clientes encuestados, acerca de la dimensión 2, en donde se evidencia la necesidad de implementar una aplicación móvil para mejorar la recolección de documentos. respecto a la implementación de una aplicación móvil para la empresa Distribuciones Generales el Roble EIRL – Chimbote; 2021.

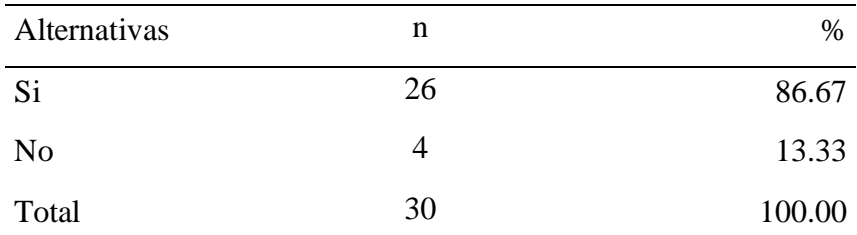

Fuente: Instrumento de recolección de datos para medir la dimensión 2: Necesidad de la propuesta de implementación de una aplicación móvil para mejorar la recolección de documentos, basado en 10 preguntas, aplicado a los clientes de la empresa Distribuciones Generales el Roble EIRL – Chimbote

En la Tabla Nro. 25, se observa que, el 86.67% de los clientes encuestados manifestaron que, SI existe la necesidad de implementar una aplicación móvil para mejorar la recolección de documentos para trámites en techo propio, por otro lado, el 13.33% de los encuestados manifestaron que, NO existe la necesidad de implementar una aplicación móvil.

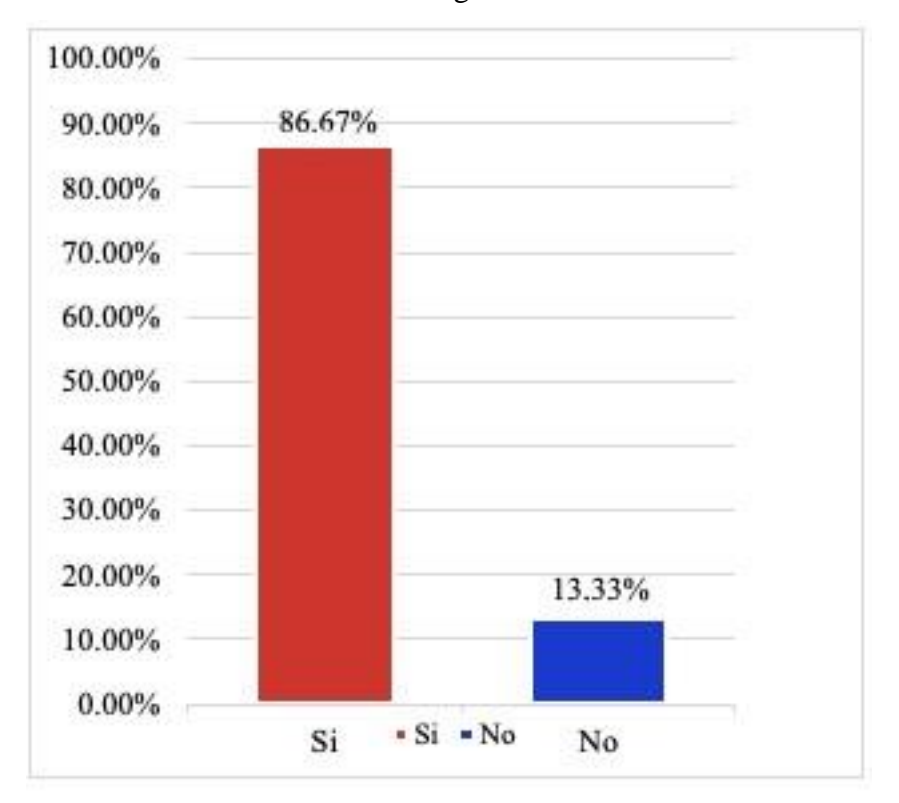

Gráfico Nro. 8: Resultado general de la dimensión 2

Fuente: Tabla Nro. 25: Necesidad de la propuesta de implementación de una aplicación móvil para mejorar la recolección de documentos.

### **5.2. Análisis de resultados**

La presente investigación tuvo como objetivo general realizar la propuesta de implementación de una aplicación móvil en la empresa Distribuciones Generales El Roble EIRL – Chimbote; 2021, en el cual se ha realizado dos dimensiones que son nivel de satisfacción del sistema actual y la necesidad de la propuesta de implementación de una aplicación móvil para mejorar la recolección de documentos. Por lo consiguiente una vez interpretado los resultados se proceden a analizarlos detenidamente en los siguientes párrafos:

**-** Con respecto a la dimensión 1: Nivel de satisfacción del sistema actual, el 83.33% de los clientes encuestados manifestaron que, NO están satisfechos con el sistema actual de recolección de documentos para trámites en techo propio, mientras que, el 16.67% de los encuestados manifestaron que, SI están satisfechos con el sistema actual, este resultado tiene semejanza con los resultados obtenidos en la investigación de Mestanza (9), titulada "Propuesta de implementación de una aplicación móvil con lector de huella digital para la I.E. N° 89001 – Chimbote; 2021.", quien en su respectivo trabajo indicó que, el 60% de los empleados encuestados NO están satisfechos con el sistema de actual; mientras que el 40% manifestaron todo lo contrario, esto coincide con el autor Hernandez (14), quien menciona que las TIC se tiene en cuenta como una variable importante en los estudios de desarrollo económico, ya que han mejorado la manera de trabajar y gestionar la información, y las empresas que hacen un buen uso de las TIC experimentan notables mejoras de eficiencia. Estos resultados se obtuvieron porque existe un gran índice de insatisfacción por parte de los clientes de la empresa Distribuciones Generales el Roble EIRL, debido a que estos requieren que la información manejada y la recolección de sus documentos sea más rápida y fluida al momento de realizar el trámite al bono de techo propio.

- Con respecto a la dimensión 2: Necesidad de la propuesta de implementación de una aplicación móvil para mejorar la recolección de documentos, el 86.67% de los clientes encuestados manifestaron que, SI existe la necesidad de implementar una aplicación móvil para mejorar la recolección de documentos para trámites en techo propio, por otro lado, el

13.33% de los encuestados manifestaron que, NO existe la necesidad de implementar una aplicación móvil. Este resultado tiene semejanza con los resultados obtenidos en la investigación de Nizama (8), titulada "Diseño e implementación de una aplicación móvil para la mejora de la atención de servicios de Autonort sucursal Tumbes, 2017.", quien en su respectivo trabajo, indicó que, el 86.00% de los clientes encuestados de la empresa Autonort manifestaron que SI que estarían de acuerdo en el uso de la aplicación móvil, por otro lado, el 14.00% señaló que NO estarían de acuerdo en el uso de la aplicación móvil. Esto coincide con el autor Herazo (16), quién indica que una aplicación móvil, conocida también como app móvil, es una forma de software que ha sido creada para correr en un dispositivo móvil y entregan servicios y experiencias de gran calidad a los usuarios. Estos resultados se obtuvieron porque los clientes encuestados se inclinan por utilizar una aplicación móvil, ya que esta tecnología les ofrece muchos beneficios, lo que hace que se convierta en una gran elección para manejar cualquier tipo de información y mejore la recolección de documentos para acelerar sus trámites para el bono de techo propio. Para ello la aplicación debe ser de uso intuitivo y con un diseño amigable.

### **5.3. Propuesta de mejora**

Actualmente, para poder recolectar toda la documentación necesaria, se hace de manera presencial. En ocasiones, los documentos se pierden o se confunden con otros documentos, lo que ocasiona retrasos para realizar los trámites de los futuros beneficiarios al bono de techo propio. Debido a la pandemia del COVID-19 los trámites quedan estancados, ya que los beneficiarios no pueden o demoran en acercarse a regularizar alguno de los documentos extraviados. Al usar otras herramientas como el email o WhatsApp también genera confusión al descargar y organizar los documentos por parte de la empresa. Además, se corre el riesgo de que los documentos de carácter personal y confidencial de los beneficiarios puedan caer en manos de personas inescrupulosas y podrían usarlas para actos delictivos como estafas o usurpar la identidad de los beneficiarios.

Luego de obtener los resultados de la investigación se presentó la propuesta de mejora, para implementar una aplicación móvil para la empresa Distribuciones Generales El Roble EIRL - Chimbote, lo que ayudará a mejorar el proceso de recolección de documentos para trámites de techo propio de sus clientes. Dicha propuesta planteó lo siguiente:

- **-** Se empleó la metodología XP, debido que se adapta a la necesidad y porque permite un trabajo directo con los usuarios (clientes de la empresa).
- **-** Se implementó la aplicación móvil empleando el entorno de desarrollo integrado Android Studio, el lenguaje de programación Java y el gestor de base de datos MySQL.

### **5.3.1. Propuesta Técnica**

### **5.3.1.1. Fundamentación de la metodología**

En esta investigación se empleó el uso de la metodología XP, para la implementación de una aplicación móvil para la empresa Distribciones Generales el Roble EIRL – Chimbote. XP es una metodología de desarrollo de software ligera y busca satisfacer al cliente con software de desarrollo sencillo, facilitar la respuesta a los cambios que pueden experimentar las necesidades del cliente en el tiempo y maximizar la productividad del grupo de trabajo.

Las fundamentales razones de utilizar esta metologías fueron:

- **-** Para conseguir los objetivos, se requería que el encargado del proyecto, desarrollador y clientes (como un miembro más del equipo de desarrollo de software) sean participantes activos e involucrados en el proyecto.
- **-** Los integrantes del grupo de proyecto debían mantener una comunicación constante. Y varias de las prácticas empleadas en XP, requieren de comunicación entre clientes, gerentes y desarrolladores.
	- **-** El software de desarrollo sencillo se cumplió ya que esta aplicación móvil fue factible técnicamente, debido a que tenía la disponibilidad y accesibilidad a la información para el desarrollo y la implementación.

### Tabla Nro. 26: Fases de XP orientadas a la elaboración de la aplicación móvil

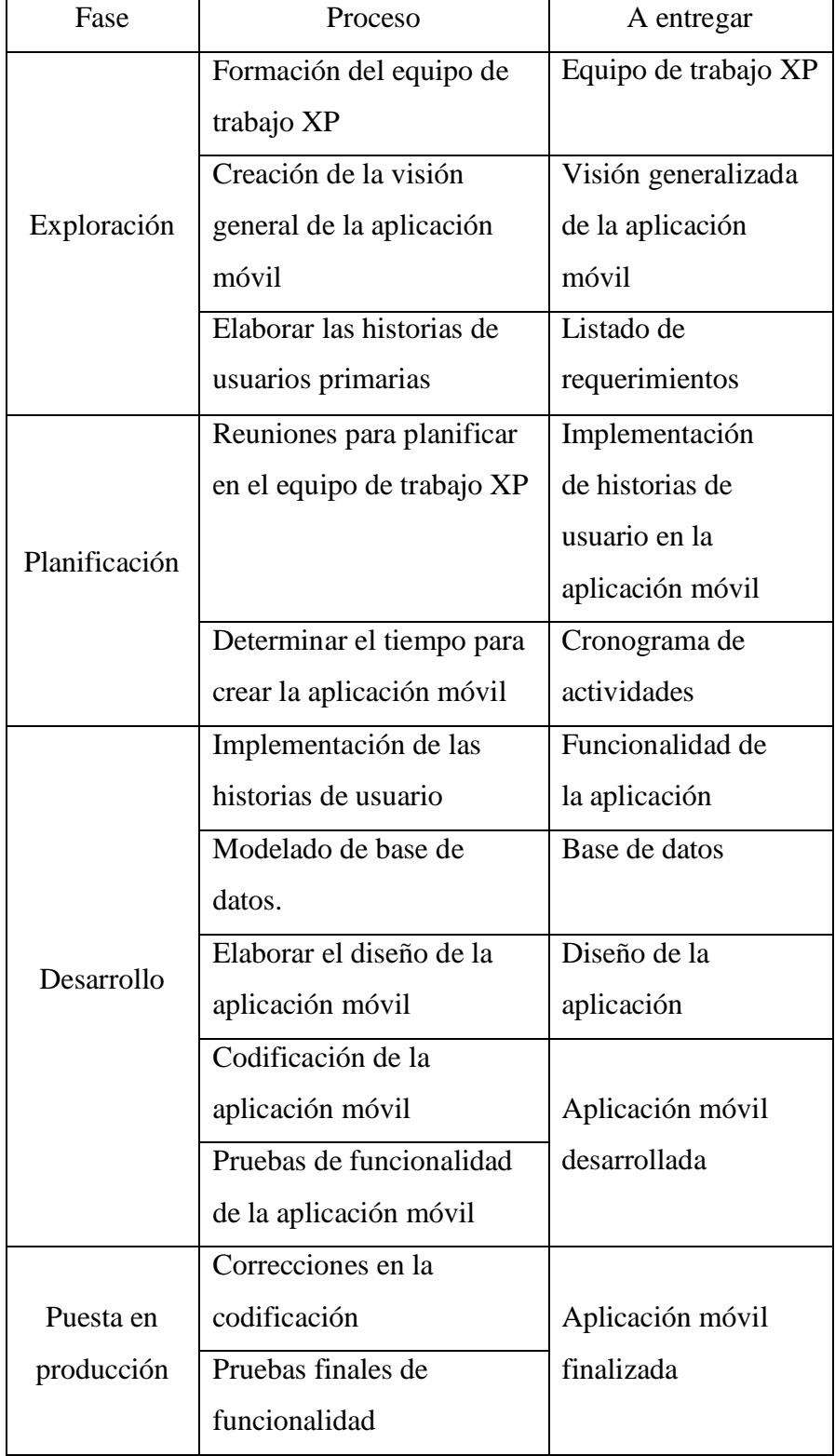

### **5.3.1.2. Desarrollo de la metodología**

Ahora, se detalla una explicación de cada fase de la metodología XP para el desarrollo de la aplicación móvil que se propone:

### **a. Primera fase de la metodología XP: Exploración**

Para esta primera fase de la metodología XP, se planteó lo necesario del usuario final, se elaboró las historias de usuario que permitieron tener una visión total del funcionamiento que debería tener la aplicación móvil. Además, se estimó el tiempo para la implementación de las historias de usuario para que estén listas para las reuniones de planificación y para organizar el equipo de trabajo XP con el apoyo del grupo de usuarios finales.

### **Historias de usuario**

Los usuarios finales tuvieron la función de compartir las características principales que la aplicación debe tener. Los detalles fueron dialogados con el equipo de desarrollo.

Estas historias de usuario deben ser sencillas de entender, dado que se usará este recurso siguiendo los pasos de la metodología XP. De igual manera se mantuvo la pauta de que la historia de usuario no tenía que ahondar en los procesos o en información de poca relevancia, con el fin de aminorar la complejidad del desarrollo de la aplicación móvil, para evitar situaciones complicadas con el usuario y generar atrasos por no tener toda la información. Debido a la elaboración de las historias de usuario, se identificó los requerimientos funcionales y no funcionales.

# Tabla Nro. 27: Historias de usuario 1

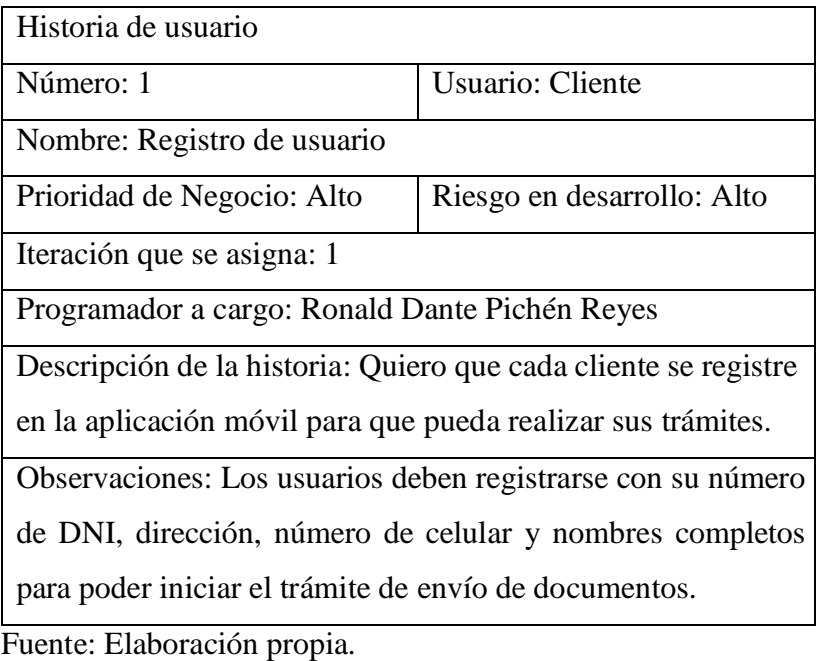

Tabla Nro. 28: Historias de usuario 2

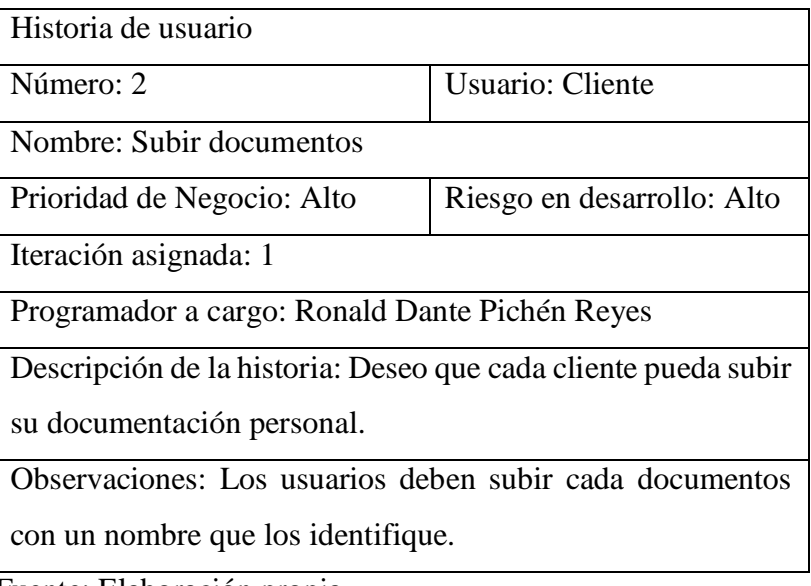

# Tabla Nro. 29: Historias de usuario 3

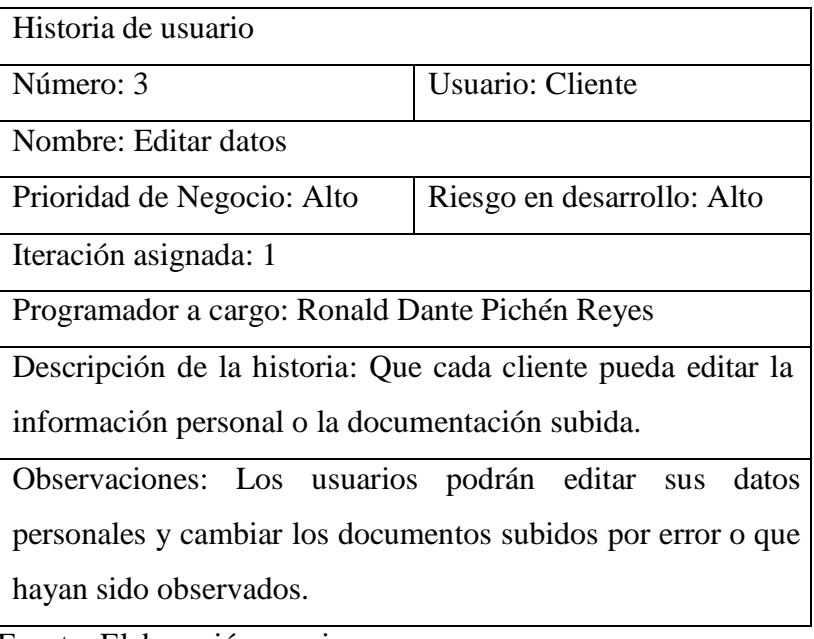

Fuente: Elaboración propia.

Tabla Nro. 30: Historias de usuario 4

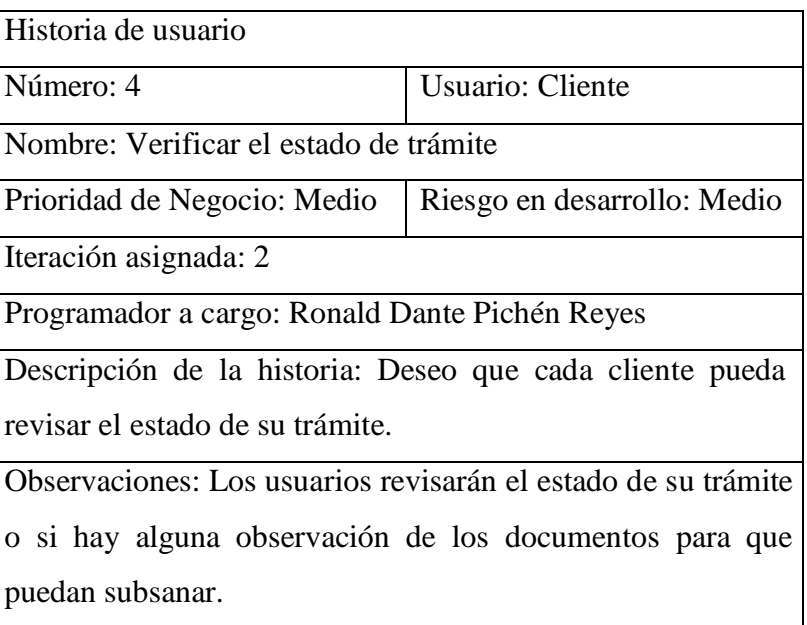

# Tabla Nro. 31: Historias de usuario 5

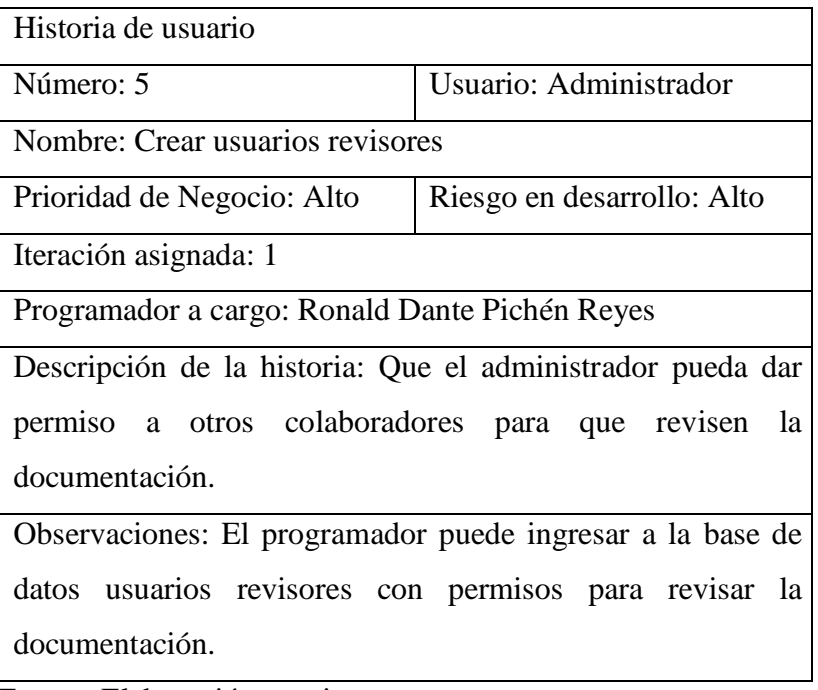

Fuente: Elaboración propia.

# Tabla Nro. 32: Historias de usuario 6

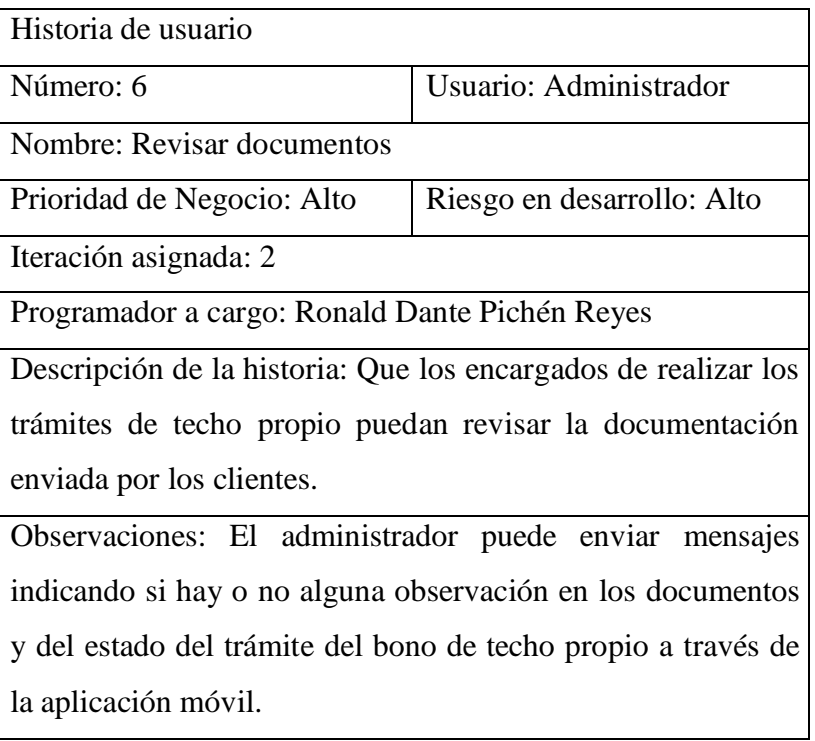

# Tabla Nro. 33: Historias de usuario 7

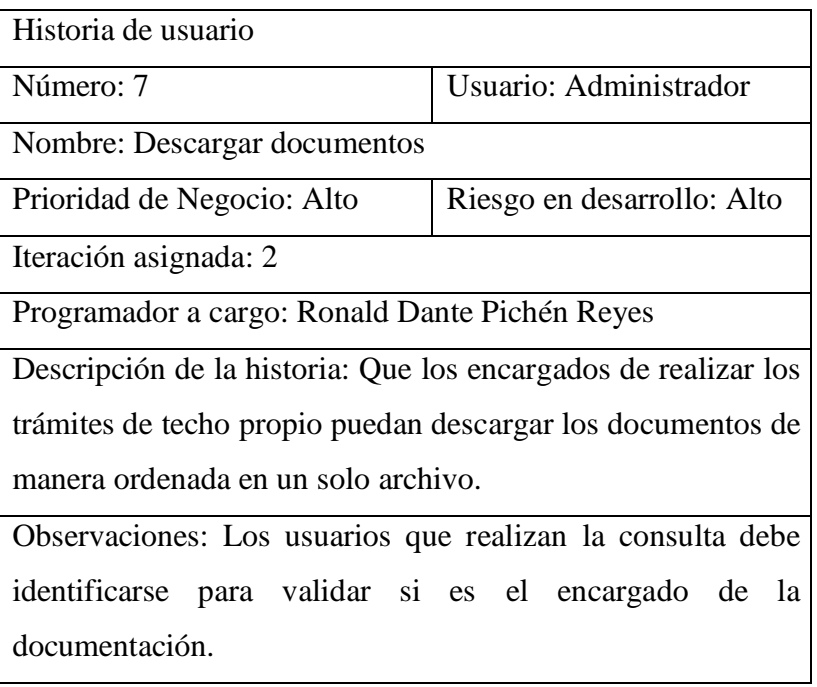

Fuente: Elaboración propia.

# Tabla Nro. 34: Historias de usuario 8

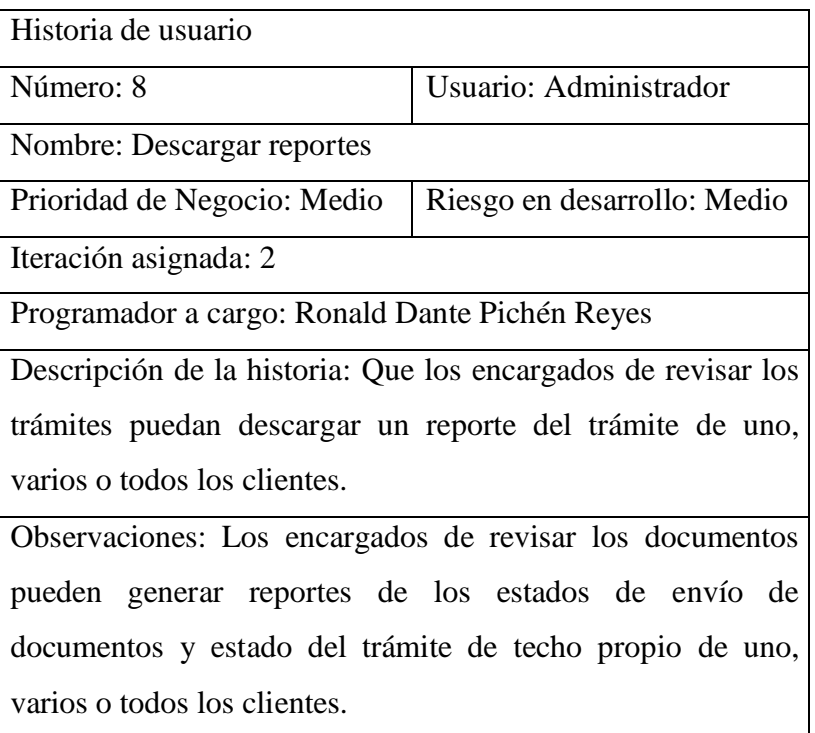

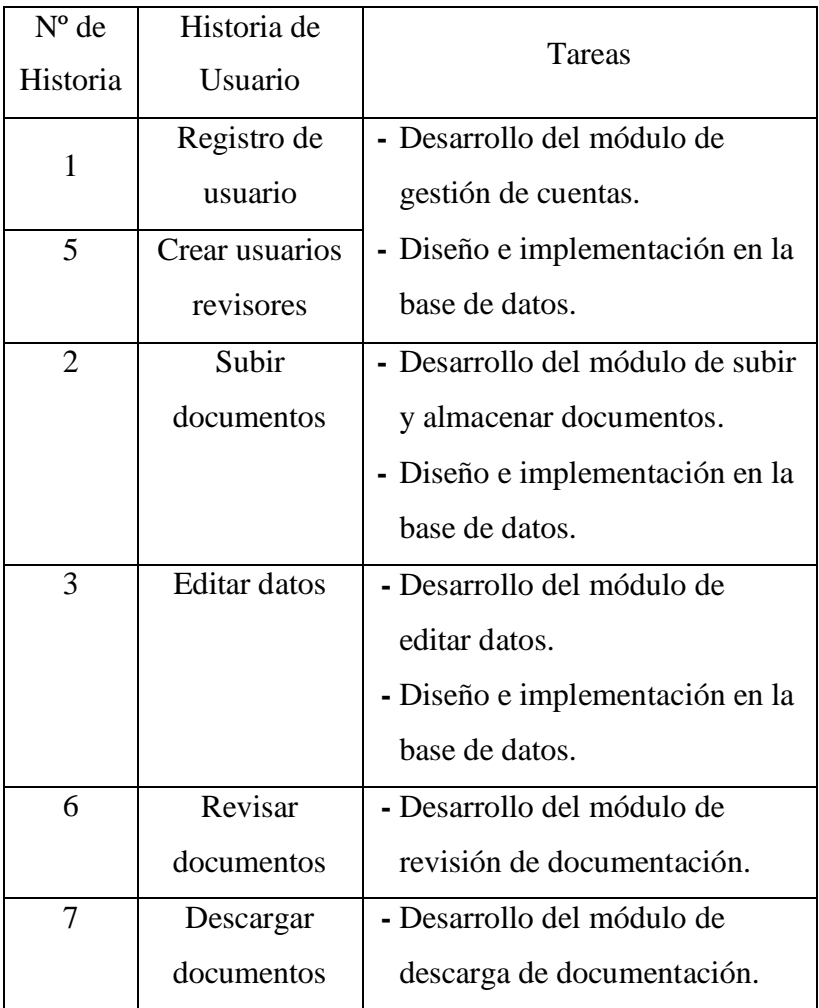

Tabla Nro. 35: Historia del usuario en alto nivel

### **Iteración 1**

Para comenzar con la elaboración de la aplicación móvil, se comenzó con el diseño de la base de datos, para lo cual se tuvo el apoyo de clientes de la empresa y el encargado de revisar los documentos para los trámites del bono de techo propio. Luego se elaboró de los diagramas requeridos para el desarrollo de la aplicación móvil.

En la iteración número uno, se logró tener lista una parte de las funciones de la aplicación móvil.

| $N^{\rm o}$ | Historia de<br>Usuario         | Prioridad | Riesgo | Esfuerzo | Iteración |
|-------------|--------------------------------|-----------|--------|----------|-----------|
| 1           | Registro de<br>usuario         | Alto      | Alto   | 1        |           |
| 2           | Subir<br>documentos            | Alto      | Alto   | 1        |           |
| 3           | Editar datos                   | Alto      | Alto   |          | 1         |
| 5           | Crear<br>usuarios<br>revisores | Alto      | Alto   |          |           |

Tabla Nro. 36: Primera iteración

Fuente: Elaboración propia.

Esta es nuestra primera iteración y se realizó en 3 semanas. Como se puede apreciar se tuvo preparadas las funcionalidades básicas como el acceso a la aplicación, registro de usuarios, creación de revisores, edición de datos y conexión a la base de datos. por lo que esta iteración tuvo un alto nivel de complejidad.

### **Iteración 2**

En esta iteración se abarcó las funcionalidades relacionadas con la verificación del estado del trámite, gestión de la documentación y descarga de reportes. Para cumplir con esto se tuvo en cuenta que el diseño debe ser amigable e intuitivo; por lo que se creó pantallas con diseños llamativos y amigables con funciones básicas en cada pantalla.

También se buscó una armonía en los colores y gráficos para que sean del agrado de los usuarios. Esto se logró gracias a los controles que proporciona el entorno de desarrollo integrado Android Studio. Y de la mano con el lenguaje de programación Java se crearon los enlaces al motor de la Base de Datos MySQL y sus diferentes tablas para hacer consultas.

Dado que esta era la última iteración se entregó el producto final con todas las funcionalidades propuestas por el usuario para la revisión de las funcionalidades requeridas de la aplicación. Esta iteración se realizó en 4 semanas.

| N <sup>o</sup> | Historia de<br>Usuario               | Priorid<br>ad | Riesgo | Esfuerzo | Iteración |
|----------------|--------------------------------------|---------------|--------|----------|-----------|
| $\overline{4}$ | Verificar el<br>estado de<br>trámite | Medio         | Medio  | 1        | 2         |
| 6              | Revisar<br>documentos                | Alto          | Alto   |          | 2         |
| 7              | Descargar<br>documentos              | Alto          | Alto   | 1        | 2         |
| 8              | Descargar<br>reportes                | Medio         | Medio  | 1        | 2         |

Tabla Nro. 37: Segunda iteración

Fuente: Elaboración propia.

### **Velocidad de creación del proyecto**

Esta se calcula de acuerdo a la cantidad de historias de usuario. El desarrollo de la aplicación móvil permaneció a una velocidad prudente con respecto al tiempo planificado, pero en la segunda iteración se tuvo una mayor cantidad de horas de trabajo que en la primera iteración por el mayor número de semanas que comprenden la segunda iteración.

Tabla Nro. 38: Velocidad de creación del proyecto

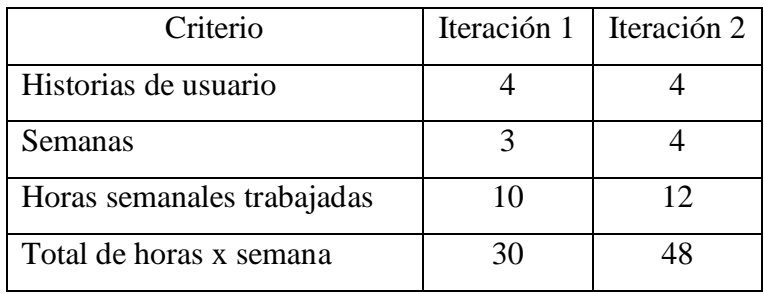

### **Trabajo en conjunto**

No se aplicó, debido a que el presente tipo de informe que se desarrolla pide que sea de manera individual.

### **Integración continua**

De igual forma, este principio no fue aplicado en este informe, dado que para que exista una integración continua, la aplicación móvil debe ser desarrollado por más de un programador y deben tener relación entre ellos, pero por la categoría del informe, se realiza de manera individual.

#### **Usuario final en el equipo**

Por otro lado, este principio si se aplicó, debido a que de acuerdo a la metodología XP, es necesario que el usuario final forme parte del grupo de trabajo, con el fin de brindar apoyo y realizar una evaluación al grupo de trabajo a cada instante.

### **Roles**

La metodología XP solicita que de manera mínima haya relación entre programadores y usuario final.

Para este informe se cumplió lo solicitado, dado que el programador siempre mantuvo contacto con el administrador de la empresa y un cliente con un trámite vigente del bono de techo propio.

Ahora, se plantean los roles que participaron en la elaboración de la aplicación móvil:

- **-** Programador: Ronald Dante Pichén Reyes, quien realizó la evaluación e implementación de las historias de usuario. Se menciona que el desarrollador asignó un nivel de importancia a las historias de usuario y decidió cuales serían desarrolladas en cada iteración.
- **-** Usuarios: Administrador y cliente de la empresa Distribuciones Generales El Roble EIRL, quienes dieron apoyo para el desarrollo de las historias de los usuarios. Además, dando respuesta al cuestionario para saber la necesidad de la aplicación móvil.

### **Aporte práctico**

El aporte que tuvo el implementar la aplicación móvil fue que, a través de este software, la empresa Distribuciones Generales El Roble EIRL ayudará a mejorar el proceso de recolección de documentos para trámites de techo propio de sus clientes.

### **b. Segunda fase de la metodología XP: Planificación**

## **Planificación**

Se debe tener preparadas las historias de usuario, reuniones de planificación, iteraciones, velocidad de creación proyecto, programación en conjunto, integración continua, usuario final en el equipo y roles. Para terminar esta etapa, es de suma importancia saber el aporte práctico, es decir una visión total de los módulos que entregaría la aplicación.

### **Cronograma de actividades**

Para saber el tiempo de desarrollo de la aplicación móvil, en esta fase se debe saber el tiempo que se empleará para desarrollar la aplicación. Debido a esto, se elaboró el cronograma de actividades en el que se detalla todos los punto a elaborar, teniendo presente las fases de la metodología XP.

### **Refactoring**

La metodología XP señala que se debe usar refactoring en el momento que sea necesario, con la finalidad de comprimir código sin que el proceso y producto final se vea afectado.

En el momento de la desarrollo de la aplicación móvil, se pudo realizar refactoring, ya que habían variables declaradas que no se utilizaron y no eran necesarias para que la aplicación móvil se ejecutara de manera adecuada.

# Tabla Nro. 39: Historias de usuario - Reunión de planificación

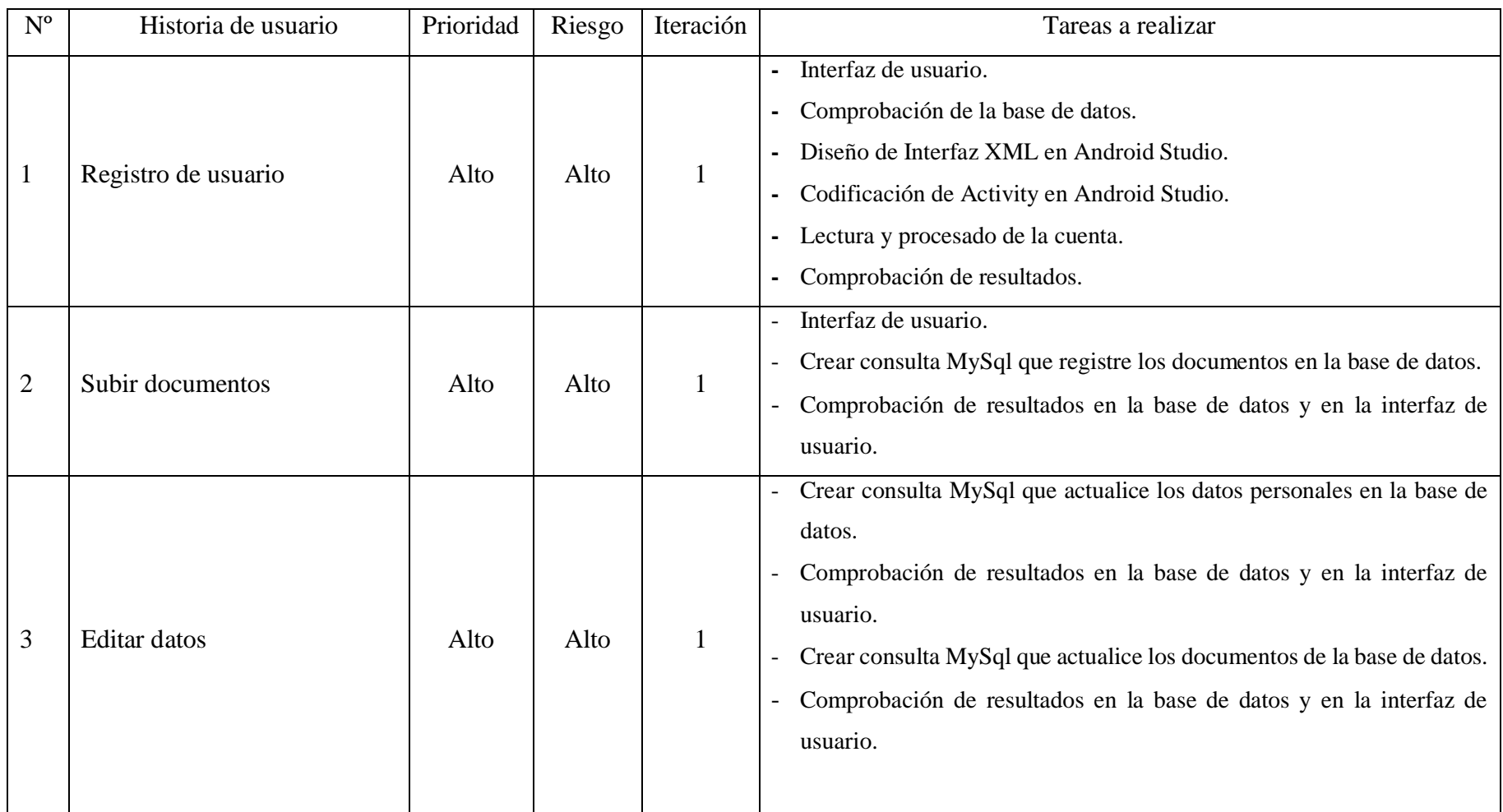

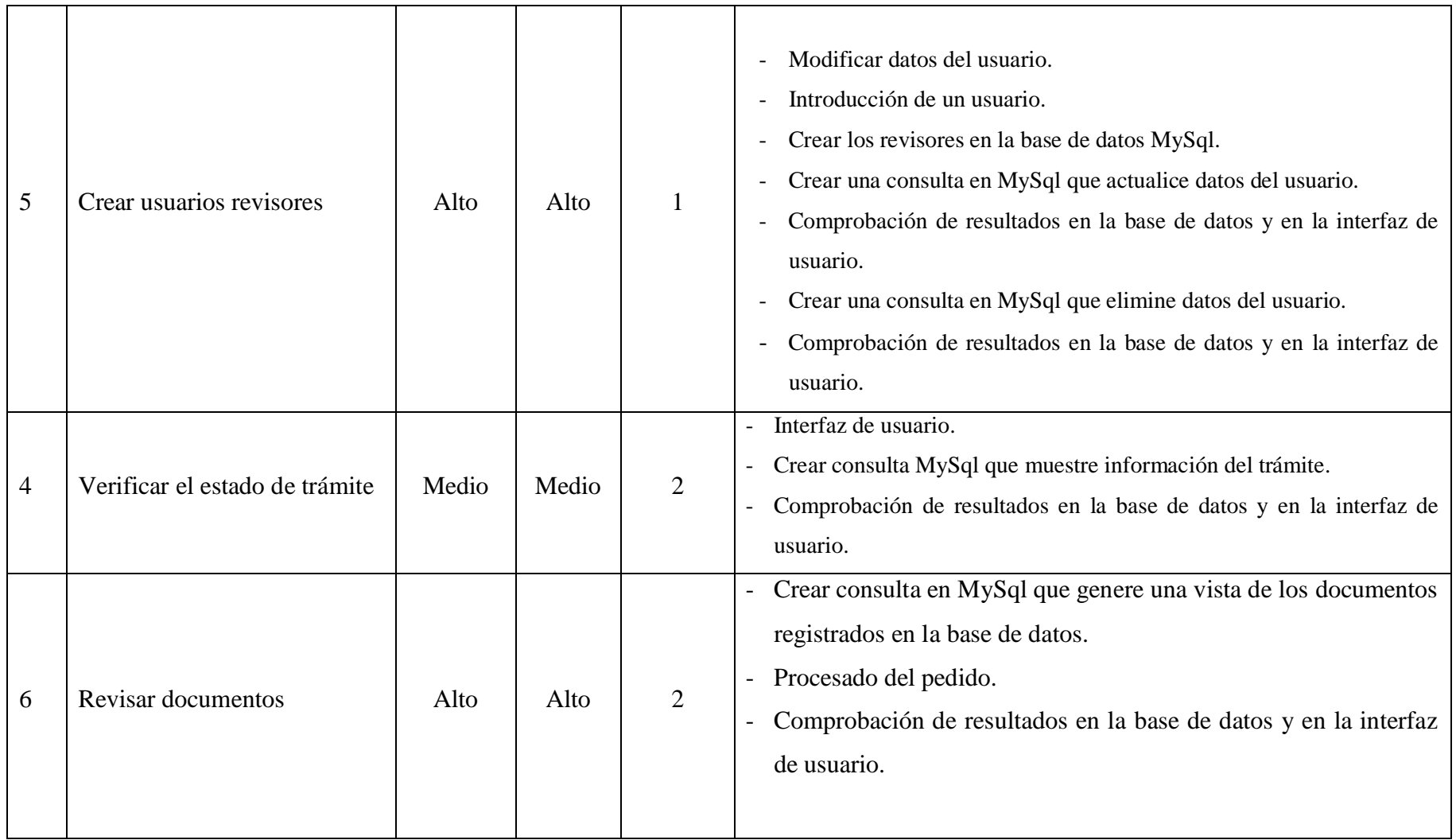
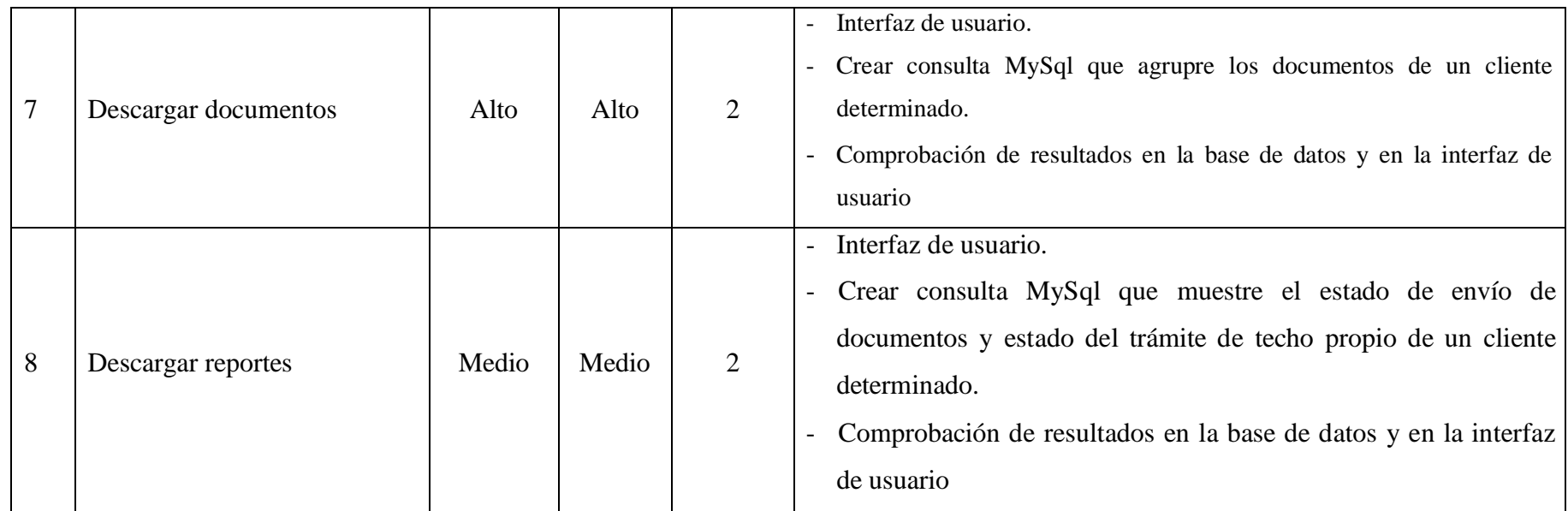

Fuente: Elaboración propia

#### **c. Tercera fase de la metodología XP: Desarrollo**

#### **Usuario Siempre Presente**

Para poder tener una mejor coordinación con el administrador de la empresa, se usó la app Whatsapp, para poder dar solución y respuesta a las consultas que se presentaron durante el desarrollo de las historias del usuario. Gracias a ello, se desarrollo una buena relación y cordinación entre usuario y programador, ya que fue de suma importancia mantener la comunicación para el apoyo al probar las funciones mientras se elaboró la aplicación.

#### **Estándares en el código**

De acuerdo a la metodología XP, se aplicó los estándares de codificación de programas para el desarrollo de la aplicación móvil. Debido a esto se logró disminuir el consumo de recursos en los dispositivos móviles, ya que el código no presenta código revuelto o conocido también como código espagueti.

La aplicación móvil tiene como estándar importante el nombramiento acción\_módulo y para ejemplificar podemos mencionar la acción registrar\_usaurio, editar\_usuario, eliminar\_usuario, subir\_documentos, editar\_documentos. El código se encuentra tabulado correctamente y cada elemento visual tiene un nombre que lo identifica. Los controladores, nombres de tablas y funciones son claros y sencillos cumpliendo de esta manera con la simplicidad que propone la metodología XP.

La aplicación móvil posee un gran nivel de seguridad, ya que se encripta la información de extremo a extremo, como por ejemplo cuando se suben los datos personales para el trámite de los clientes, estos se protegen con el método criptográfico llamado cifrado César.

## **Estándares en la base de datos**

La base de datos en el presente proyecto no cuenta con muchas tablas, pero de igual manera se utilizó estándares en los nombres de las tablas y de los campos, ya que se escribieron todas en minúsculas. Esto ayudó a que la aplicación pueda ejecutarse de manera óptima.

#### **Pruebas**

En el desarrollo del proyecto, la metodología XP ha ejecutado varias pruebas a fin de asegurar la realización de lo que se planificó al inicio de las iteraciones. En este proceso participaron el usuario con el programador, siendo el usuario el que aportó en gran medida con sus ideas en las pruebas de aceptación.

## **Pruebas Unitarias**

La metodología XP no sugiere que las pruebas sean escritas antes de empezar a codificar, por lo que se creó muchas pruebas al inicio del desarrollo. La planificación para ejecutar estas pruebas se realizó durante el tiempo de desarrollo estimado por cada historia de usuario.

## **Estado Actual**

En la actualidad la empresa Distribuciones Generales El Roble EIRL, solo recepciona los doccumentos para los trámites de manera presencial y no cuenta con un aplicativo móvil similar al que se propone.

## **Programas utilizados**

Tabla Nro. 40: Requerimientos de la base de datos MySQL

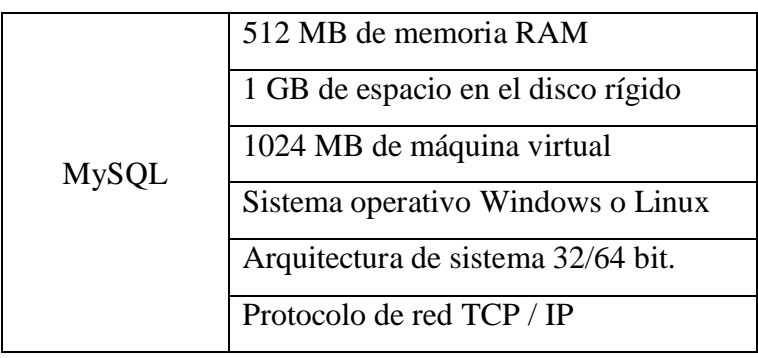

Fuente: Elaboración propia

Tabla Nro. 41: Requerimientos de Android Studio

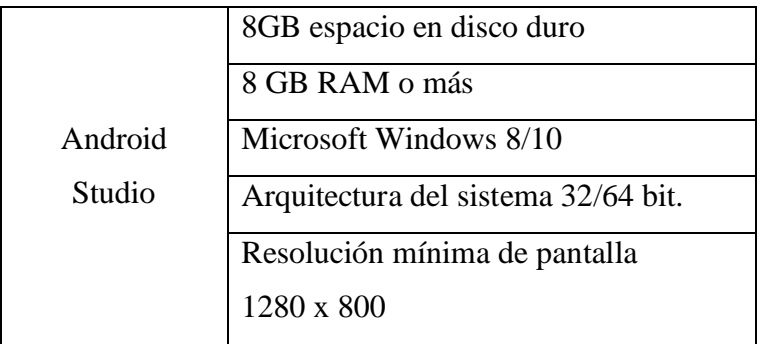

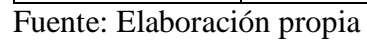

#### **Descripción funcional de los procesos**

La aplicación estará compuesta por 5 partes o consultas en las cuales vamos a detallar cada uno de las opciones que contará el cliente al ingresar a la aplicación.

- **Registro:** El cliente tendrá una ventana en la que deberá registrarse para crear un usuario. Se le pedirá ingresar su número de DNI, dirección, número de celular y nombres completos. También podrá editar dichos datos en caso de error. El programador registrará otros usuarios revisores de documentos directamente en la base de datos.
- **Documentos:** El cliente tendrá acceso a una ventana en la que podrá subir sus documentos para su trámite. También podrá eliminar y cambiar los documentos en caso de un error u observación. El revisor puede ingresar a los documentos y marcar en caso de alguna observación y enviar mensajes al cliente acerca del estado de su trámite.
- **Verificación de trámite:** Al momento de iniciar con su DNI podrá acceder a una ventana donde se le indicará de manera clara el estado de su trámite y si fuera el caso, se le mostrará alguna observación que debe subsanar.
- **Descarga de documentos:** El revisor de la empresa podrá acceder a este módulo en la que podrá descargar uno o todos los documentos de manera ordenada a su email.
- **Generar reportes:** El revisor de la empresa podrá generar y descargar reportes del estado del trámite del bono de techo propio de uno o todos los clientes.

# **Requerimientos de la aplicación móvil**

Tabla Nro. 42: Requerimientos funcionales

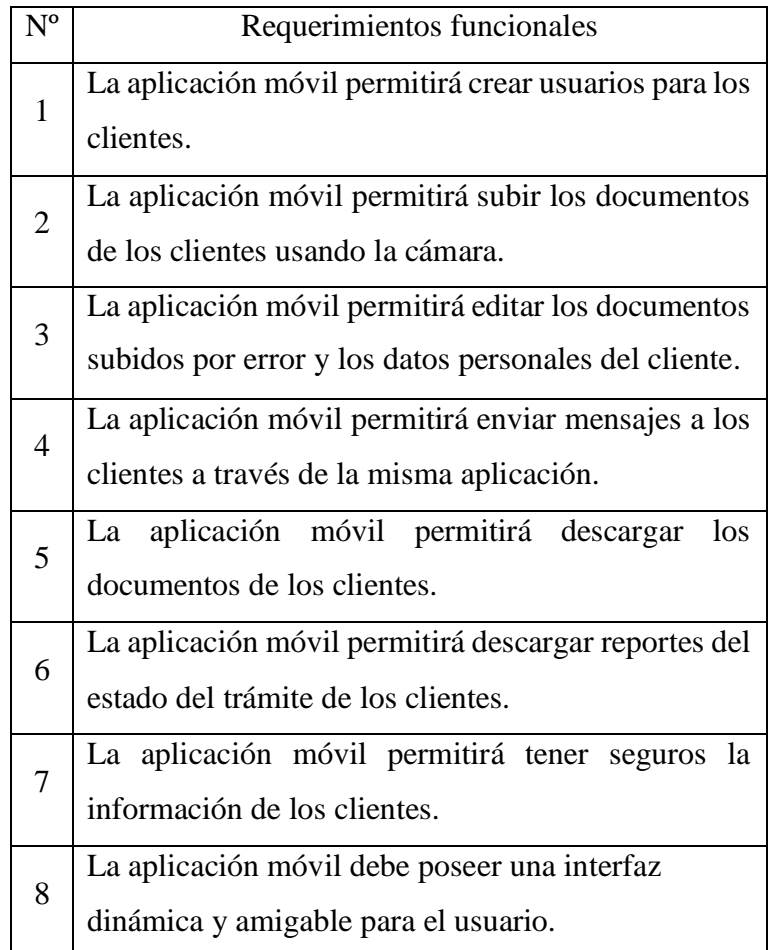

Fuente: Elaboración propia

Tabla Nro. 43: Requerimientos no funcionales

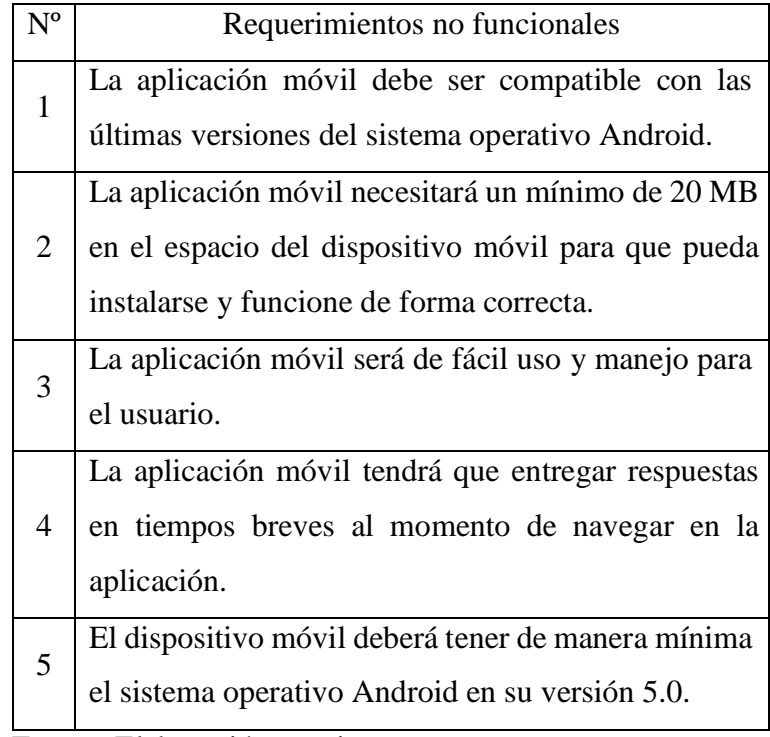

Fuente: Elaboración propia

Tabla Nro. 44: Requerimientos de la aplicación móvil

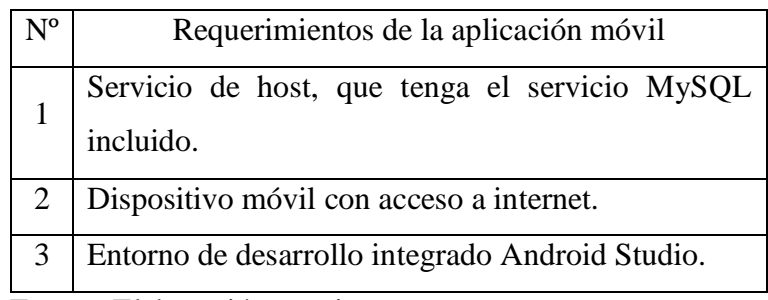

Fuente: Elaboración propia

## **Base de datos de la aplicación móvil**

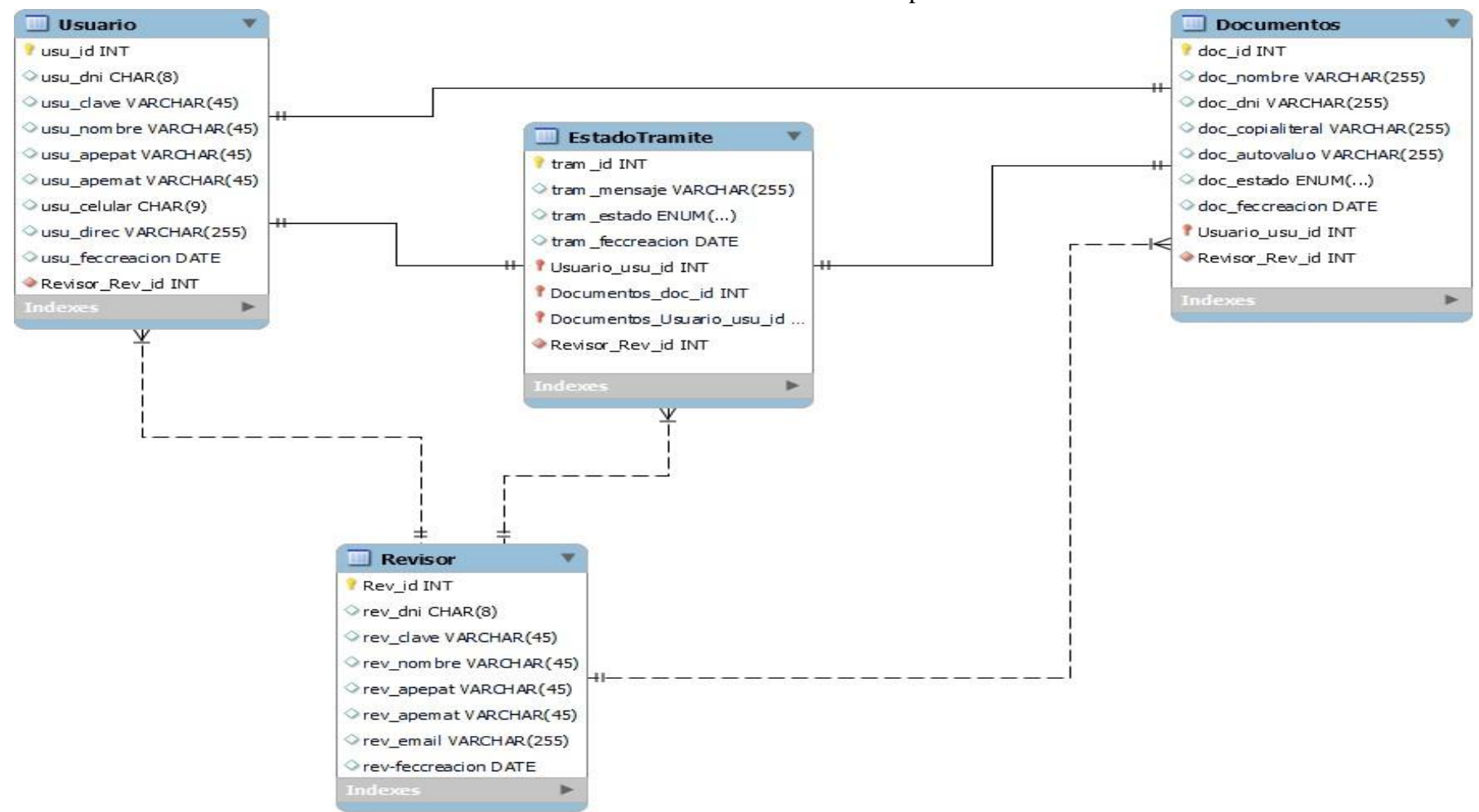

Gráfico Nro. 9: Base de datos de la aplicación móvil

#### **Diseño de la aplicación móvil**

La primera pantalla que se muestra es la de inicio de sesión. Aquí debe colocar su DNI y contraseña. En caso el cliente sea nuevo, debe hacer click en la opción "Crea una cuenta nueva". También aparece los botones inferiores para ingresar a la sección de documentos. Y a la de mensajes en la que podrá conocer el estado de su trámite. Y si hay alguna observación de alguno de sus documentos.

Gráfico Nro. 10: Pantalla de inicio de sesión

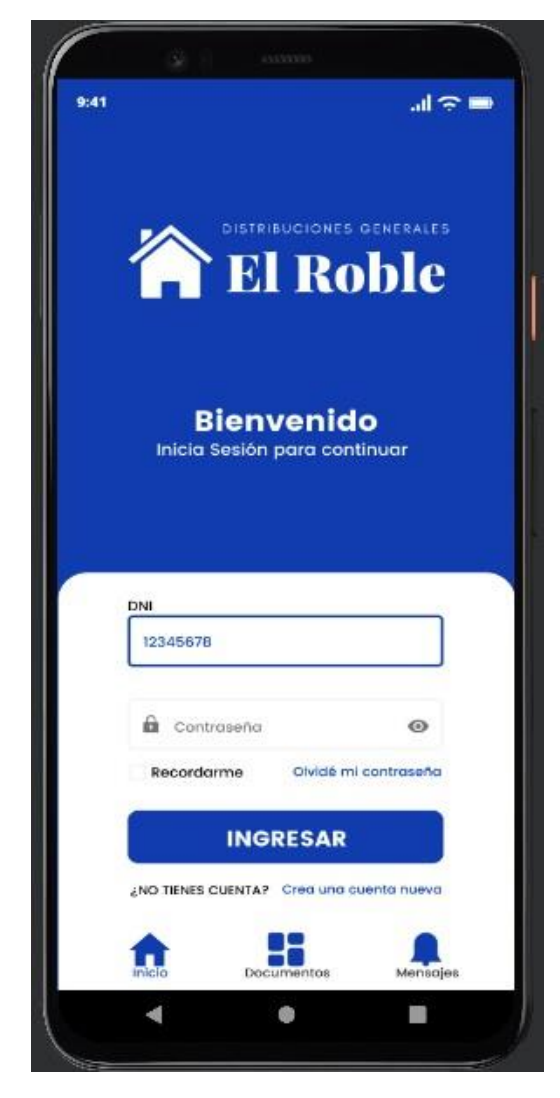

Fuente: Elaboración propia.

Aparecerá la ventana para registrar a un nuevo usuario. Se debe ingresar cada campo con los datos indicados, los cuales se almacenarán en la base de datos. En el caso de la contraseña se encriptará mediante código para mayor seguridad.

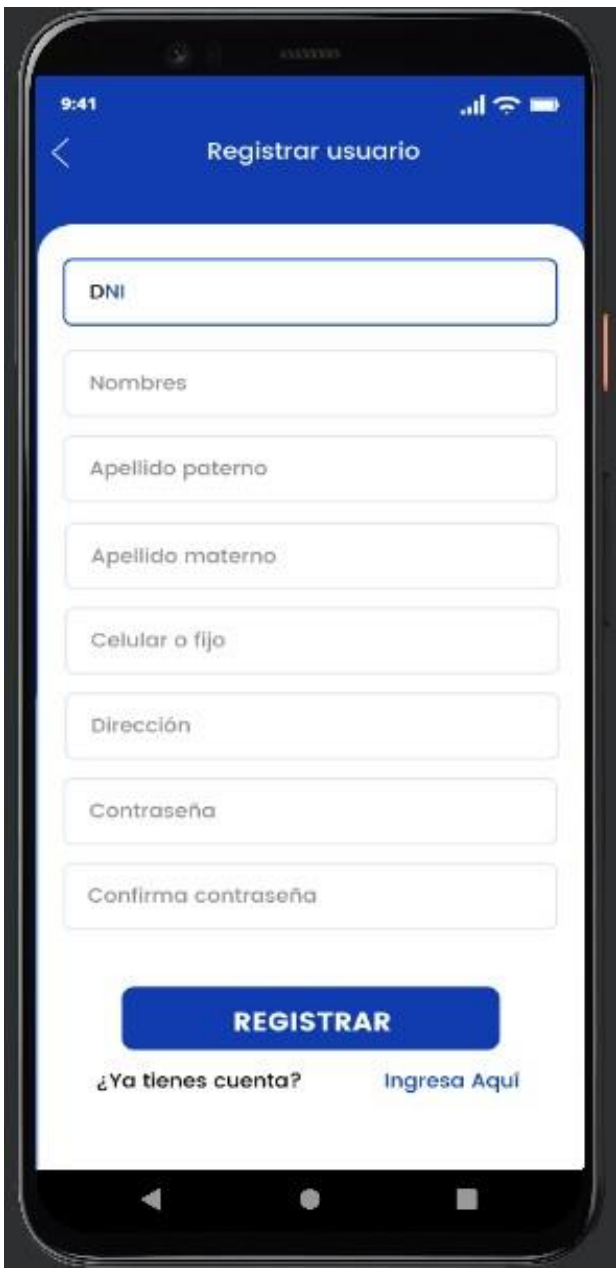

Gráfico Nro. 11: Registro de usuario

Fuente: Elaboración propia.

En la sección Documentos, podremos subir los documentos necesarios para el trámite de techo propio, DNI, copia literal o título de propiedad y su autovalúo (PU y HR) y revisar lo que ya hayamos subido anteriormente. Para poder subir los documentos seleccionamos "Click Aquí" en cualquiera de las tres áreas señaladas.

Gráfico Nro. 12: Sección documentos de cliente

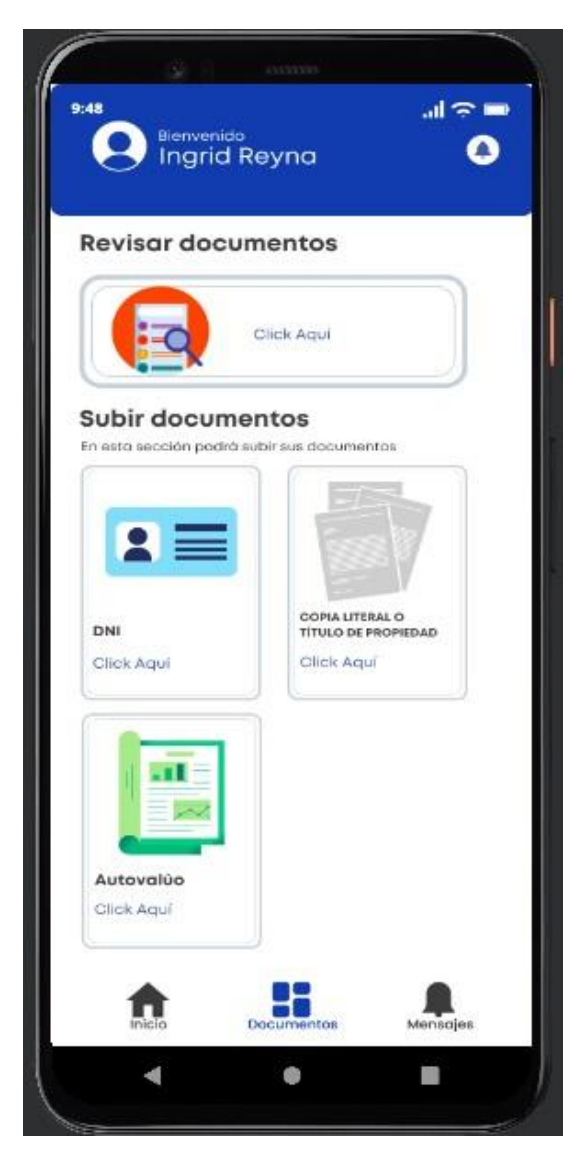

Fuente: Elaboración propia.

Hemos ingresado a la sección para subir el DNI, se abrirá una ventana donde aparecerá habilitada la cámara del celular y podremos tomar la foto del documento.

Gráfico Nro. 13: Subir documentos

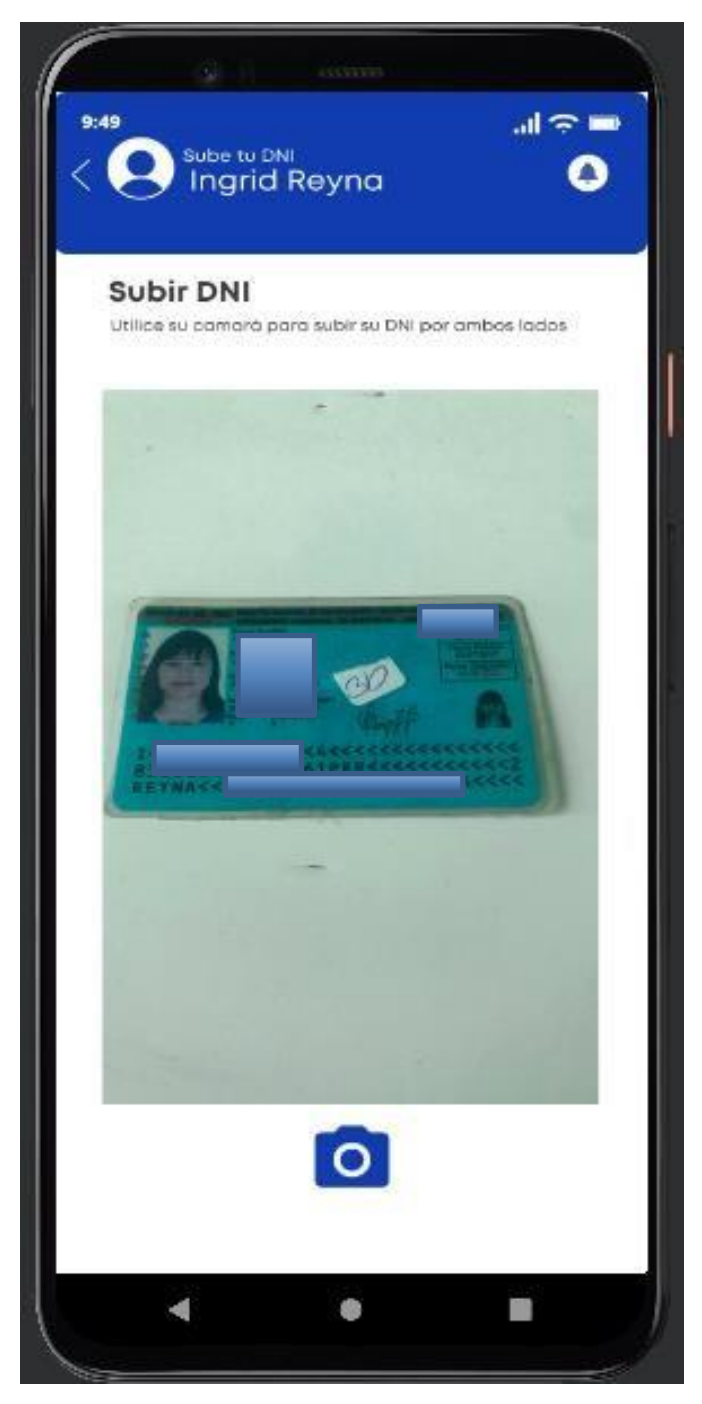

Fuente: Elaboración propia.

Luego de tomar las fotos podremos revisar cada una de ellas y colocarles un nombre relacionado al documento. Para revisar cada documento, sólo debemos seleccionarlo.

Gráfico Nro. 14: Revisar documentos personales

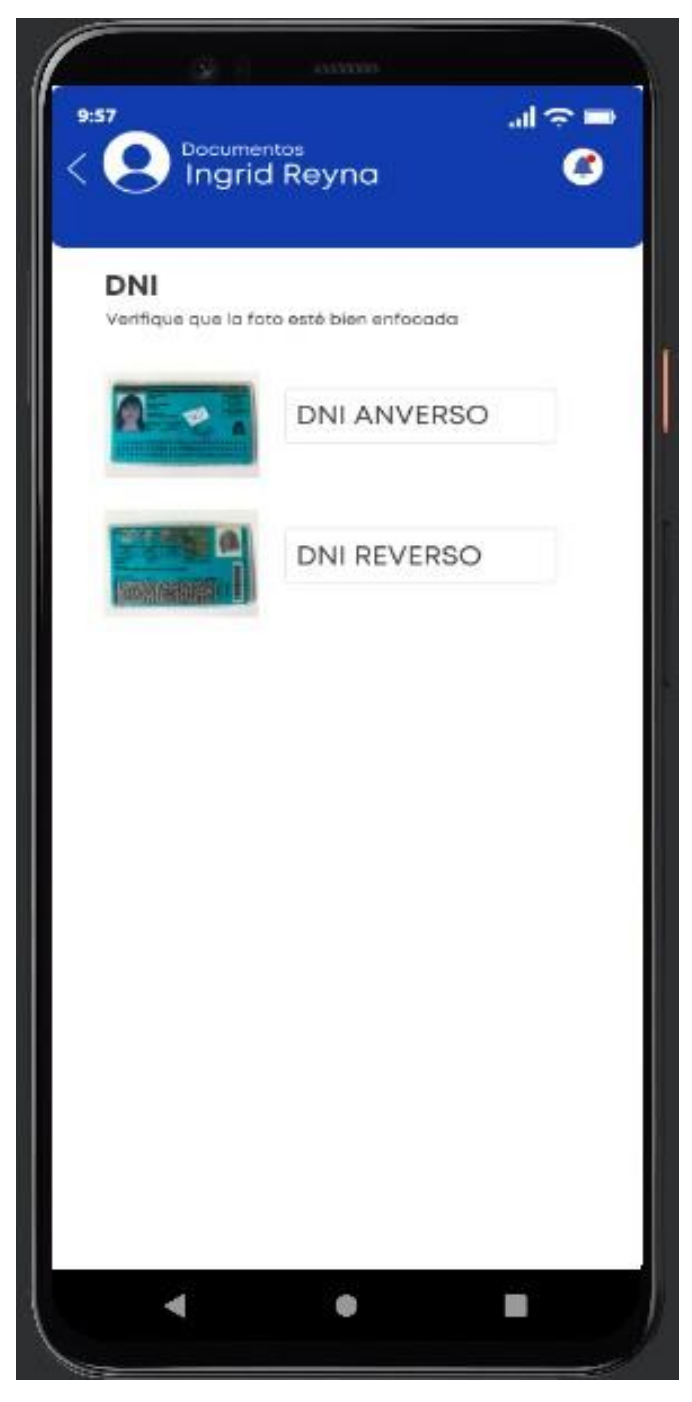

Fuente: Elaboración propia.

Al seleccionar el documento, nos aparecerá la pantalla para poder girar la foto en caso sea necesario. Y la herramienta de zoom para poder ver los detalles de la foto.

Gráfico Nro. 14: Revisar DNI personal

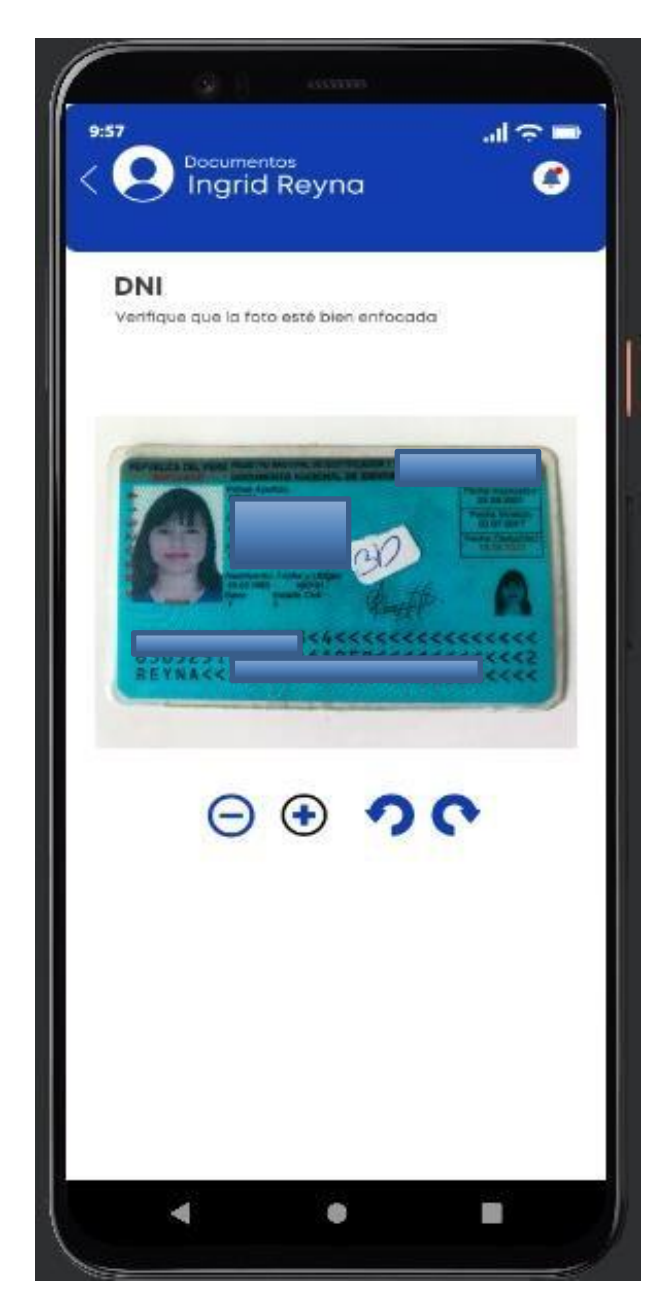

Fuente: Elaboración propia.

Una vez que se han subido todos los documentos, si en caso se verifica que hay un error o el revisor de la empresa nos señala que se debe cambiar, podremos borrar el documento que sea necesario. Para poder borrar debemos seleccionar el ícono de tacho de basura, que inicialmente está atenuado.

Gráfico Nro. 15: Borrar documentos

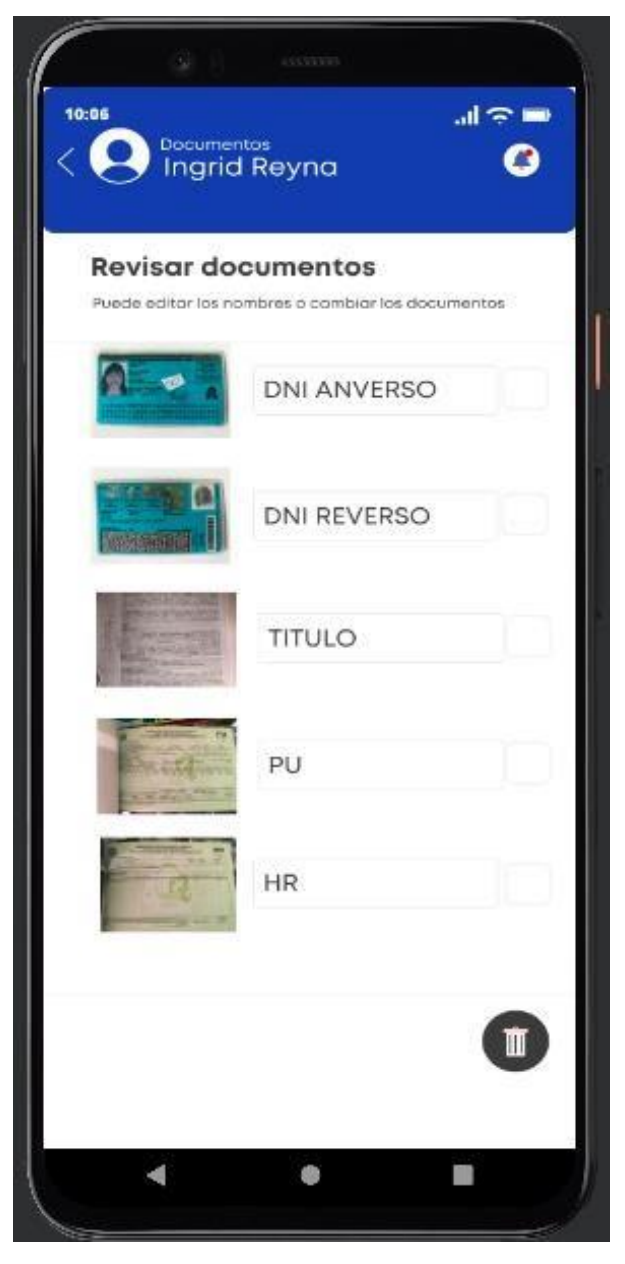

Fuente: Elaboración propia.

Para ello debemos seleccionar uno o más archivos, seleccionando en los check box al costado de cada documento. Y luego seleccionamos en el ícono de tacho de basura, que se activa luego de la selección de uno o más documentos.

Gráfico Nro. 16: Selección de documentos para borrar

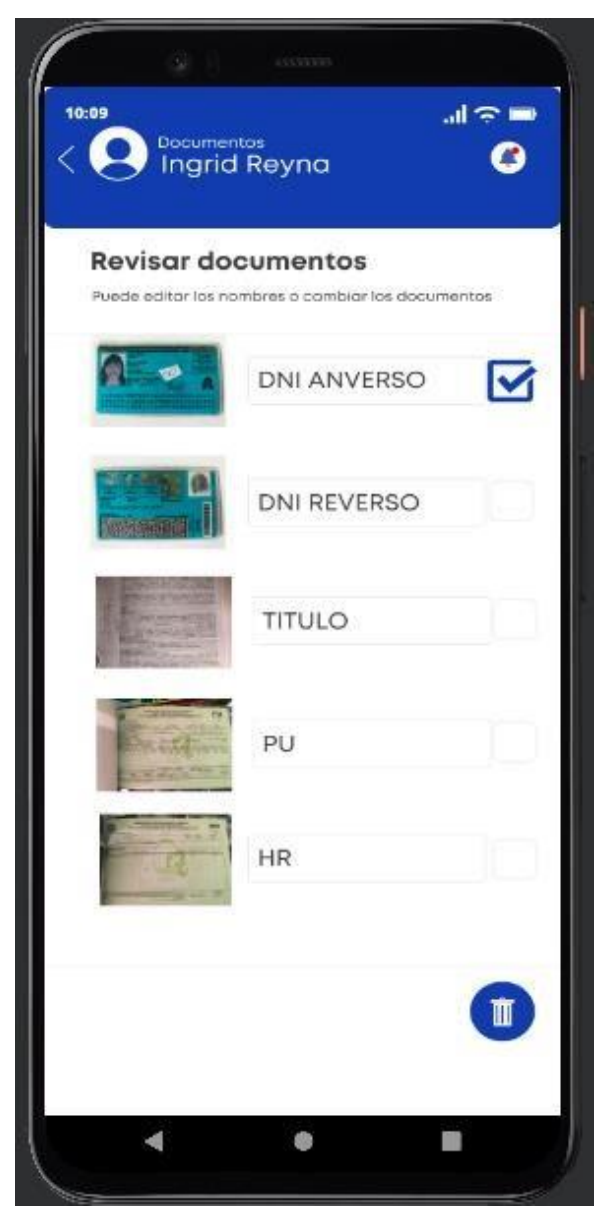

Fuente: Elaboración propia.

Al hacerlo, nos aparecerá un mensaje de confirmación, para aceptar o cancelar el borrado de documentos.

Gráfico Nro. 17: Confirmación para borrar documentos

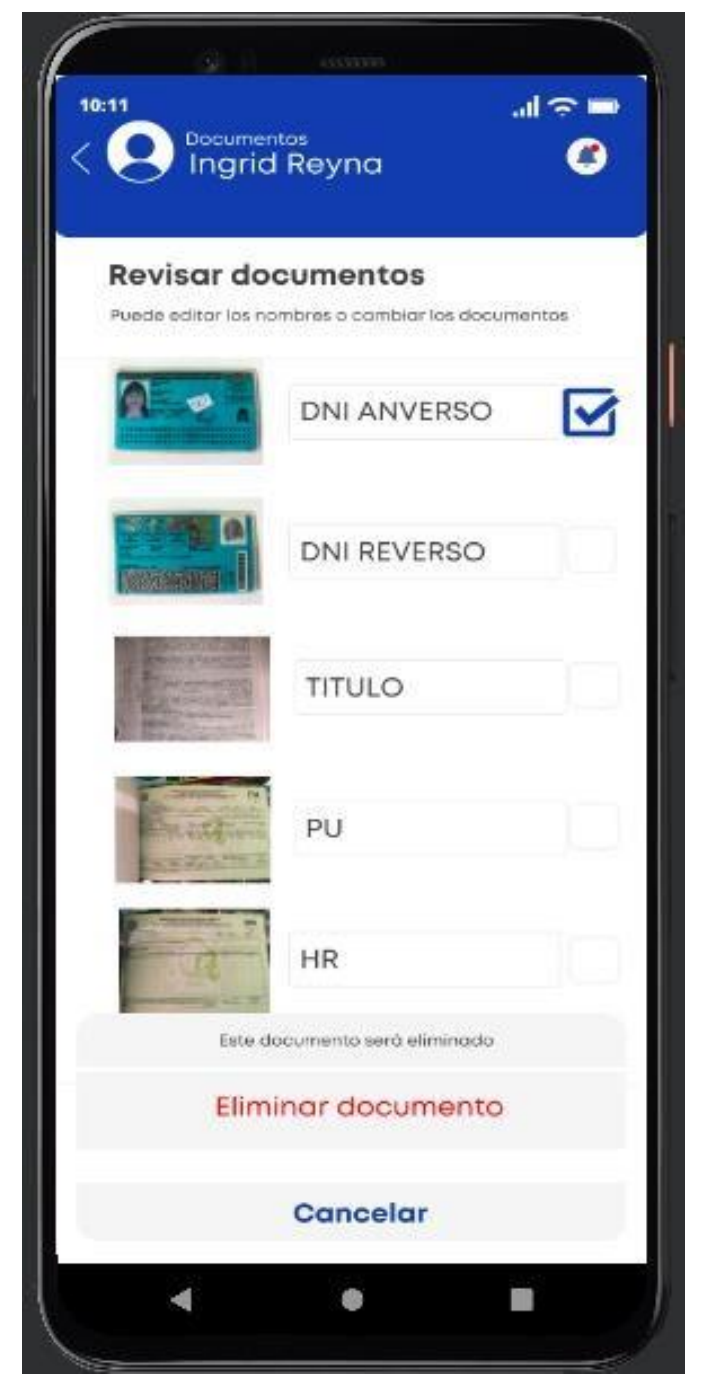

Fuente: Elaboración propia.

También el usuario tiene la opción de poder cambiar el nombre de los documentos. Seleccionamos en las cajas de texto y aparecerá el teclado Qwerty para poder editar los nombres.

Gráfico Nro. 18: Editar nombre de documento

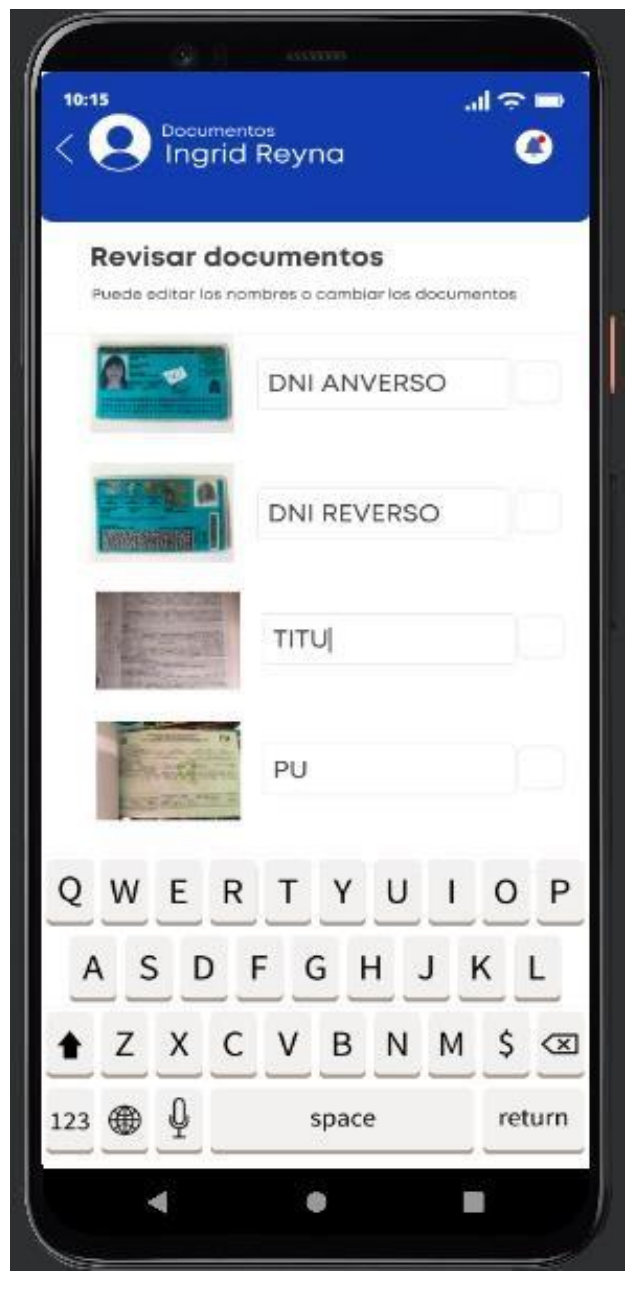

Fuente: Elaboración propia.

Finalmente, el cliente puede ingresar a la sección de mensajes para verificar el estados de su trámite. En esta aparecerá el mensaje dejado por el revisor, en caso haya alguna observación y deba cambiar algún documento o para indicarle que sus documentos están correctos.

Gráfico Nro. 19: Mensajes para el cliente

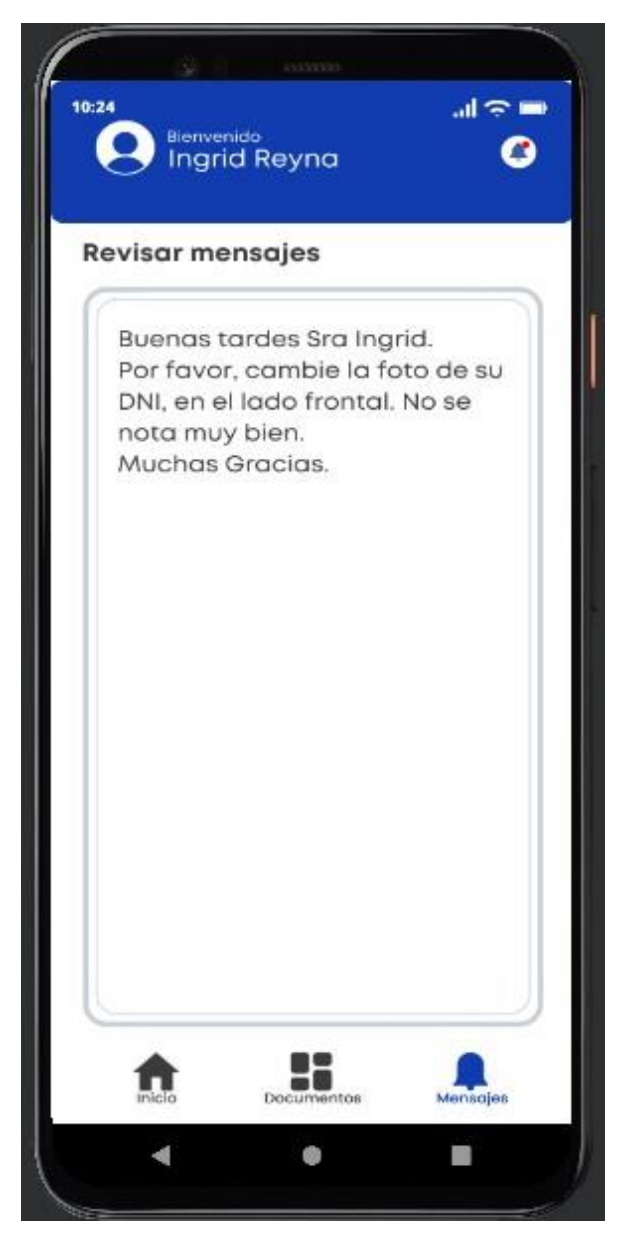

Fuente: Elaboración propia.

Ahora, mostraremos las opciones que tiene el revisor. Debemos señalar, que los accesos (usuario y contraseña) son entregadas por el programador a los revisores para hacer las pruebas respectivas. En la sección de documentos aparece una lista de todos los clientes que han subido sus documentos y un etiqueta en la que se puede diferenciar el estado del trámite, entre pendiente, observado y aprobado. Además de si aún no se han revisado los documentos. También puede descargar un reporte del estado del trámite de uno más clientes, seleccionando en el ícono de descarga que inicialmente está atenuado.

Gráfico Nro. 20: Estado de documentos de clientes

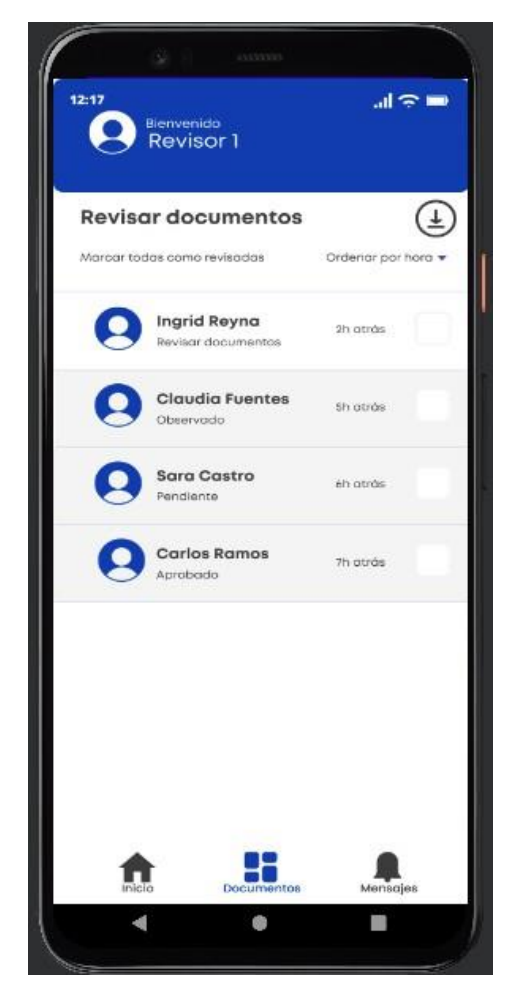

Fuente: Elaboración propia.

Para descargar el reporte, seleccionamos los clientes de quienes se desea tener el reporte. Se selecciona los check box y luego el botón de descarga, que ahora aparece activado. Nos aparecerá un mensaje para confirmar la descarga y envío del reporte al email del revisor.

Gráfico Nro. 21: Descarga de reportes de clientes

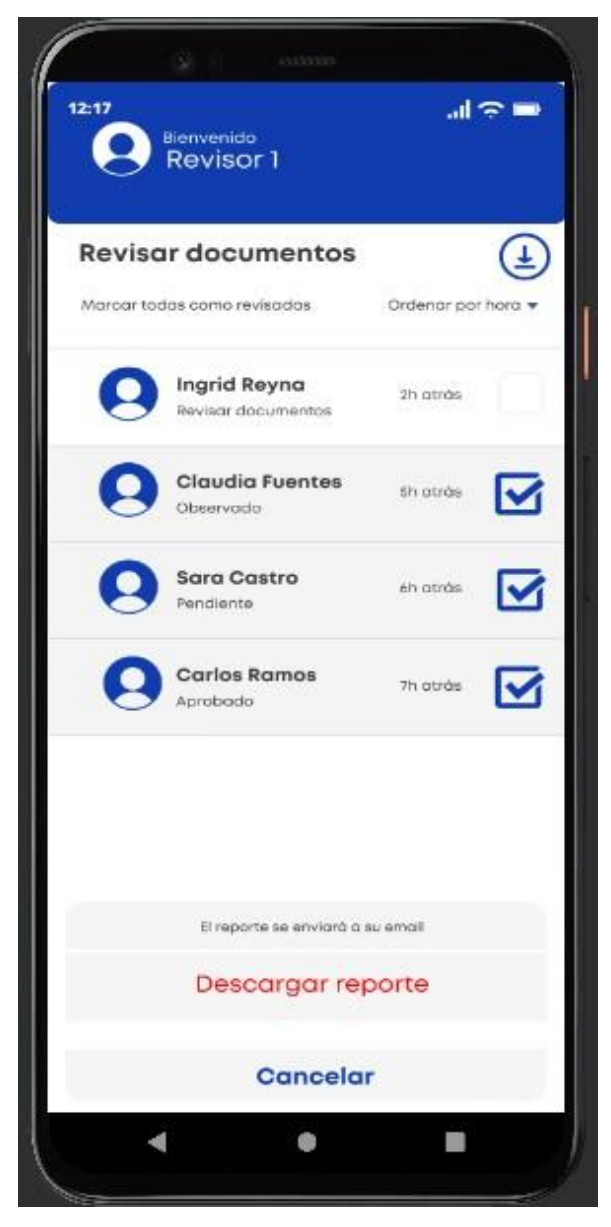

Fuente: Elaboración propia.

En la sección de documentos seleccionamos el cliente que se desea revisar sus archivos enviados. Al ingresar se puede seleccionar el documento que se desea revisar. También nos aparecen los botones para descargar o eliminar los documentos inicialmente atenuados. Para activarlos, se debe seleccionar el check box del documento deseado. También aparece el botón para enviar mensajes al cliente previamente seleccionado.

Gráfico Nro. 22: Selección de documentos para revisión

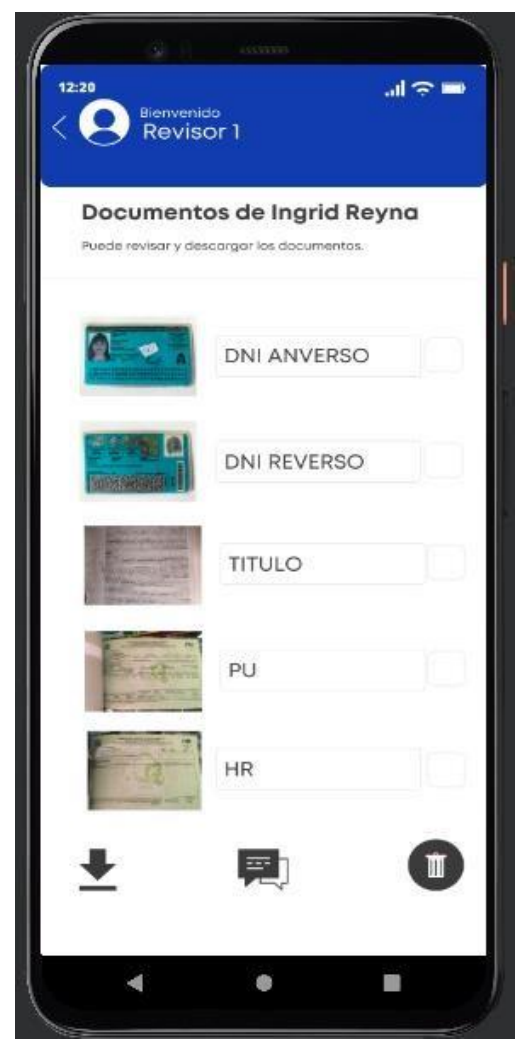

Fuente: Elaboración propia.

Al seleccionar el documento, aparece la ventana para poder revisar el mismo. Se puede acercar o alejar y girar para una mejor revisión. Luego el revisor, podrá calificar el estado del documento como Observado o Aprobado. Esta información se guarda en la base de datos para poder tener el detalle del reporte del trámite de cada cliente. También el revisor tiene las opciones para descargar o borrar ese documento.

Gráfico Nro. 23: Detalle de documento para revisión

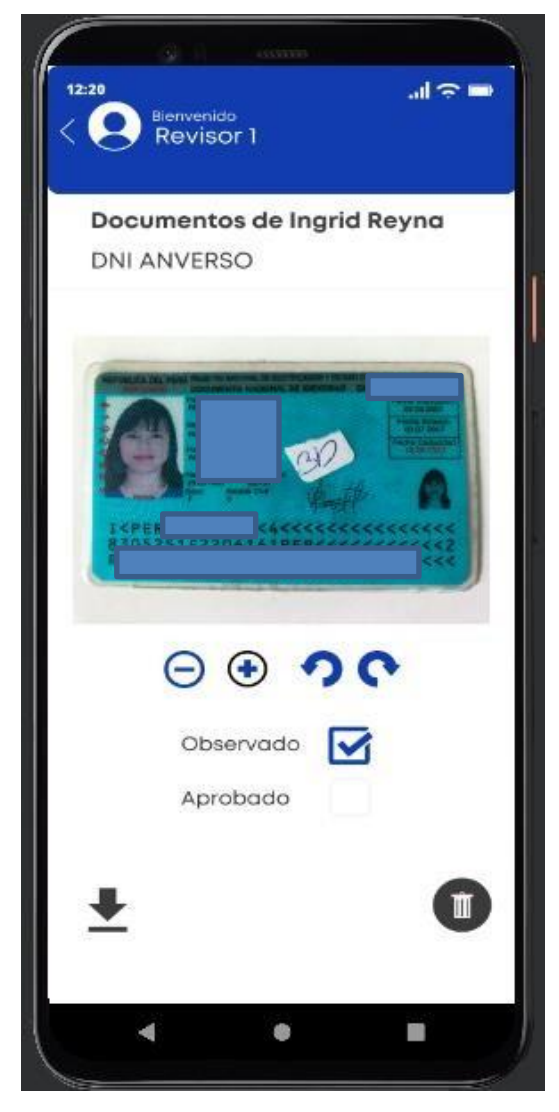

Fuente: Elaboración propia.

Luego de que el revisor hay terminado de verificar el estado de cada documento, tiene la opción de enviar un mensaje al cliente. Para ello selecciona el ícono de mensaje ubicado en la parte central inferior .

Gráfico Nro. 24: Enviar mensaje a cliente

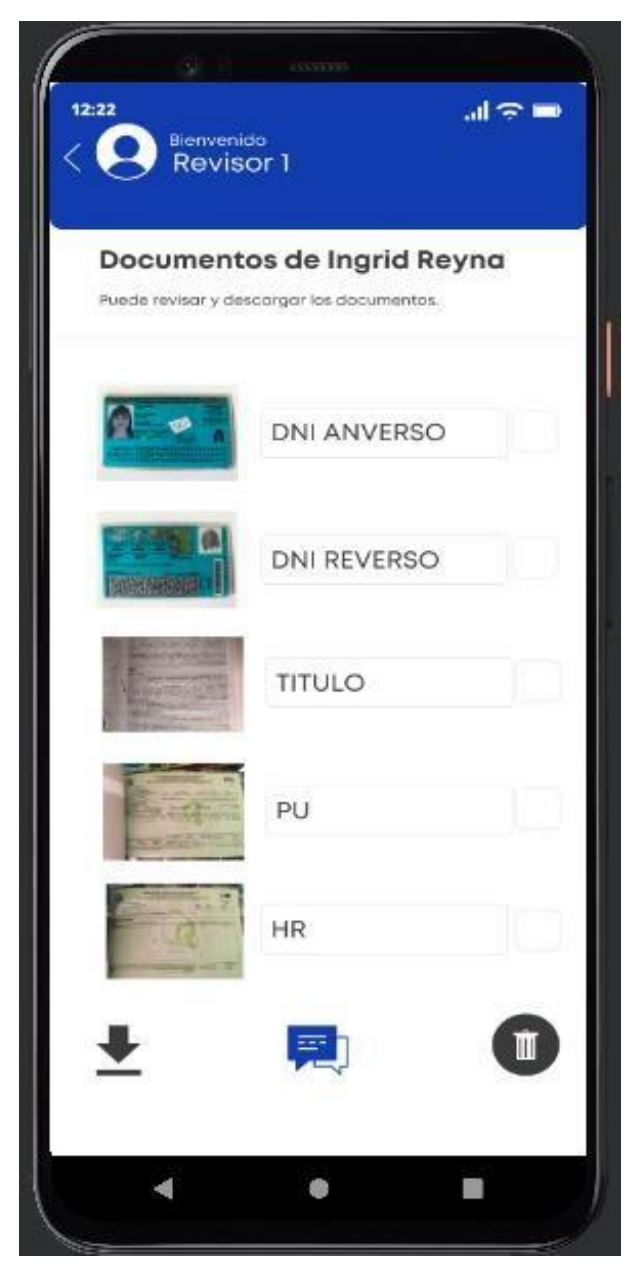

Fuente: Elaboración propia.

En la sección de mensajes se habilita el teclado Qwerty para poder redactar el texto.

証金庫  $12:25$ Bienvenido Revisor 1 Enviar mensaje a Ingrid Reyna Puede enviar un mensaje privado al cliente. Buenas tardes Sra Ingrid. Por favor, cambie la foto de su DNI, en el lado frontal. No se nota muy bien. Muchas G Q W Ε O  $P$ R U I T Υ S D FGHJK  $\mathsf{A}$ L N M \$ Ζ X C В  $\left( \frac{1}{2} \right)$ V Q return 123 → space d ¢ S

Gráfico Nro. 25: Redactar mensaje para cliente

Fuente: Elaboración propia.

Al terminar la redacción del mensaje, el revisor selecciona el ícono de envío y aparece un mensaje de confirmación o cancelación del envío. El mensaje aparecerá en el área de mensajes del cliente.

Gráfico Nro. 26: Confirmar envío de mensaje para cliente

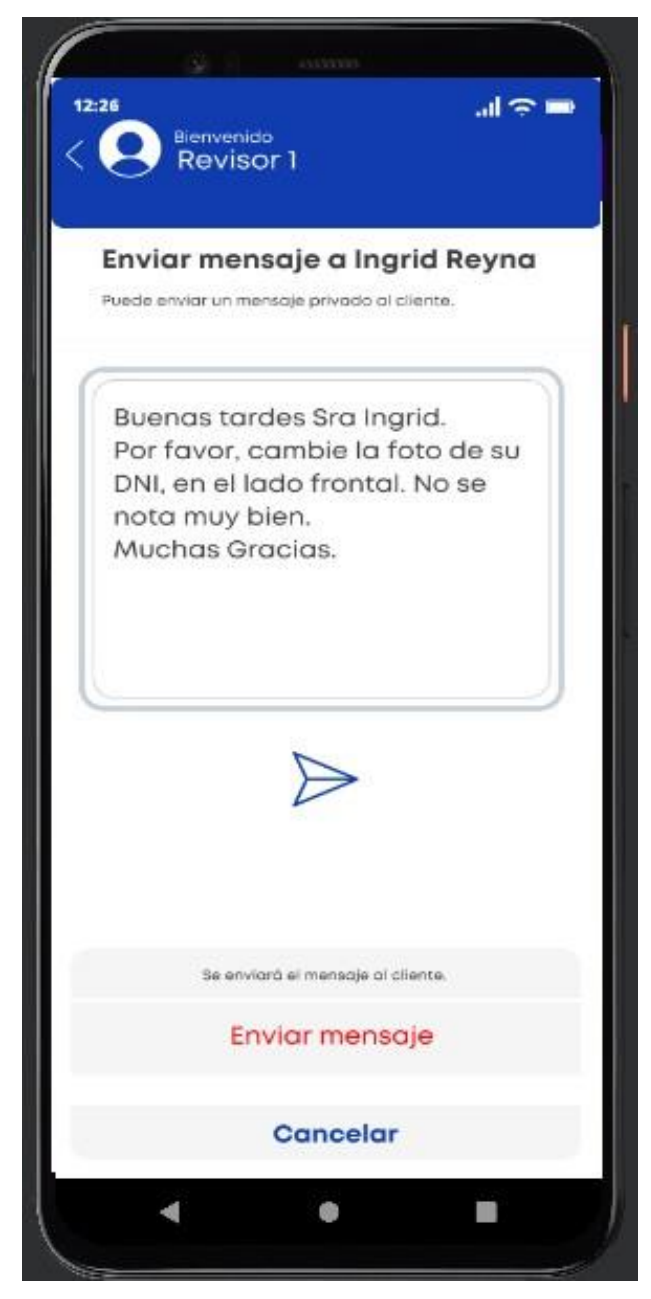

Fuente: Elaboración propia.

Finalmente, el revisor puede descargar los documentos de uno o más clientes, y enviarlos a su email, el cual ya está ingresado en la base de datos. Para ello, selecciona los check box de los documentos que desea descargar. Y se activará el ícono de descarga.

Gráfico Nro. 27: Descarga de documentos del cliente

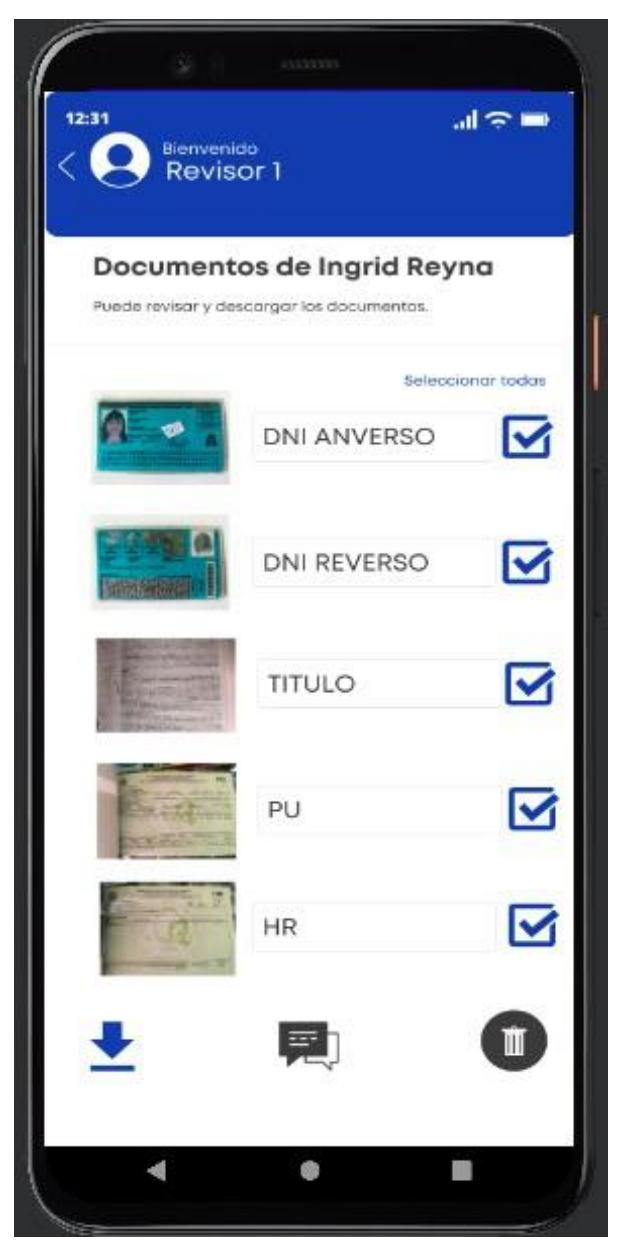

Fuente: Elaboración propia.

Al seleccionar el ícono de descarga nos aparecerá un mensaje para confirmar o cancelar la descarga.

> Gráfico Nro. 28: Confirmación de descarga de documentos del cliente

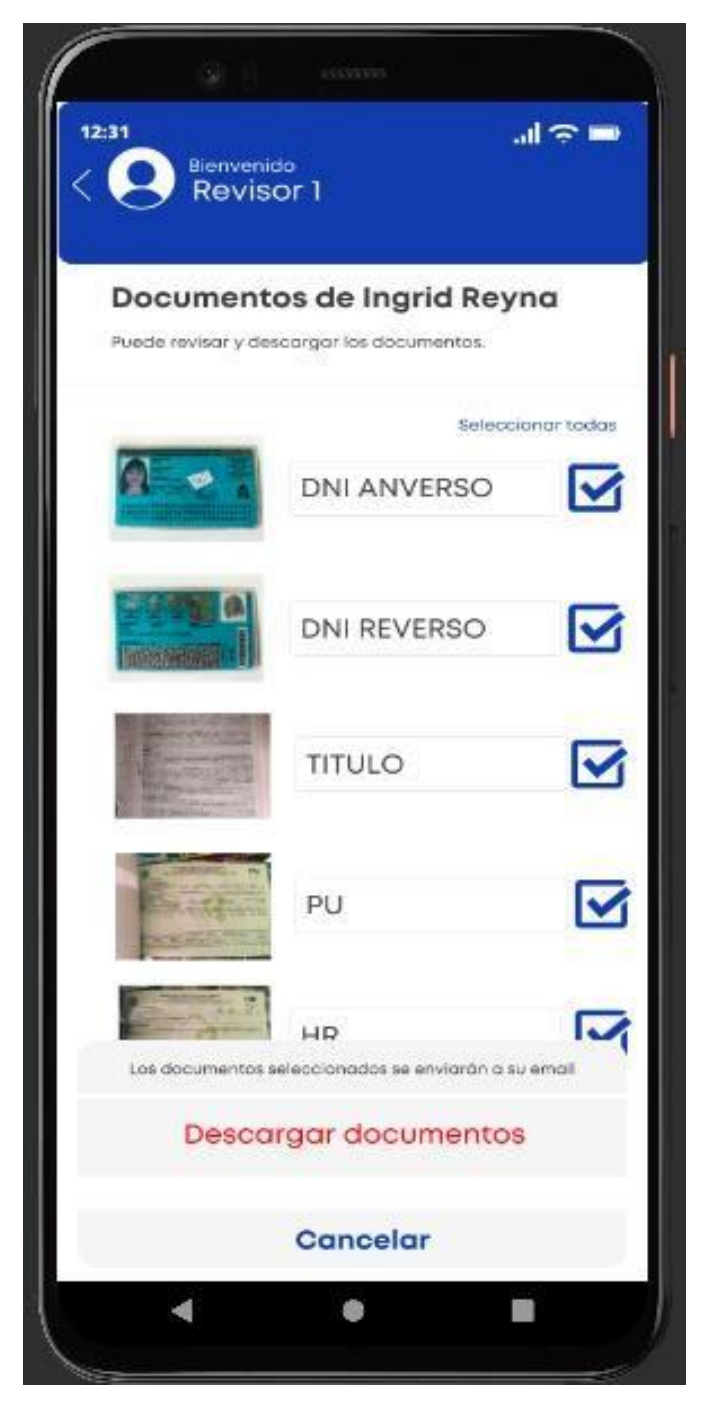

Fuente: Elaboración propia.

#### **d. Cuarta fase de la metodología XP: Puesta en producción**

#### **Puesta en producción**

En esta fase se llevaron a cabo las pruebas de funcionamiento de la aplicación. Se realizaron mínimos ajustes a la aplicación, sin que esto afecte al procedimiento principal. Entre estos pequeños ajustes se encuentran: el purgar el código no utilizado y tener ordenado el código. Estas puesta en producción se realizaron con el objetivo de que la aplicación móvil no consuma demasiados recursos en el dispositivo móvil y funcione de manera más ágil.

#### **Pruebas**

La metodología XP ha sido un gran apoyo a lo largo del proyecto, ya que se han realizado muchas pruebas de funcionamiento con el objeto de asegurar el correcto funcionamiento del proceso y de lo que se había planificado en las iteraciones. En dichas tests participaron los usuarios junto al programador, y los usuarios fueron quienes dieron el visto bueno en las pruebas. Los tests de funcionalidad fueron ejecutadas al momento de desarrollar la aplicación móvil, con el objetivo de checar que cada proceso elaborado, funcione completamente, y también se realizó una prueba de funcionalidad cuando la aplicación móvil estuvo terminada. Esta última prueba se encargó de verificar el código, es decir, se eliminó el código malicioso o código espagueti. Al finalizar estas pruebas, se confirmó que la aplicación móvil se encuentra bien desarrollada, debido a que no consumirá muchos recursos al dispositivo móvil en el que se instale la aplicación móvil.

#### **Pruebas realizadas a los procesos**

De la misma forma que se comentó anteriormente, se llevaron a cabo pruebas a los procesos de la aplicación móvil mientras se desarrollaba la aplicación. En esta tabla se detalla el proceso que se elaboró, la cantidad de pruebas realizadas y el tiempo en el que se llevo a cabo esta prueba.

Tabla Nro. 45: Pruebas realizadas a los procesos

| Proceso              | Cantidad de pruebas         | Duración         |
|----------------------|-----------------------------|------------------|
| Registro de Usuario  | 3                           | 1 hora           |
| Subir documentos     | $\mathcal{D}_{\mathcal{L}}$ | 30 min.          |
| <b>Editar Datos</b>  | $\mathcal{D}$               | 30 min.          |
| Verificar trámite    | $\mathfrak{D}$              | 20 min.          |
| Revisar documentos   | $\mathcal{D}_{\mathcal{A}}$ | 20 min.          |
| Descargar documentos | $\mathcal{D}_{\mathcal{L}}$ | 20 min.          |
| Descargar reportes   | $\mathcal{D}$               | $20 \text{ min}$ |

Fuente: Elaboración propia.

## **Pruebas finales de funcionalidad**

Al finalizar el desarrollo de la aplicación móvil, se llevaron a cabo pruebas para revisar que todos los procesos funcionen correctamente y que estos tengan interacción entre ellos.

## Tabla Nro. 46: Pruebas finales de funcionalidad

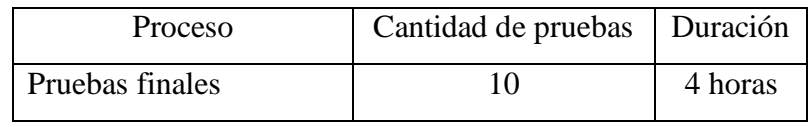

Fuente: Elaboración propia.

# **5.3.2. Diagrama de Gantt**

# Gráfico Nro. 29: Diagrama de Gantt

## My Team | Aplicación Móvil Distribuciones Generales El Roble EIRL

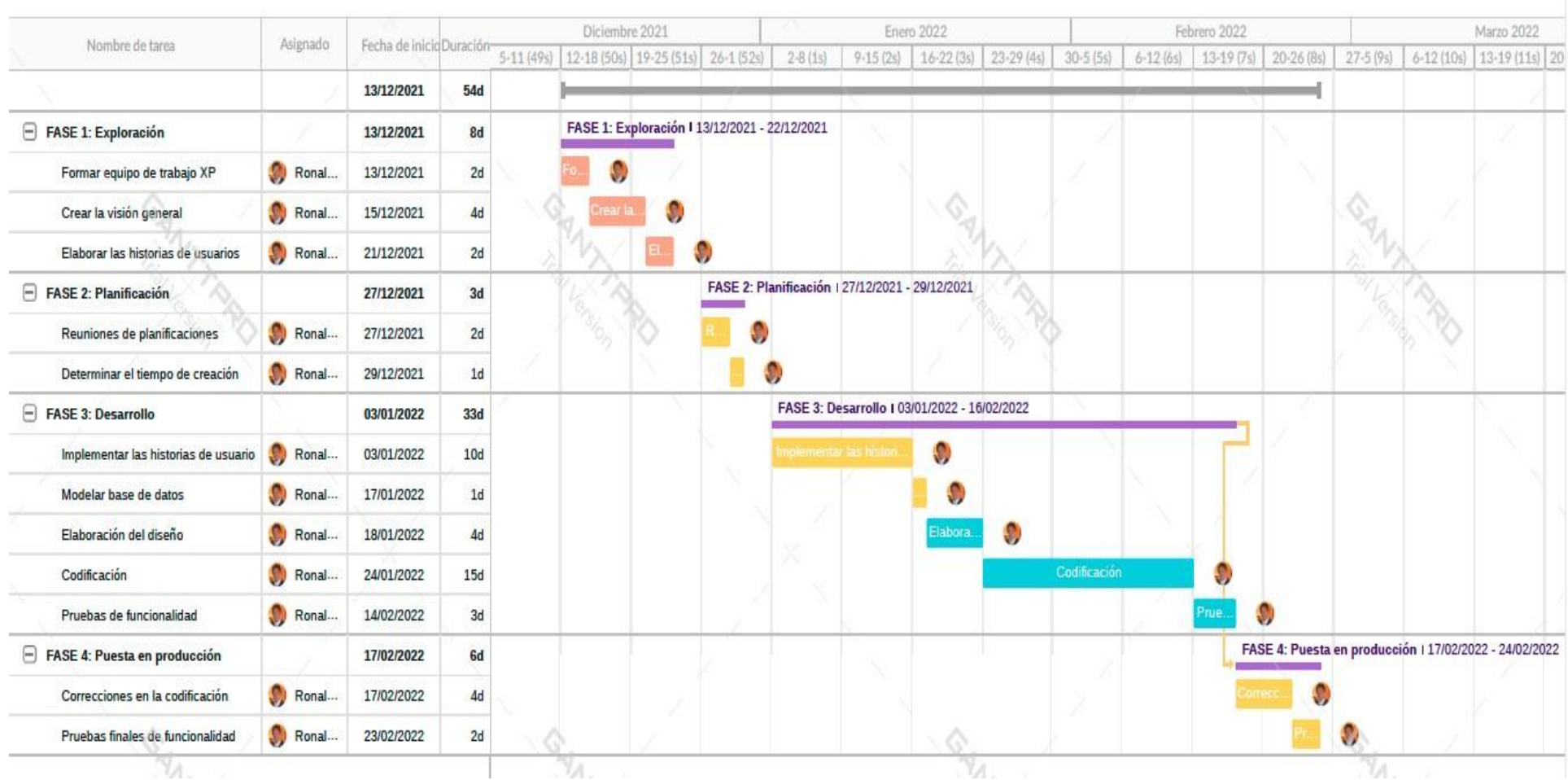

# **5.3.3. Propuesta económica**

| Fase                     | Descripción                                                   | Total $(S)$ |
|--------------------------|---------------------------------------------------------------|-------------|
|                          | Formación del equipo de trabajo XP                            | 80.00       |
| Exploración              | Creación de la visión general de la<br>aplicación móvil       | 40.00       |
|                          | Elaborar las historias de usuarios<br>primarias               | 40.00       |
| <b>Total Fase</b>        |                                                               | 160.00      |
| Planificación            | Reuniones para planificar<br>el<br>en<br>equipo de trabajo XP | 100.00      |
|                          | Determinar el tiempo para crear la<br>aplicación móvil        | 60.00       |
| <b>Total Fase</b>        |                                                               | 160.00      |
| Desarrollo               | Implementación de las historias de<br>usuario                 | 40.00       |
|                          | Modelado de base de datos.                                    | 40.00       |
|                          | Elaborar el diseño de la aplicación<br>móvil                  | 100.00      |
|                          | Codificación de la aplicación móvil                           | 150.00      |
|                          | Pruebas de funcionalidad de la<br>aplicación móvil            | 100.00      |
| <b>Total Fase</b>        |                                                               | 430.00      |
| Puesta en                | Correcciones en la codificación                               | 100.00      |
| producción               | Pruebas finales de funcionalidad                              | 100.00      |
| <b>Total Fase</b>        |                                                               | 200.00      |
| Presupuesto del proyecto |                                                               | 950.00      |

Tabla Nro. 47: Propuesta económica

Fuente: Elaboración propia.

#### **VI. CONCLUSIONES**

Según los resultados obtenidos, interpretados y analizados se visualiza que existe un alto nivel de insatisfacción por parte de los clientes con respecto al sistema actual de recolección de documentos para trámites en techo propio y un alto nivel de percepción de la necesidad de implementar una aplicación móvil para mejorar la recolección de documentos. De esta forma se deduce que es indispensable mejorar el sistema actual con la finalidad de ayudar a mejorar el proceso de recolección de documentos para trámites de techo propio de sus clientes implementando la aplicación móvil, con lo cual se confirma la hipótesis general.

#### Además:

- 1. Se analizó la información según los requerimientos que ayudarían a mejorar el proceso de recolección de documentos para trámites de techo propio de sus clientes, permitiendo agilizar el acceso al bono de techo propio, mejorando el proceso de recolección de documentos a través del uso de la tecnología de las aplicaciones móviles y proporcionando una mejor atención para al trámite del bono de techo propio de sus clientes.
- 2. Se utilizó la metodología XP, para el análisis y diseño de la aplicación móvil, permitiendo usar el mejor método para el desarrollo del software, de esta manera ayudó en el proceso de desarrollo de una aplicación móvil que mantenga seguros los datos de los clientes y además que sea de sencillo uso y manejo para los usuarios.
- 3. Se diseñó la interfaz de la aplicación móvil de una manera amigable e intuitiva, utilizando el entorno de desarrollo integrado Android Studio, y el funcionamiento de la aplicación con el uso del lenguaje de programación Java y el gestor de base de datos MySQL, permitiendo descargar los documentos de manera ordenada y otorgando capacitación al revisor de documentos y a los clientes para el uso correcto de la aplicación móvil.

## **VII. RECOMENDACIONES**

- 1. Es importante para la empresa Distribuciones Generales El Roble EIRL considerar la posibilidad de adquirir los servicios en la nube para obtener mayores beneficios para la sincronización y almacenamiento de los documentos de sus clientes en tiempo real mediante la aplicación móvil.
- 2. Capacitar a los clientes y encargados de la revisión de los documentos en cuanto al uso de la aplicación móvil para reducir las tolerancias de errores en la entrada y edición de datos, para no causar insatisfacción en los clientes si los documentos son incorrectamente ingresados.
- 3. Crear actualizaciones periódicas para nuevos módulos y opciones innovadoras para brindar un mejor servicio.
- 4. Preparar encuestas periódicas sobre la satisfacción de los clientes en cuanto el uso de aplicación móvil para poder tener en cuenta futuras actualizaciones de la aplicación.
- 5. Es importante difundir los beneficios de la aplicación móvil para que otras empresas del rubro de techo propio puedan también minimizar gastos y maximizar ganancias.

# **REFERENCIAS BIBLIOGRÁFICAS**

- 1. Fernandez H. Economía TIC. [Online].; 2017 [cited 2021 Diciembre Viernes. Available from: [https://economiatic.com/importancia-apps-moviles-empresas/.](https://economiatic.com/importancia-apps-moviles-empresas/)
- 2. Lira J. Gestión. [Online].; 2017 [cited 2021 Diciembre Viernes. Available from: [https://gestion.pe/tendencias/management-empleo/aplicaciones-moviles-peru](https://gestion.pe/tendencias/management-empleo/aplicaciones-moviles-peru-han-incrementado-63-productividad-empresarial-220422-noticia/?ref=gesr)[han-incrementado-63-productividad-empresarial-220422-noticia/?ref=gesr.](https://gestion.pe/tendencias/management-empleo/aplicaciones-moviles-peru-han-incrementado-63-productividad-empresarial-220422-noticia/?ref=gesr)
- 3. Collado. Diseño e implantación de una aplicación móvil para el seguimiento farmacoterapéutico de pacientes en tratamiento con antineoplásicos orales. Tesis Doctoral. Madrid: Universidad Complutense de Madrid, Facultad de Farmacia; 2019.
- 4. Duarte , Vergara. Desarrollo de una aplicación móvil de realidad aumentada como apoyo al sector turístico de Fusagasugá. Tesis pregrado. Fusagasugá: Universidad de Cundinamarca, Facultad de Ingeniería de Sistemas; 2018.
- 5. Moruno. Nuevas aplicaciones móviles para la enseñanza de la música. Análisis y propuestas de mejora de una aplicación móvil de realidad aumentada para la apreciación de la forma musical. Tesis doctoral. Sevilla: Universidad de Sevilla, Facultad de Ciencias de la Educación; 2017.
- 6. Aranda. Implementación de una aplicación móvil android para mejorar la difusión de información turística en la ciudad de Tarapoto. Tesis pregrado. Tarapoto: Universidad Nacional de San Martín Tarapoto, Facultad de Ingeniería de Sistemas e Informática; 2019.
- 7. Meléndez. Implementación de una aplicación móvil y su impacto en el procesamiento de pedidos de la empresa Distribuidora JC Del Águila S.A.C. Tesis pregrado. Tarapoto: Universidad Nacional de San Martín - Tarapoto, Facultad de Ingeniería de Sistemas e Informática; 2019.
- 8. Nizama. Diseño e implementación de una aplicación móvil para la mejora de la atención de servicios de Autonort sucursal Tumbes, 2017. Informe bachiller. Tumbes: Universidad Católica Los Ángeles de Chimbote, Escuela Profesional de Ingeniería de Sistemas; 2018.
- 9. Mestanza. Propuesta de implementación de una aplicación móvil con lector de huella digital para la I.E. N° 89001 – Chimbote; 2021. Tesis pregrado.

Chimbote: Universidad Católica Los Ángeles de Chimbote, Escuela Profesional de Ingeniería de Sistemas; 2021. Report No.: ORCID: 0000-0002-2257-0536.

- 10. Espejo. Implementación de una aplicación móvil basada en tecnología android para el Hospital III EsSalud - Chimbote; 2019. Tesis pregrado. Chimbote: Universidad Católica Los Ángeles de Chimbote, Escuela Profesional de Ingeniería de Sistemas; 2019.
- 11. Paz. Implementación de una aplicación móvil para el Hotel Águila Real Nuevo Chimbote; 2018. Tesis pregrado. Chimbote: Universidad Católica Los Ángeles de Chimbote, Escuela Profesional de Ingeniería de Sistemas; 2018. Report No.: ORCID: 0000-0002-2667-2660.
- 12. Distribuciones Generales El Roble EIRL. Distribuciones Generales El Roble EIRL. [Online].; 2022 [cited 2022 Enero 14.
- 13. Claro. Claro Institucional. [Online].; 2019 [cited 2022 Enero 14. Available from: [https://www.claro.com.co/institucional/que-son-las-tic/.](https://www.claro.com.co/institucional/que-son-las-tic/)
- 14. Hernandez A. Economía TIC. [Online].; 2018 [cited 2021 Diciembre 12. Available from: [https://economiatic.com/concepto-de-tic/.](https://economiatic.com/concepto-de-tic/)
- 15. Montaño J. Lifeder. [Online].; 2020 [cited 2022 Enero 14. Available from: [https://www.lifeder.com/historia-tics/.](https://www.lifeder.com/historia-tics/)
- 16. Herazo L. An incubator. [Online].; 2018 [cited 2022 Enero 15. Available from: [https://anincubator.com/que-es-una-aplicacion-movil/.](https://anincubator.com/que-es-una-aplicacion-movil/)
- 17. Platzi. Platzi. [Online].; 2020 [cited 2022 Enero 15. Available from: [https://platzi.com/blog/como-crear-una-app/.](https://platzi.com/blog/como-crear-una-app/)
- 18. Immune Technology Institute. Immune Technology Institute. [Online].; 2021 [cited 2022 Febrero 2. Available from: [https://immune.institute/lenguajes-de](https://immune.institute/lenguajes-de-programacion-para-movil/)[programacion-para-movil/.](https://immune.institute/lenguajes-de-programacion-para-movil/)
- 19. Tsociety. Tsociety. [Online].; 2021 [cited 2022 Febrero 2. Available from: [https://tsociety.info/desarrollo/marcos-de-trabajo-mas-exitosos-para-el](https://tsociety.info/desarrollo/marcos-de-trabajo-mas-exitosos-para-el-desarrollo-de-aplicaciones-moviles-android/)[desarrollo-de-aplicaciones-moviles-android/.](https://tsociety.info/desarrollo/marcos-de-trabajo-mas-exitosos-para-el-desarrollo-de-aplicaciones-moviles-android/)
- 20. Robledano A. OpenWebinars. [Online].; 2019 [cited 2022 Febrero 2. Available from: [https://openwebinars.net/blog/que-es-mysql/.](https://openwebinars.net/blog/que-es-mysql/)
- 21. Perez Cardona M. IEBS. [Online].; 2018 [cited 2022 Febrero 2. Available from: [https://www.iebschool.com/blog/firebase-que-es-para-que-sirve-la-plataforma](https://www.iebschool.com/blog/firebase-que-es-para-que-sirve-la-plataforma-desarroladores-google-seo-sem/)[desarroladores-google-seo-sem/.](https://www.iebschool.com/blog/firebase-que-es-para-que-sirve-la-plataforma-desarroladores-google-seo-sem/)
- 22. Santander Becas. Santander Becas. [Online].; 2020 [cited 2022 Enero 15. Available from: [https://www.becas-santander.com/es/blog/metodologias](https://www.becas-santander.com/es/blog/metodologias-desarrollo-software.html)[desarrollo-software.html.](https://www.becas-santander.com/es/blog/metodologias-desarrollo-software.html)
- 23. Wikipedia. Wikipedia. [Online].; 2021 [cited 2022 Febrero 3. Available from: [https://es.wikipedia.org/wiki/Proceso\\_Unificado\\_de\\_Rational.](https://es.wikipedia.org/wiki/Proceso_Unificado_de_Rational)
- 24. Universidad Mayor de San Andres. Universidad Mayor de San Andrés. [Online].; 2018 [cited 2022 Febrero 2. Available from: [https://grupo13sistemaacademicoescolar.wordpress.com/2-3-metodologias/.](https://grupo13sistemaacademicoescolar.wordpress.com/2-3-metodologias/)
- 25. sumarimiguel. sumarimiguel. [Online].; 2017 [cited 2022 Enero 25. Available from: [http://sumarimiguel.blogspot.com.](http://sumarimiguel.blogspot.com/)
- 26. Exact. Exact. [Online].; 2019 [cited 2022 Enero 15. Available from: [https://www.exact.com.pe/blog/gestion-tramite-documentario/.](https://www.exact.com.pe/blog/gestion-tramite-documentario/)
- 27. Fondo Mi Vivienda. Fondo Mi Vivienda. [Online].; 2022 [cited 2022 Enero 15. Available from: [https://www.mivivienda.com.pe/portalweb/usuario-busca](https://www.mivivienda.com.pe/portalweb/usuario-busca-viviendas/pagina.aspx?idpage=30)[viviendas/pagina.aspx?idpage=30.](https://www.mivivienda.com.pe/portalweb/usuario-busca-viviendas/pagina.aspx?idpage=30)
- 28. Hernandez Sampieri R, Fernandez Collado C, Baptista Lucio P. Metodología de la Investigación. 6th ed. McGRAW-HILL , editor. México D.F.: McGRAW-HILL / INTERAMERICANA EDITORES, S.A. DE C.V.; 2014.
- 29. Lopez Roldan P, Fachelli S. Metodología de la Investigación Social Cuantitativa. 1st ed. Barcelona: Dipòsit Digital de Documents; 2015.
- 30. Azofra Marquez MJ. Cuadernos metodológicos. 1st ed. Madrid: Centro Investigaciones Sociología; 1999.
- 31. ULADECH. Entorno Virtual Angelino. [Online].; 2022 [cited 2022 Enero 15. Available from:

[https://campus.uladech.edu.pe/mod/folder/view.php?id=1818248.](https://campus.uladech.edu.pe/mod/folder/view.php?id=1818248)

# **ANEXOS**

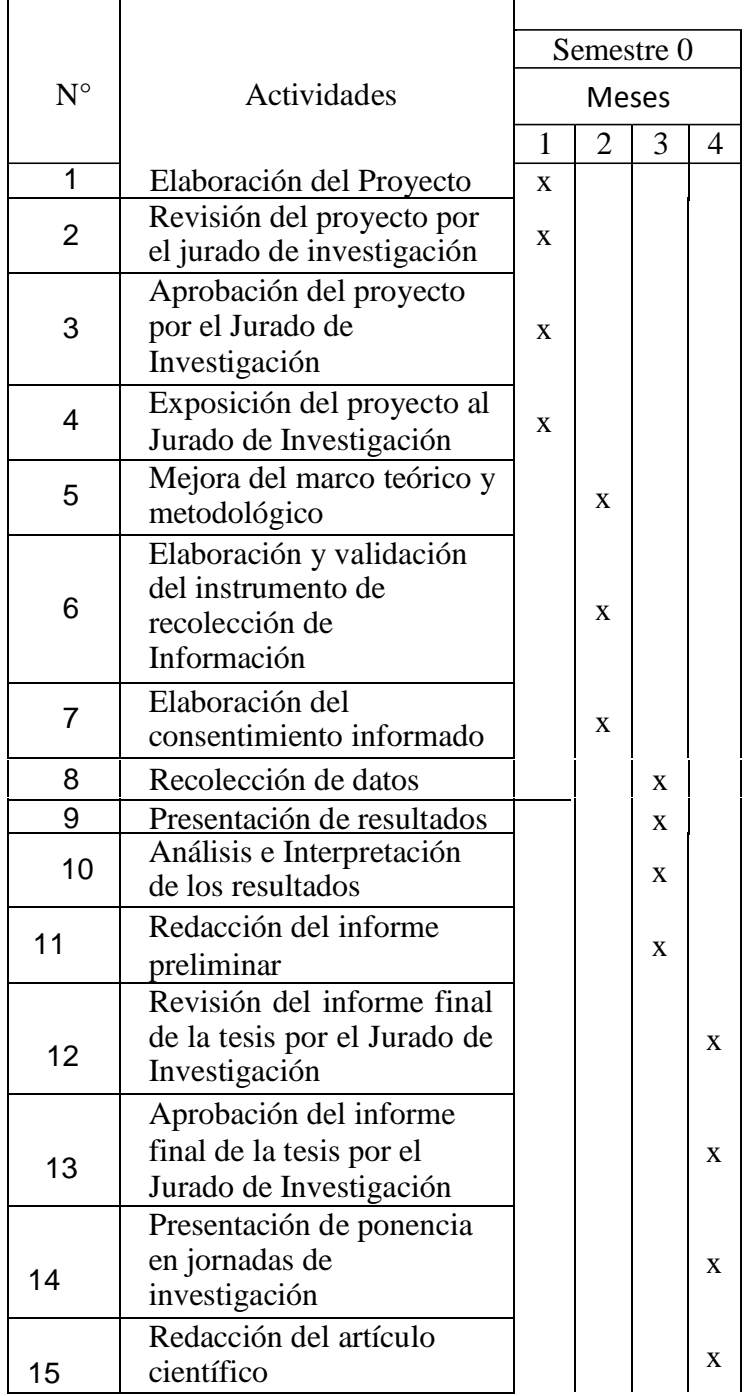

### **ANEXO NRO. 1: CRONOGRAMA DE ACTIVIDADES**

Fuente: Reglamento de investigación V17 (31).

### **ANEXO NRO. 2: PRESUPUESTO**

**TITULO**: Propuesta de implementación de una aplicación móvil para la empresa Distribuciones Generales El Roble EIRL – Chimbote; 2021.

**TESISTA:** Ronald Dante Pichén Reyes

**INVERSION:** S/. 120.00

**FINANCIAMIENTO:** Recursos Propios

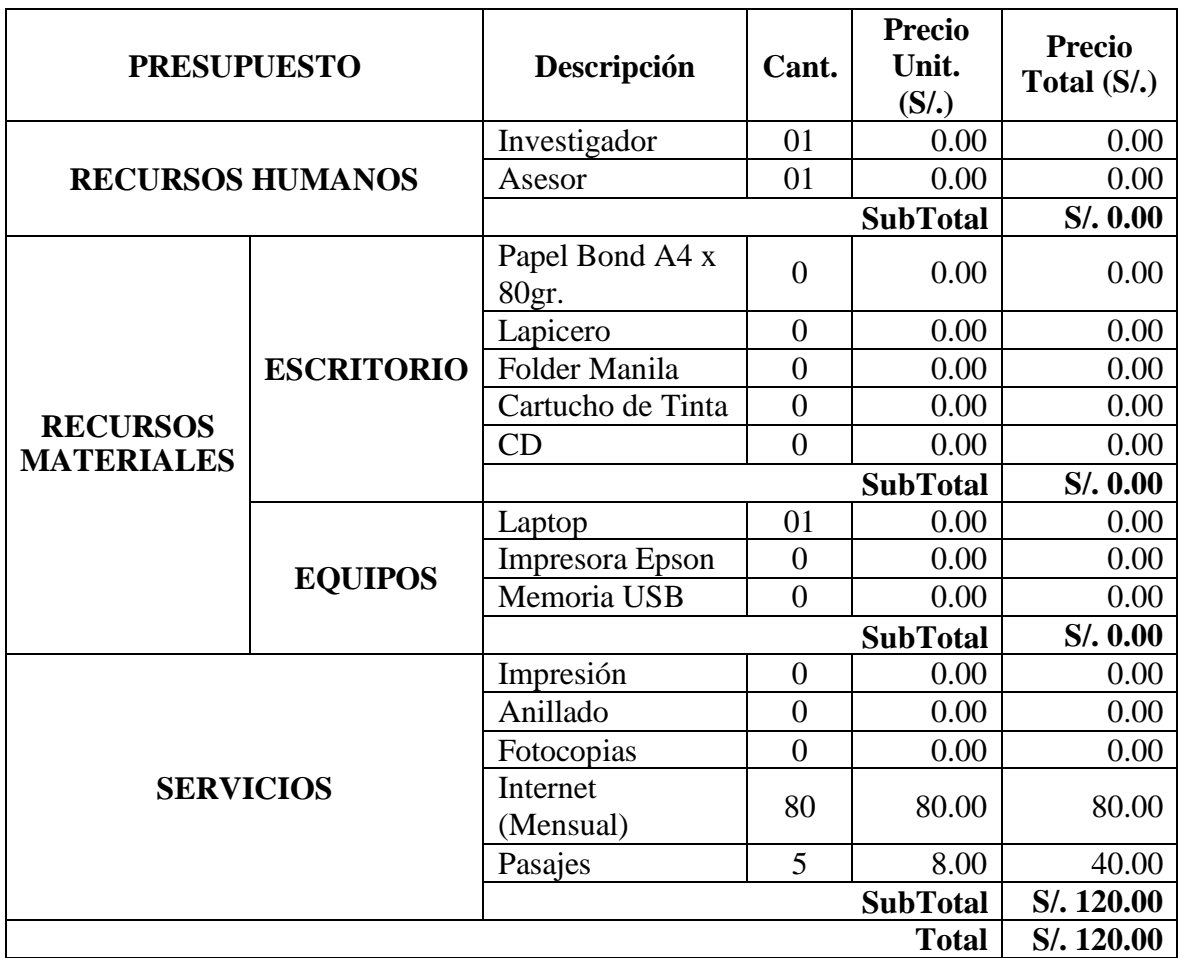

Fuente: Reglamento de investigación V17 (31).

### **ANEXO NRO. 3: CUESTIONARIO**

**TITULO:** Propuesta de implementación de una aplicación móvil para la empresa Distribuciones Generales El Roble EIRL – Chimbote; 2021.

**TESISTA:** Ronald Dante Pichén Reyna

### **PRESENTACIÓN:**

El presente instrumento forma parte del actual trabajo de investigación; por lo que se solicita su participación, respondiendo a cada pregunta de manera objetiva y veraz. La información para proporcionar es de carácter confidencial y reservado; y los resultados de la misma serán utilizados solo para efectos académicos y de investigación científica.

### **INSTRUCCIONES:**

A continuación, se le presenta una lista de preguntas, agrupadas por dimensión, que se solicita se responda, marcando una sola alternativa con un aspa ("X") en el recuadro correspondiente (SI o NO) según considere su alternativa

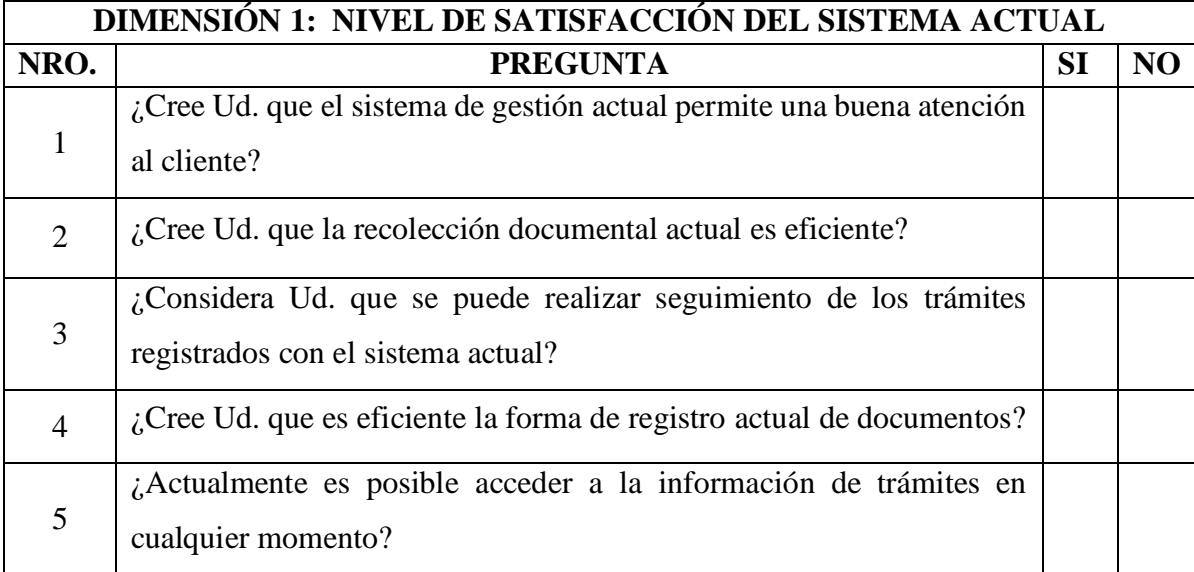

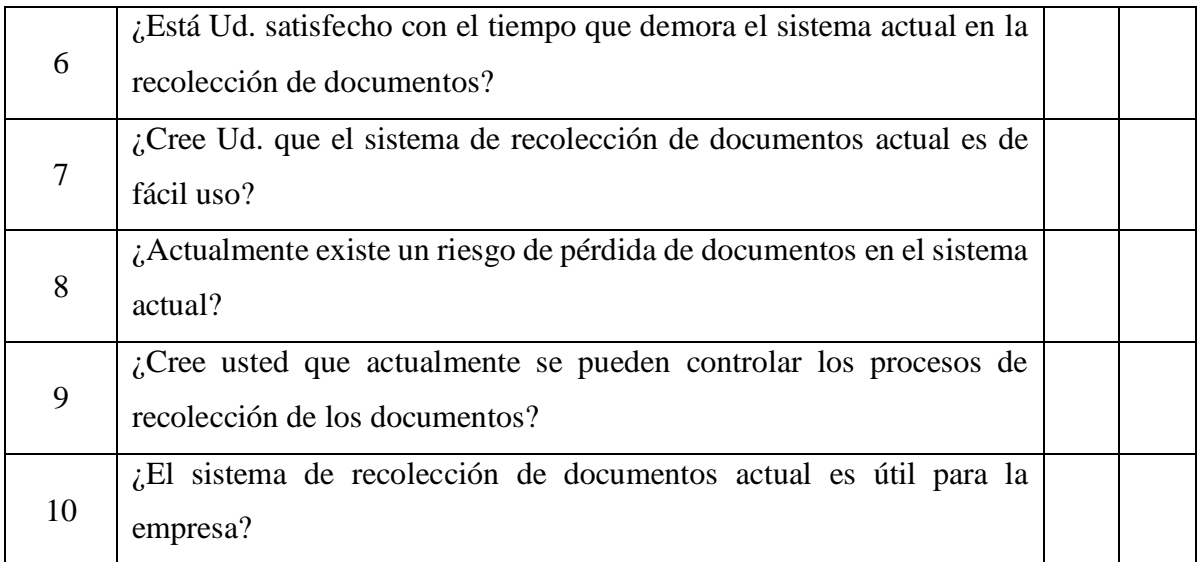

# **DIMENSIÓN 2: NECESIDAD DE LA PROPUESTA DE IMPLEMENTACIÓN DE UNA APLICACIÓN MÓVIL PARA MEJORAR LA RECOLECCIÓN DE DOCUMENTOS**

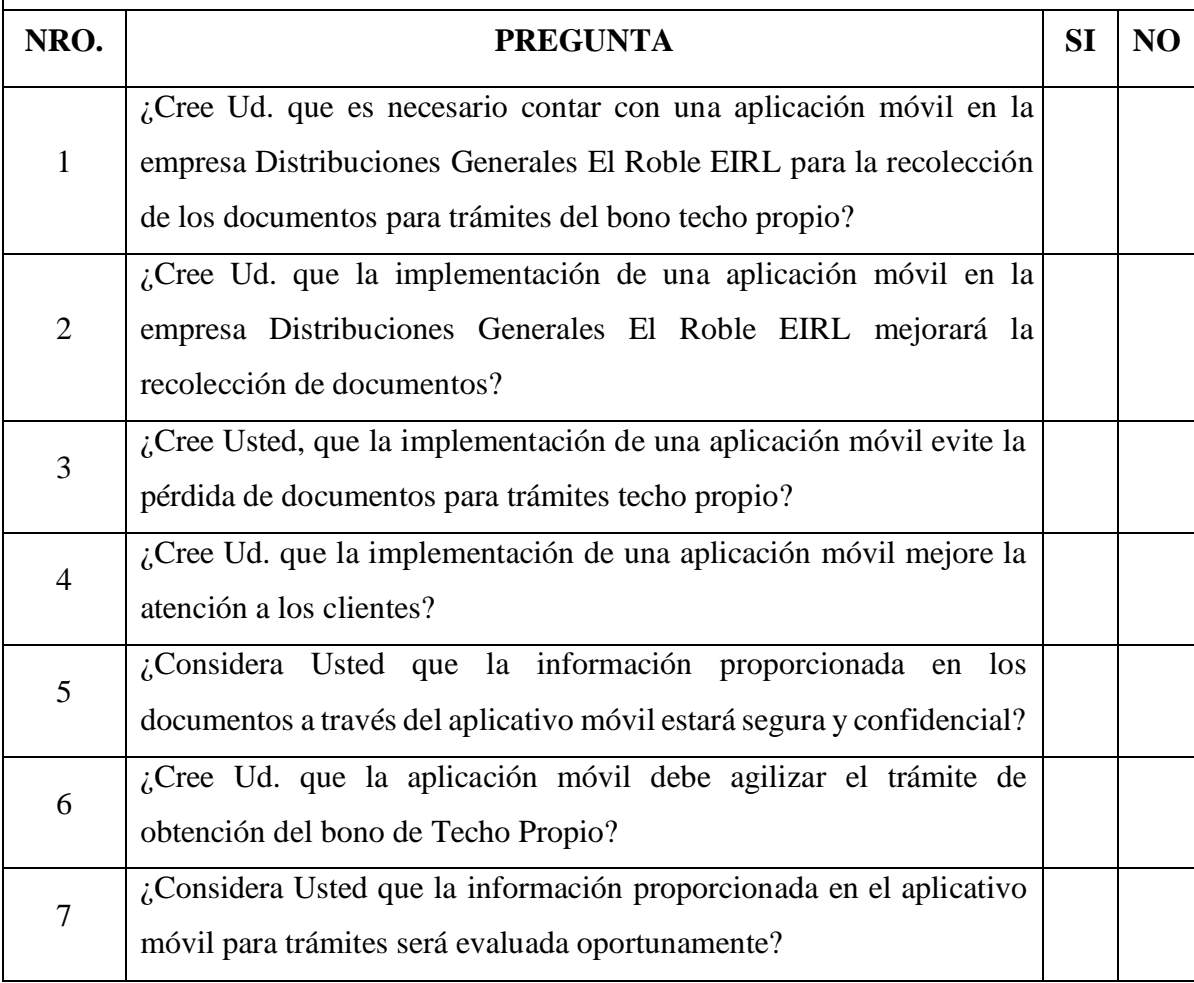

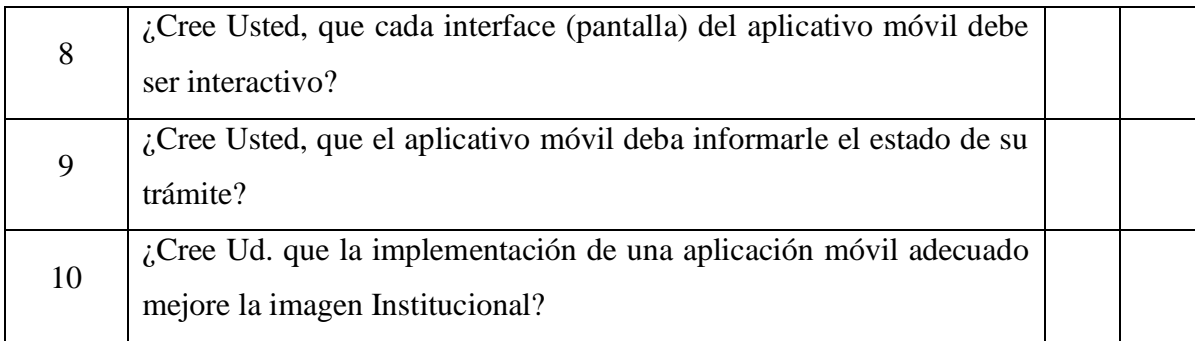

Fuente: Elaboración propia.

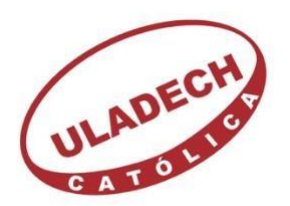

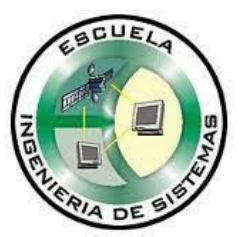

## **ANEXO NRO. 4: CONSENTIMIENTO INFORMADO**

### **Investigador principal del proyecto**: Pichén Reyes, Ronald Dante

### **Consentimiento informado**

Estimado participante,

El presente estudio tiene como objetivo: Realizar propuesta de implementación de una aplicación móvil en la empresa Distribuciones Generales El Roble EIRL – Chimbote; 2021, con la finalidad de ayudar a mejorar los procesos de recolección de documentos para trámites de techo propio.

La presente investigación se informa acerca de que la empresa Distribuciones Generales El Roble EIRL elabora expedientes para la obtención del bono de Techo Propio para sus clientes, dado que la información se trabaja de manera manual, se busca tener una mejora calidad de información.

Toda la información que se obtenga de todos los análisis será confidencial y sólo los investigadores y el comité de ética podrán tener acceso a esta información. Será guardada en una base de datos protegidas con contraseñas. Tu nombre no será utilizado en ningún informe. Si decides no participar, no se te tratará de forma distinta ni habrá prejuicio alguno. Si decides participar, eres libre de retirarte del estudio en cualquier momento.

Si tienes dudas sobre el estudio, puedes comunicarte con el investigador principal de Chimbote, Perú Ronald Dante Pichén Reyes al celular: 950442077, o al correo[:](mailto:ronaldprsud@gmail.com) [ronaldprsud@gmail.com.](mailto:ronaldprsud@gmail.com)

Si tienes dudas acerca de tus derechos como participante de un estudio de investigación, puedes llamar a la Mg. Zoila Rosa Limay Herrera presidente del Comité institucional de Ética en Investigación de la Universidad Católica los Ángeles de Chimbote, Celular: (+51043) 327-933, Email: [zlimayh@uladech.edu.pe](mailto:zlimayh@uladech.edu.pe)

Obtención del Consentimiento Informado.

Me ha sido leído el procedimiento de este estudio y estoy completamente informado de los objetivos del estudio. El (la) investigador(a) me ha explicado el estudio y absuelto mis dudas. Voluntariamente doy mi consentimiento para participar en este estudio.

Por favor, marcar Si o NO. ¿Estás de acuerdo en formar parte de esta investigación? SI NO

Nombre y apellido del participante Nombre del encuestador